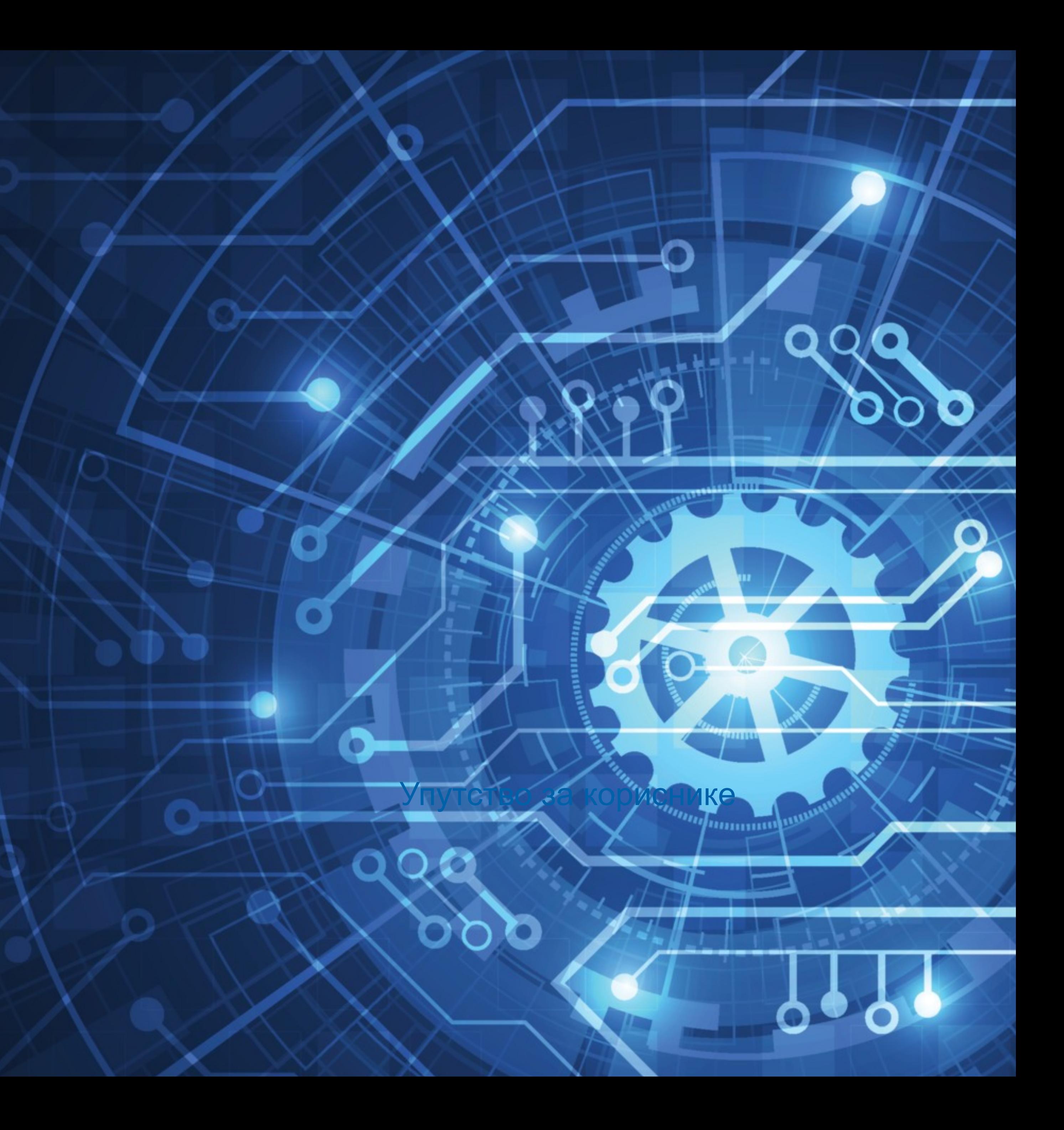

# **Machinery**

# Репозиторијум Машинског факултета

https://www.vecteezy.com/

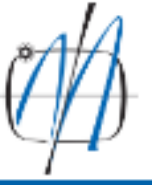

MACHINERY - Repository of the Faculty of Mechanical Engineering

Faculty of Mechanical Engineering - University of Belgrade

**A** MACHINERY

### **MACHINERY**

MACHINERY is the institutional digital repository of the Faculty of Mechanical Engineering - University of Belgrade. It provides open access to publications and other research outputs resulting from the projects implemented in this institution.

The software platform of the repository is adapted to the modern standards applied in the dissemination of scientific publications and is compatible with international infrastructure in this field.

You may use the external application Authors, Projects, Publications (APP) to browse and search authors and funding information. APP also enables metadata export and displays Altmetric scores and Dimensions, Scopus and Web of Science citation counts.

### Institutions/Communities

Select an institution/community

### Inovacioni centar

### Mašinski fakultet

### **Recently Added**

On Some Novel Fixed Point Results for Generalized F-Contractions in b-Metric-Like Spaces with Application Zoto, Kastriot; Vardhami, Ilir; Bajović, Dušan; Mitrović, Zoran; Radenović, Stojan (Tech Science Press, 2023)

#### Pyrolysis kinetics of [4-(hydroxymethyl)phenoxymethyl]polystyrene (Wang) resin using master-plot method and distributed reactivity model

Janković, Bojan; Manić, Nebojša (Springer, New York, 2022)

### The kinetic study of juice industry residues drying process based on TGA-DTG experimental data

Milanović, Mihailo; Komatina, Mirko; Janković, Bojan; Stojiljković, Dragoslava; Manić, Nebojša (Springer, Dordrecht, 2022)

#### Influence of human factors on risk associated with pressure equipment

Spasojević Brkić, Vesna; Golubović, Tamara; Brkić, Aleksandar; Alsharif, Abdulghder Mohamed (Taylor & Francis Ltd, Abingdon, 2022)

### Programming methodology for multi-axis CNC woodworking machining center for advanced manufacturing based on STEP-NC

Živanović, Saša; Dimić, Zoran; Rakić, Aleksandar; Slavković, Nikola; Kokotović, Branko; Manasijević, Srecko (Taylor & Francis Ltd, Abingdon, 2022)

### On the Gauss-Kronrod quadrature formula for a modified weight function of Chebyshev type

Orive, Ramon; Pejčev, Aleksandar; Spalević, Miodrag; Mihić, Ljubica (Springer, Dordrecht, 2022)

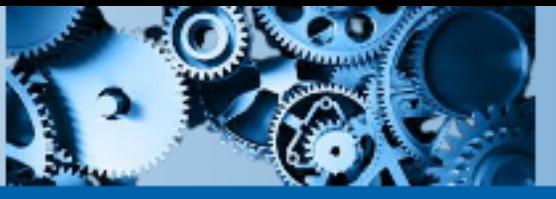

 $\alpha$ 

#### Search

All of DSpace

Institutions/Communities

Authors

Titles

Subjects

### LISTED BY:

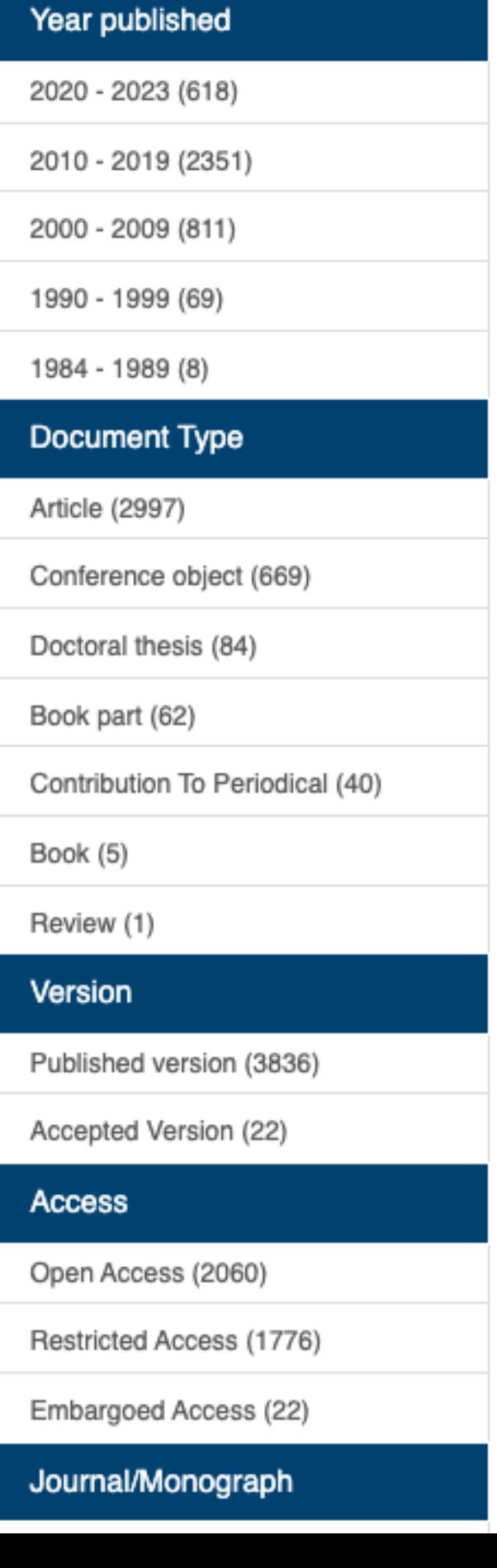

## **Machinery**

Machinery је дигитални Репозиторијум Машинског факултета. Циљ репозиторијума је да омогући отворени приступ издањима Машинског факултета и резултатима истраживања која се на Факултету реализују.

Софтверску платформу чини софтвер отвореног кода Dspace, а обезбедио је Рачунарски центар Универзитета у Београду. Она је прилагођена савременим стандардима који се примењују у дисеминацији научних публикација (усклађеност са захтевима Европске комисије у вези отвореног приступа публикацијама; дисеминација кроз *OpenAire*, BASE, CORE, *Google Scholar* итд.; интегрисани ORCID идентификатори).

Репозиторијум има интерфејс на српском (ћирилица и латиница) и енглеском језику.

<https://machinery.mas.bg.ac.rs>

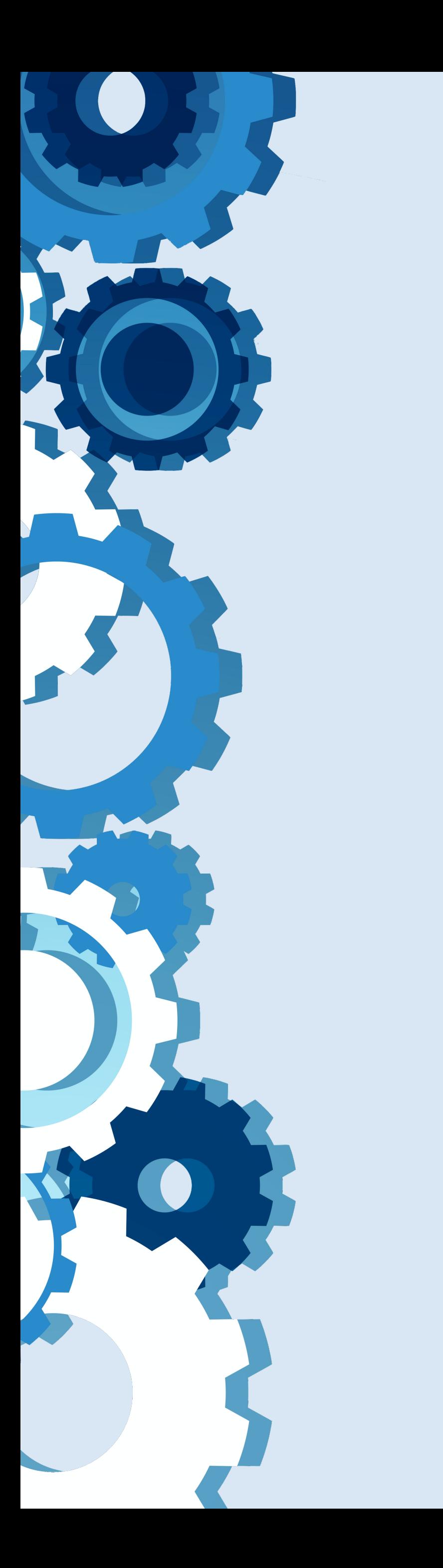

**Machinery испуњава све техничке услове које прописује Платформа за отворену науку МПНТР ([http://www.mpn.gov.rs/wp-content/](http://www.mpn.gov.rs/wp-content/uploads/2018/07/Platforma-za-otvorenu-nauku.pdf) [uploads/2018/07/Platforma-za-otvorenu-nauku.pdf](http://www.mpn.gov.rs/wp-content/uploads/2018/07/Platforma-za-otvorenu-nauku.pdf)).** 

**Иако су друштвене мреже намењене истраживачима (нпр.** *ResearchGate***,** *Academia.edu* **и сл.) користан канал за дисеминацију научних резултата, омогућавањем јавног приступа публикацијама посредством тих мрежа не испуњавају се захтеви које прописује Платформа за отворену науку МПНТР, а врло често се на тај начин крше ауторска права!**

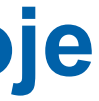

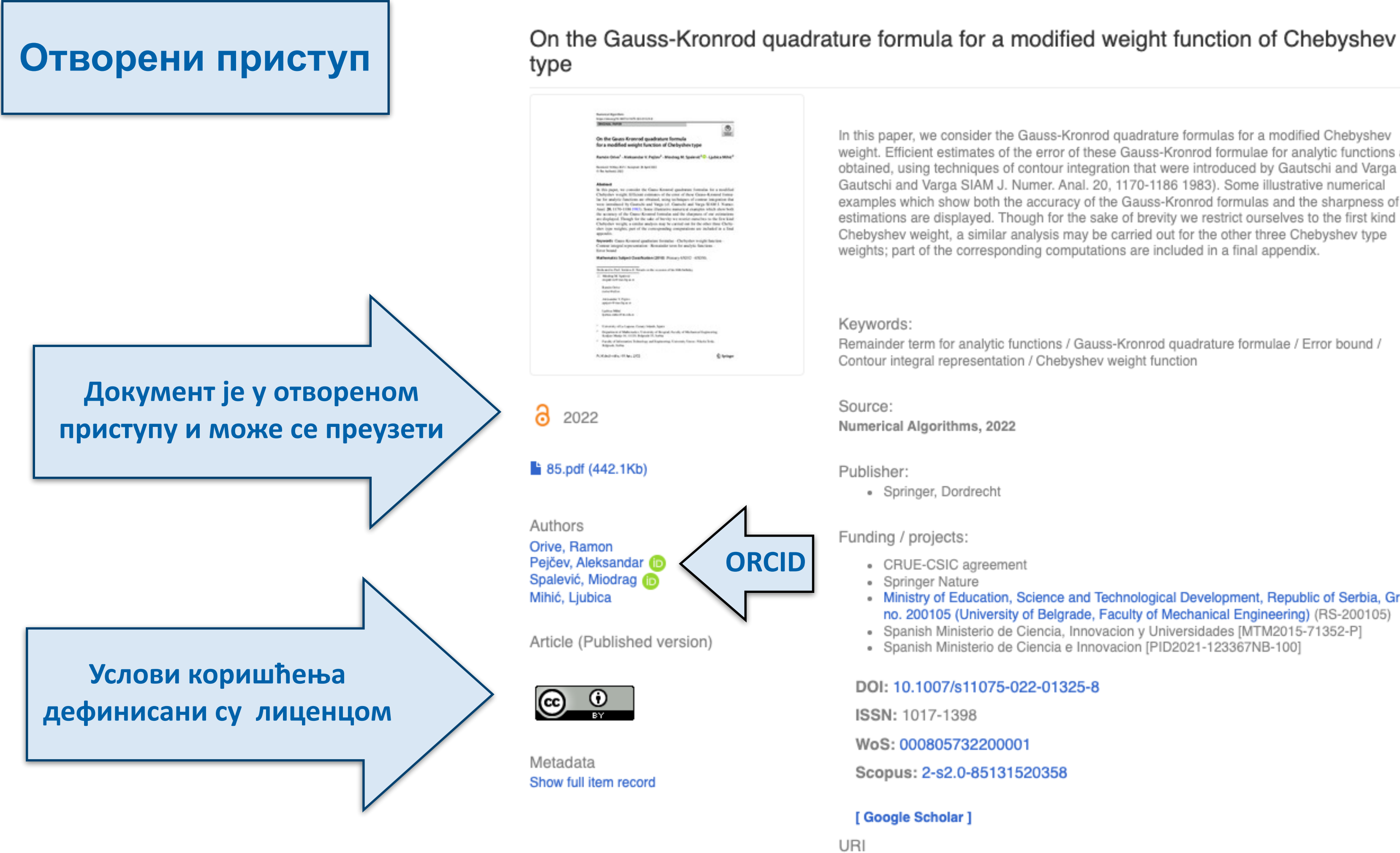

https://machinery.mas.bg.ac.rs/handle/123456789/88

Collections MF - radovi istraživača

In this paper, we consider the Gauss-Kronrod quadrature formulas for a modified Chebyshev weight. Efficient estimates of the error of these Gauss-Kronrod formulae for analytic functions are obtained, using techniques of contour integration that were introduced by Gautschi and Varga (cf. Gautschi and Varga SIAM J. Numer. Anal. 20, 1170-1186 1983). Some illustrative numerical examples which show both the accuracy of the Gauss-Kronrod formulas and the sharpness of our estimations are displayed. Though for the sake of brevity we restrict ourselves to the first kind Chebyshev weight, a similar analysis may be carried out for the other three Chebyshev type weights; part of the corresponding computations are included in a final appendix.

Remainder term for analytic functions / Gauss-Kronrod quadrature formulae / Error bound / Contour integral representation / Chebyshev weight function

• Ministry of Education, Science and Technological Development, Republic of Serbia, Grant no. 200105 (University of Belgrade, Faculty of Mechanical Engineering) (RS-200105) · Spanish Ministerio de Ciencia, Innovacion y Universidades [MTM2015-71352-P] · Spanish Ministerio de Ciencia e Innovacion [PID2021-123367NB-100]

#### DOI: 10.1007/s11075-022-01325-8

### Називи и шифре пројеката

### Show simple item record

## On the Gauss-Kronrod quadrature formula for a modified weight function of Chebyshev type

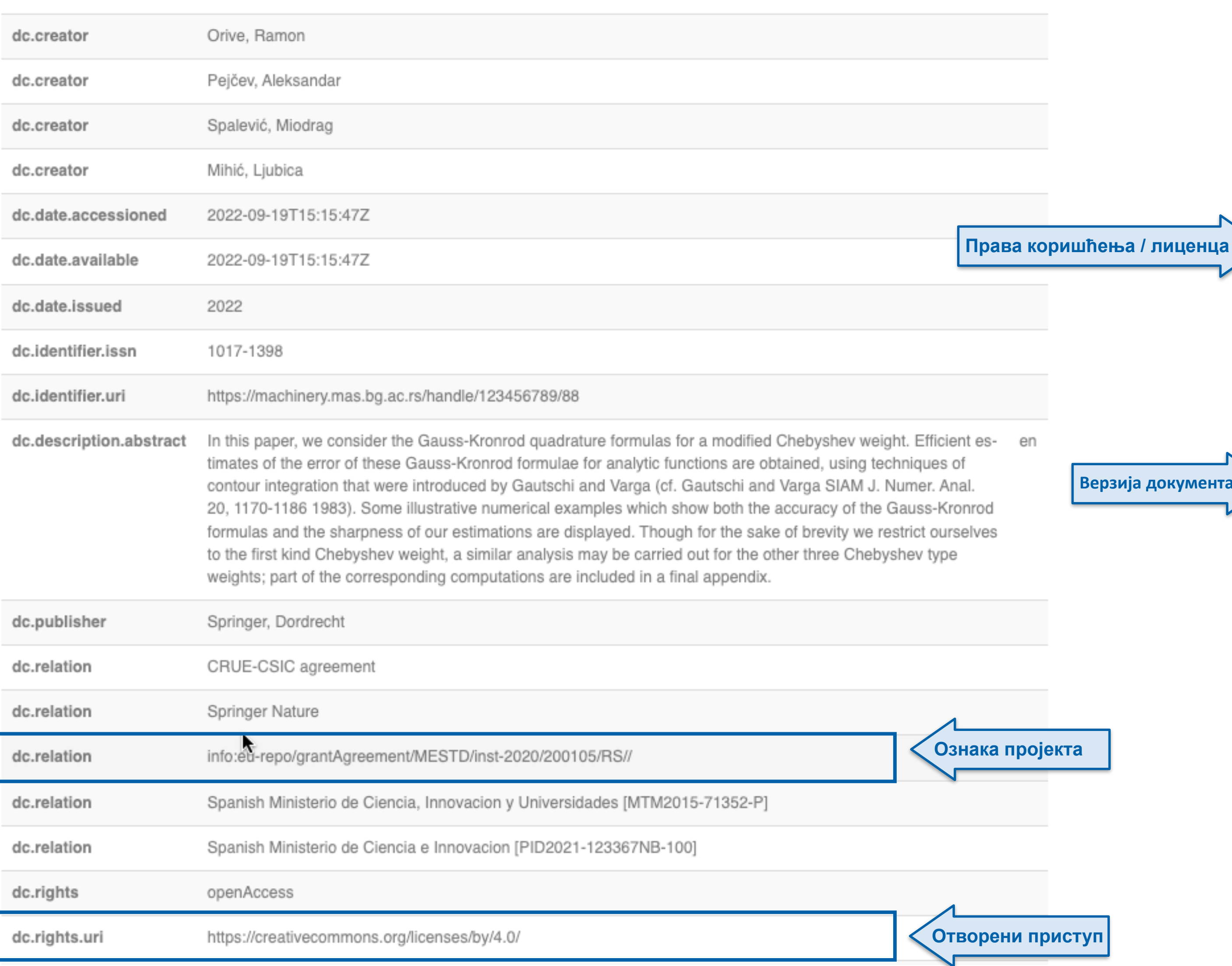

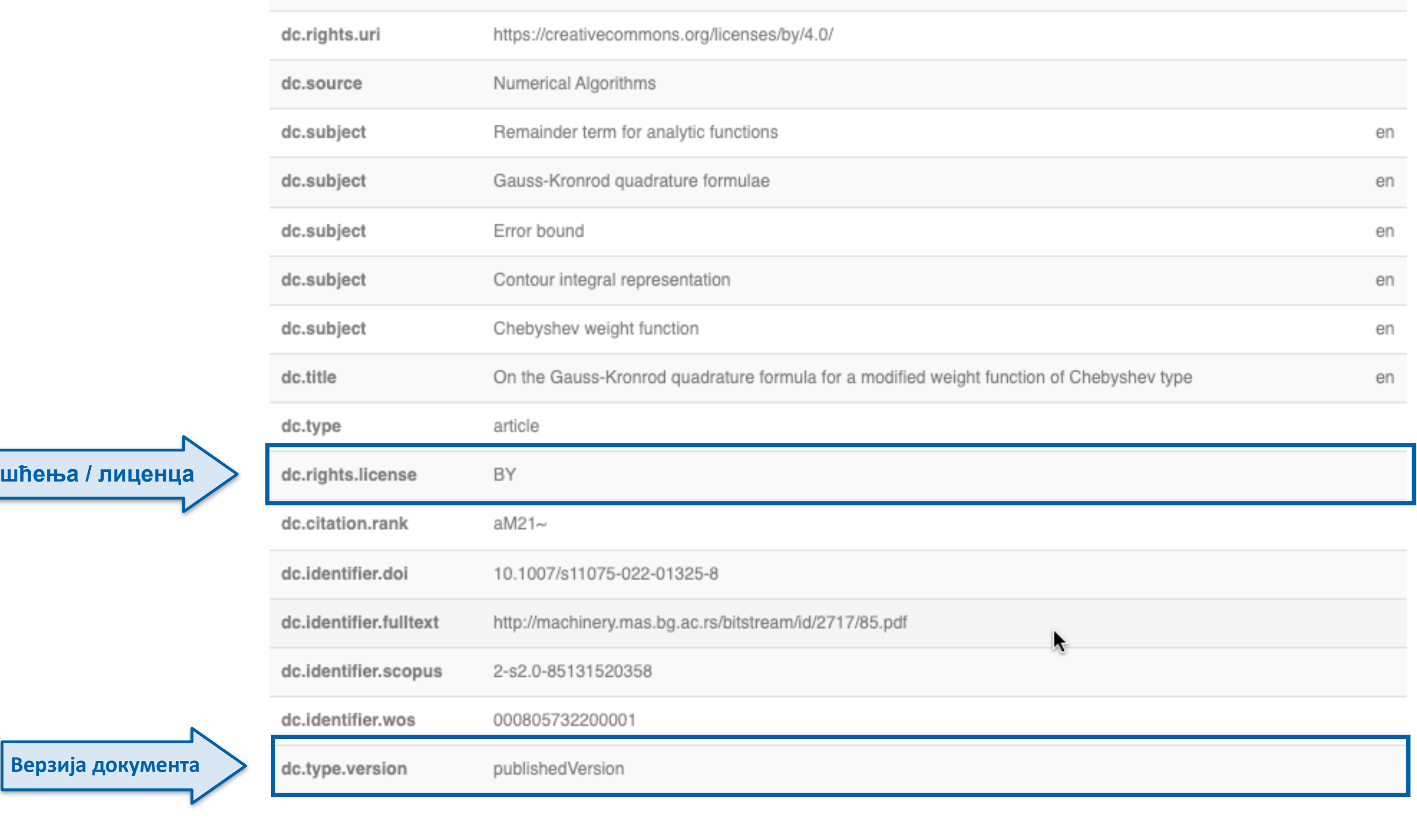

### Files in this item

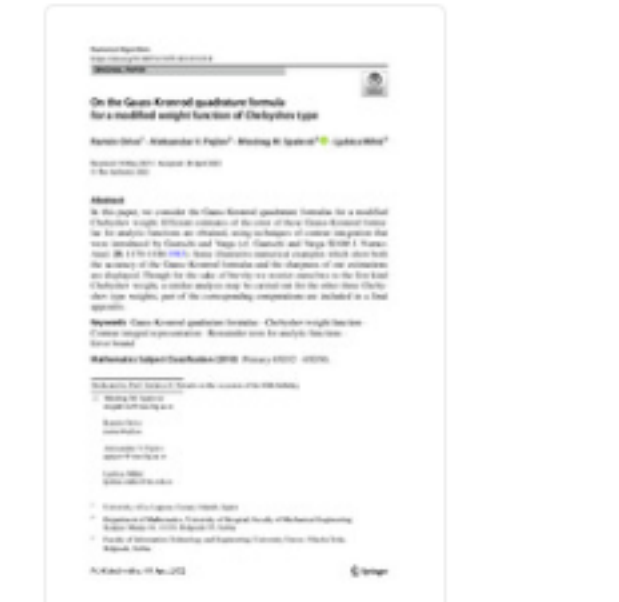

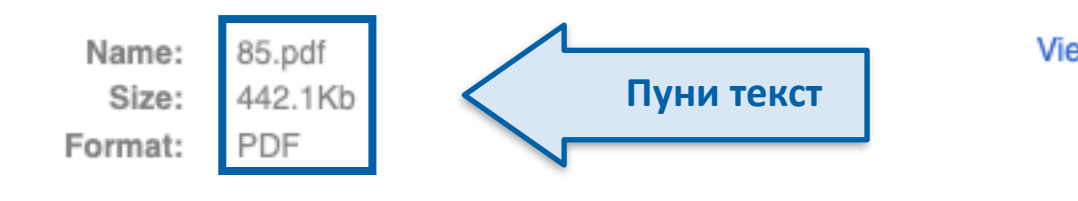

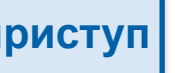

## This item appears in the following Collection(s)

· MF - radovi istraživača

Show simple item record

View/Open

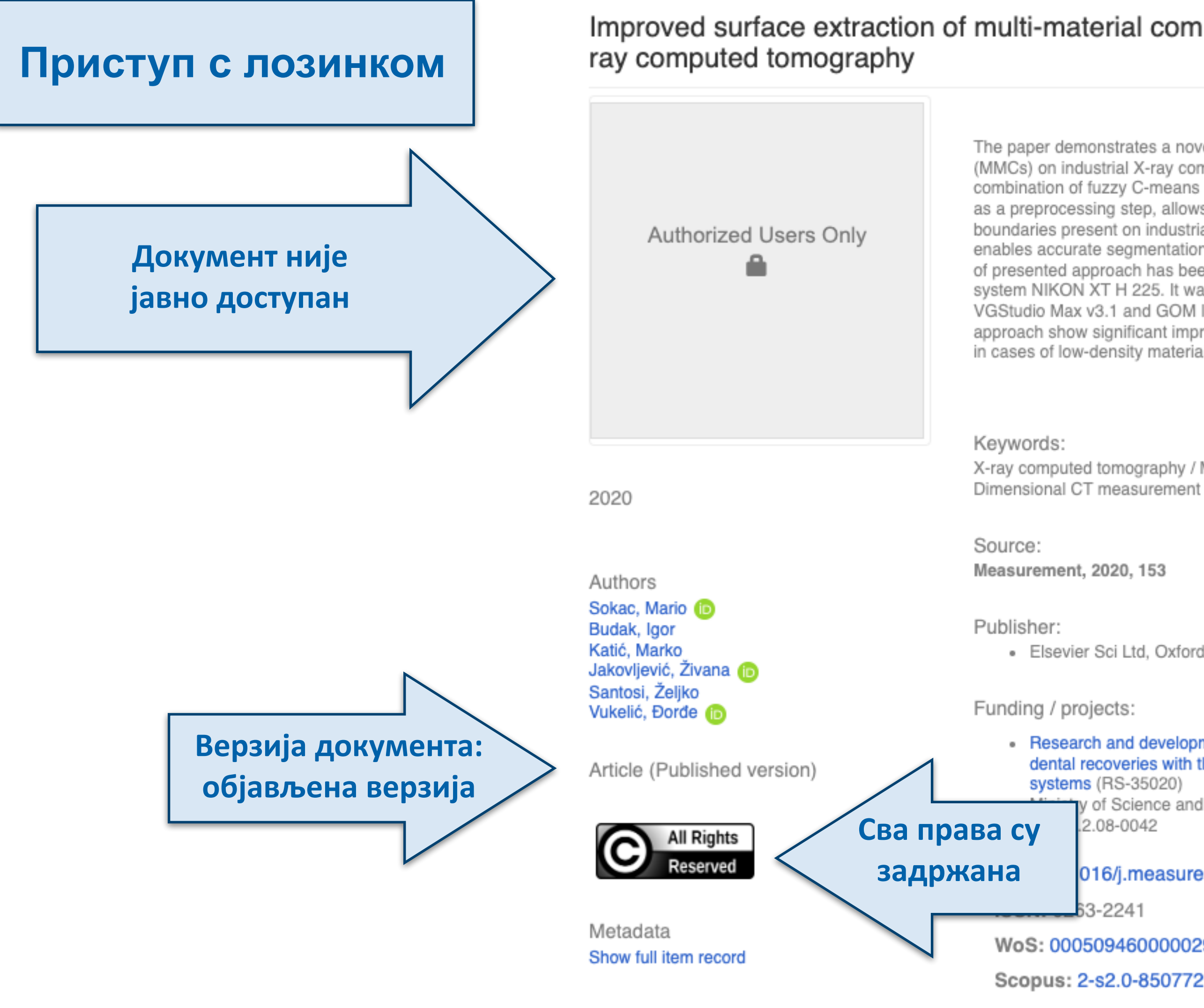

[Google Scholar]

### Improved surface extraction of multi-material components for single-source industrial X-

The paper demonstrates a novel methodology for surface extraction of multi-material components (MMCs) on industrial X-ray computed tomography (CT) datasets. The methodology is based on a combination of fuzzy C-means clustering (FCM) and region growing (RG) methods. FCM, used as a preprocessing step, allows proper classification and improvement of different objects boundaries present on industrial X-ray CT datasets. Afterwards, application of RG method enables accurate segmentation of classified and improved X-ray CT datasets. The performance of presented approach has been tested on two CT datasets acquired on an industrial X-ray CT system NIKON XT H 225. It was also compared against two commercial industrial software VGStudio Max v3.1 and GOM Inspect v2018. Obtained results from application of the proposed approach show significant improvement in surface extraction of MMCs in CT datasets, especially in cases of low-density materials such as polymers. Verification has been conducted by ...  $\boxed{+}$ 

X-ray computed tomography / Multi-material component (MMC) / Metrology / Edge detection /

· Elsevier Sci Ltd, Oxford

Research and development of modelling methods and approaches in manufacturing of dental recoveries with the application of modern technologies and computer aided systems (RS-35020)

10

**Scopus** 

y of Science and Education of the Republic of Croatia through the ERDF 2.08-0042

#### 016/j.measurement.2019.107438

63-2241

WoS: 000509460000029

Scopus: 2-s2.0-85077263587

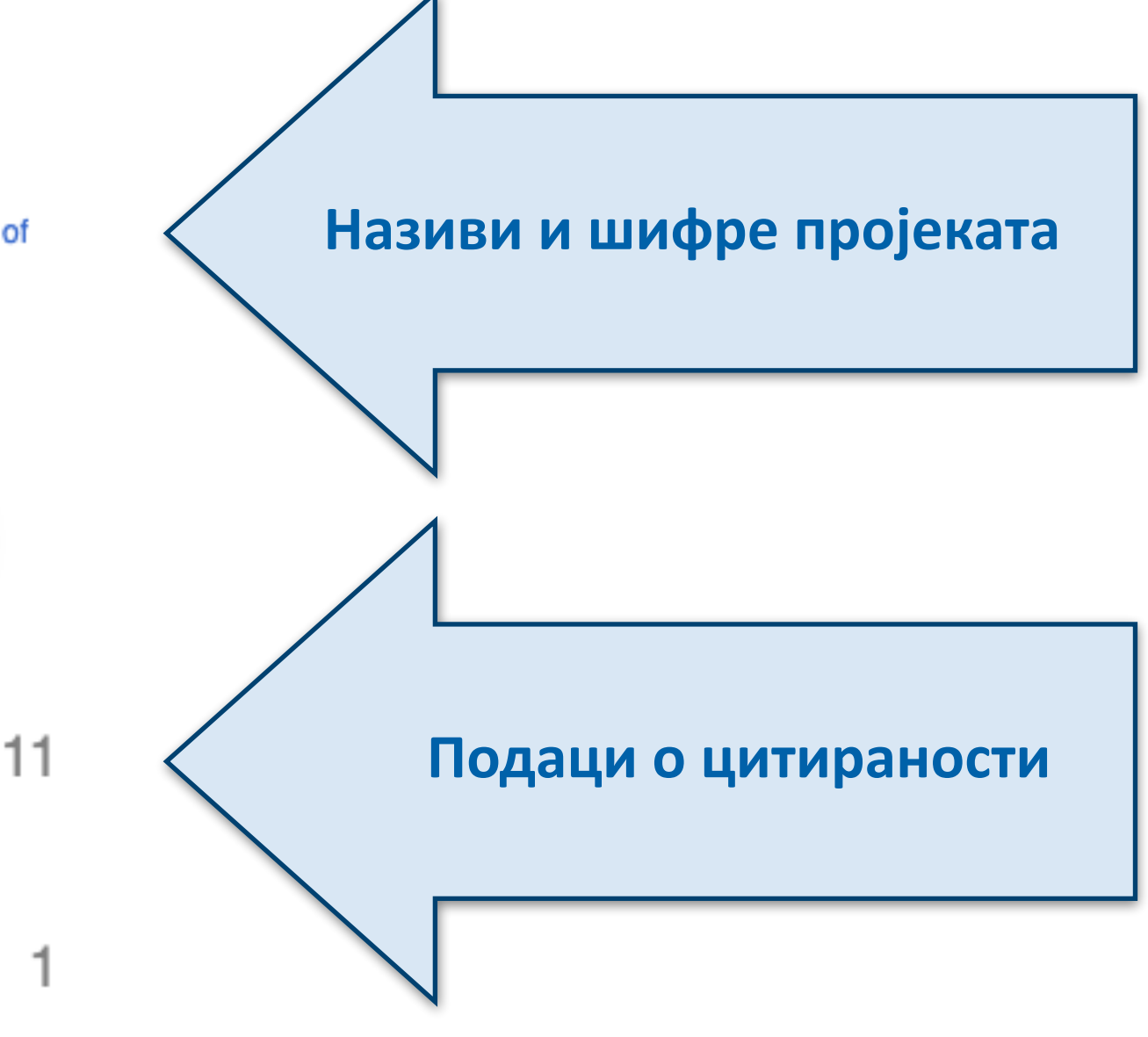

#### Show simple item record

### Improved surface extraction of multi-material components for single-source industrial Xray computed tomography

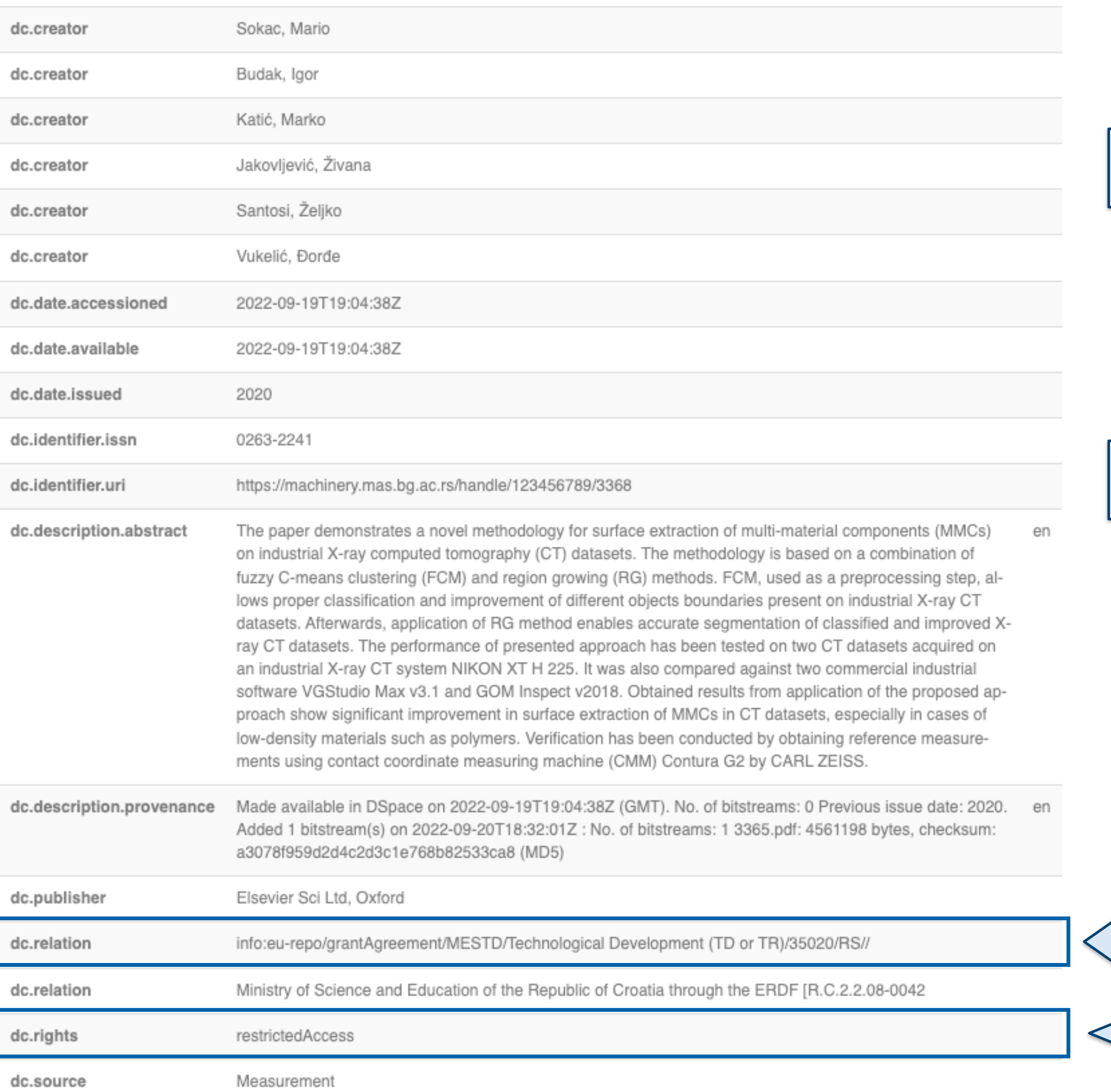

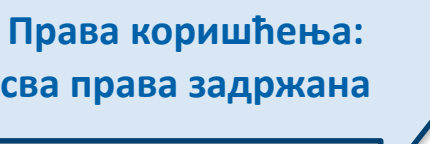

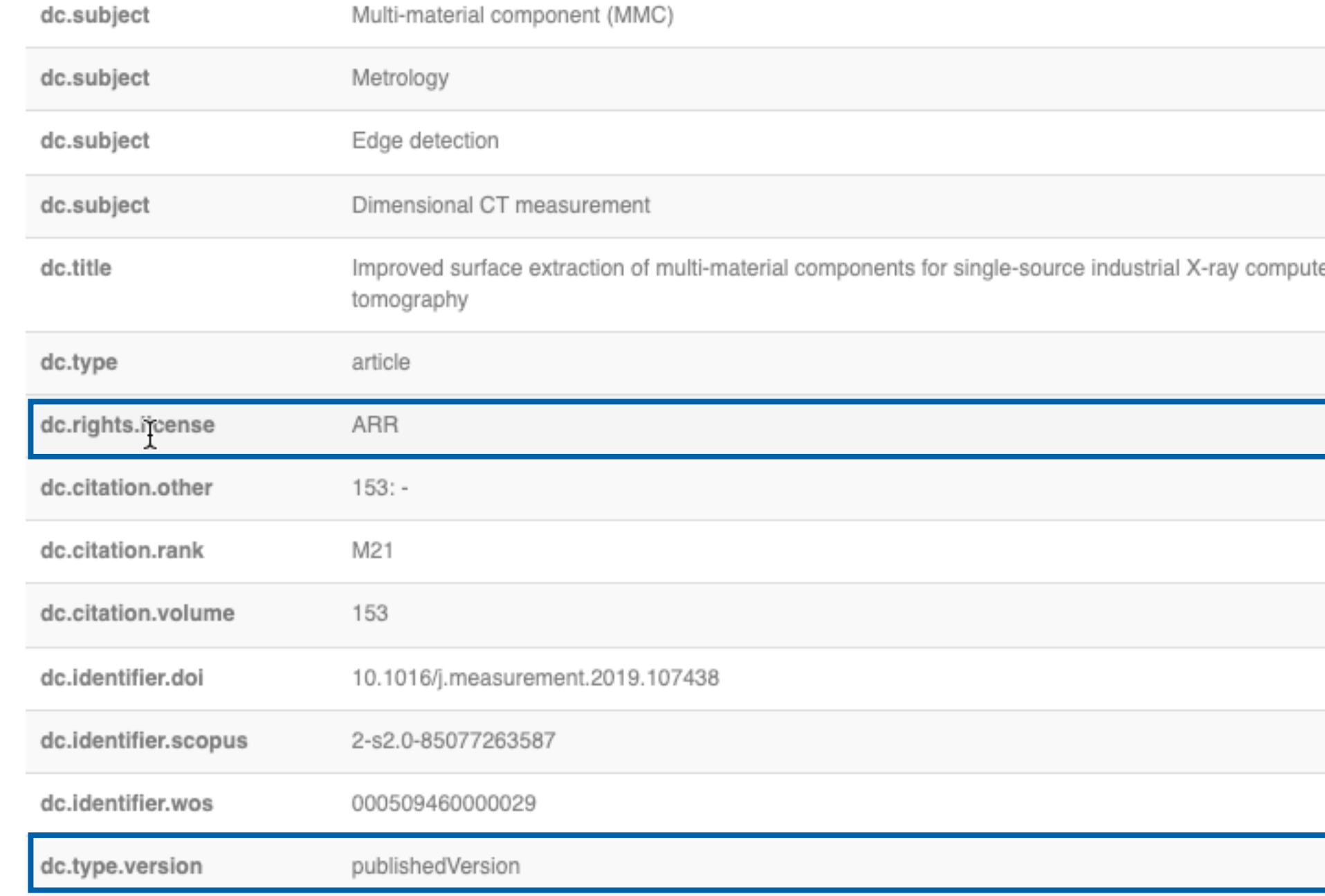

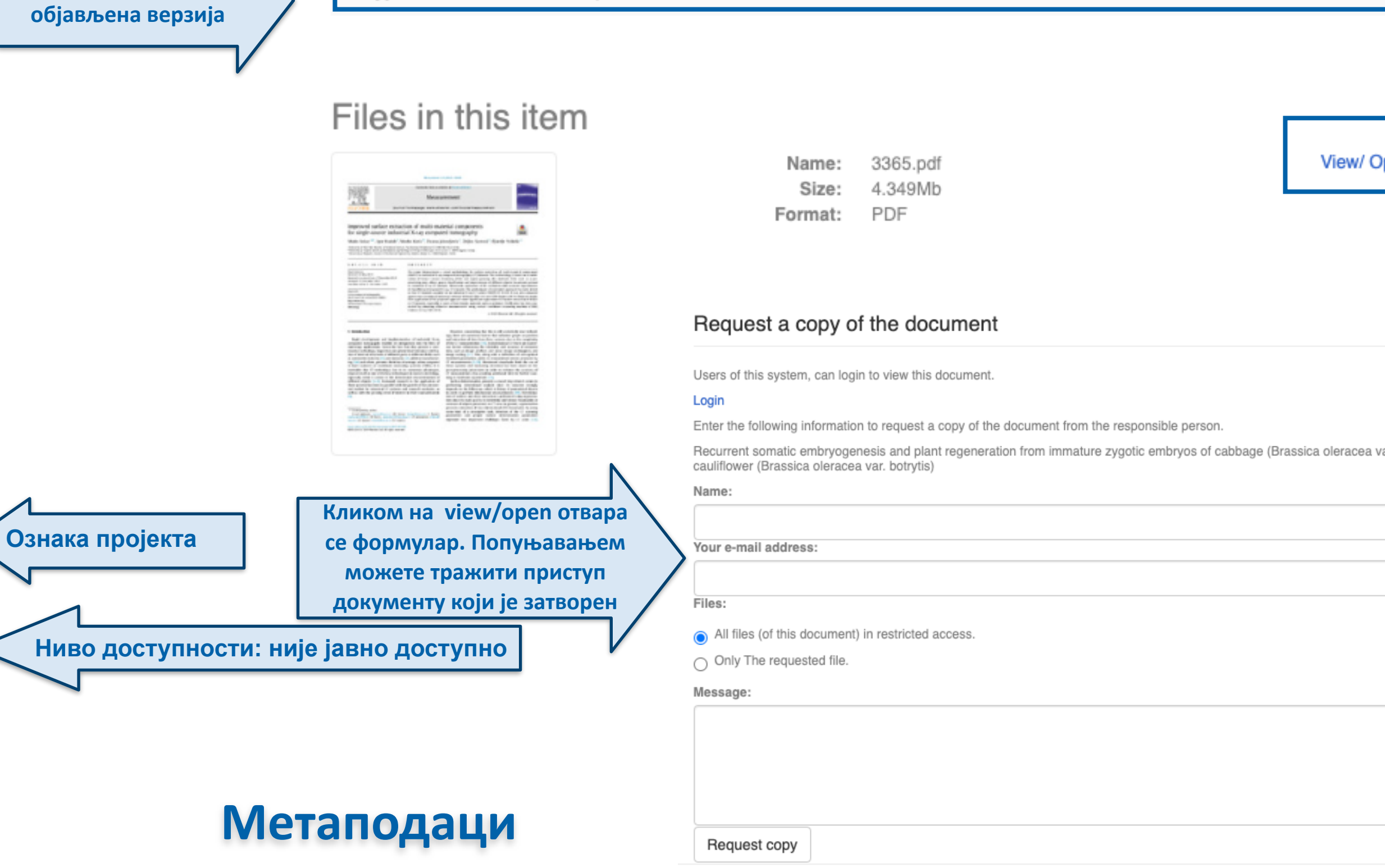

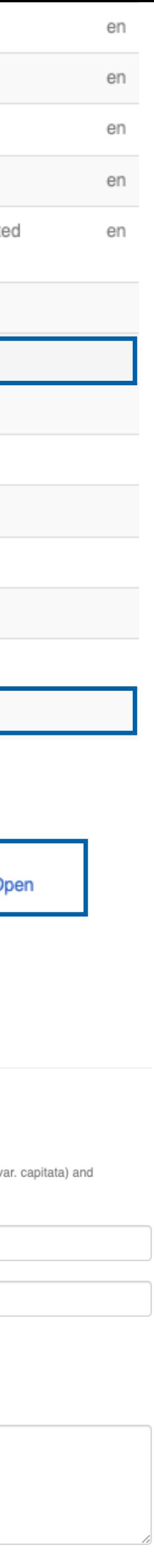

### Investigation into the causes of fracture in railway freight car axle

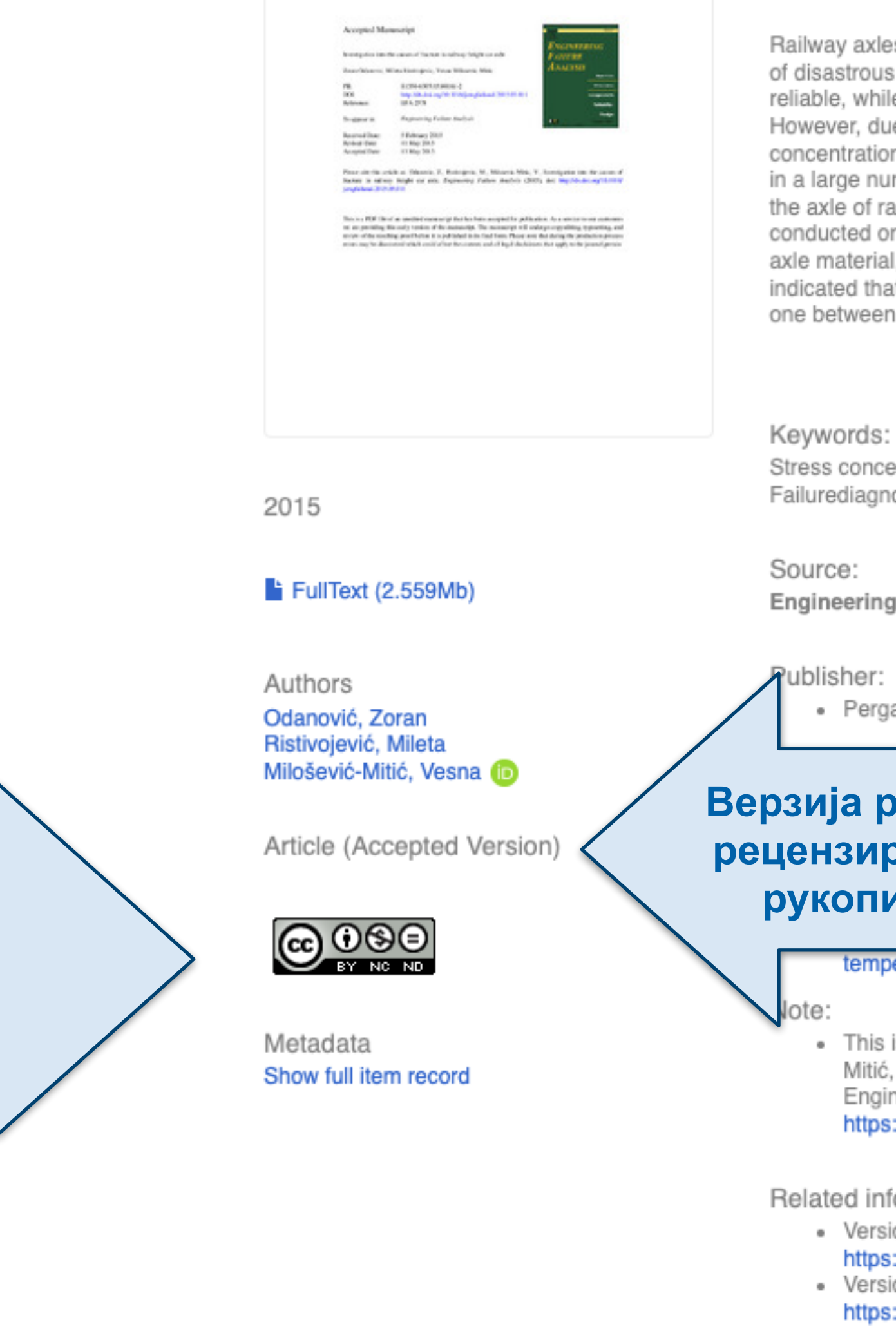

Лиценца која ће се примењивати када истекне ембарго

DOI: 10.1016/j.engfailanal.2015.05.011

WoS: 000360656300014

Scopus: 2-s2.0-84930632251

[Google Scholar]

xles are vital parts of railway. Their failure in the form of dynamic fracture is commonly ous outcomes for railway vehicles. Accordingly, railway axles are designed to be highly while the maintenance system requires regular inspection in terms of crack initiation. , due to complex exploitation conditions, complex stress state and multiple stress ation, railway axles often experience fatigue failures. This occurrence has been studied number of papers. This paper too sheds light on the causes of fracture occurrence in of railway freight car for coal transport in a thermal power plant. Detailed analyses were d on the axle fracture surface and mechanical properties. Also, microstructure of the erial, as well as on exploitation conditions and stress state was examined. Calculations that, apart from working load impact, the influence of press fit joints, especially of the een the labyrinth seal...

ncentrations / Railway engineering / Non-destructive testing / Finite element analysis / agnostics

ing Failure Analysis, 2015, 55, 169-181

ergamon-Elsevier Science Ltd, Oxford

рада: лрани ПИС

ew revitalization methodologies for hydro power plant turbine and hydrooment in relation to causes of material degradation (RS-35002) Methodology for Improvement of Operational Performance, Reliability ency of Machine Systems used in the Resource Industry (RS-35029) ent integrity under simultaneous effect of fatigue loading and

mperature (RS-35011)

his is the peer reviewed version of the paper: Odanović, Z.; Ristivojević, M.; Miloševićlitić, V. Investigation into the Causes of Fracture in Railway Freight Car Axle. ngineering Failure Analysis 2015, 55, 169–181. ttps://doi.org/10.1016/j.engfailanal.2015.05.011

info: ersion of ttps://doi.org/10.1016/j.engfailanal.2015.05.011 ersion of tps://machinery.mas.bg.ac.rs/handle/123456789/2251

ISSN: 1350-6307

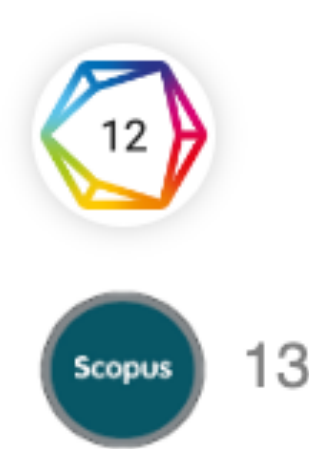

 $\overline{\phantom{a}}$ 

## Одложени отворени приступ

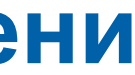

## Investigation into the causes of fracture in railway freight car axle

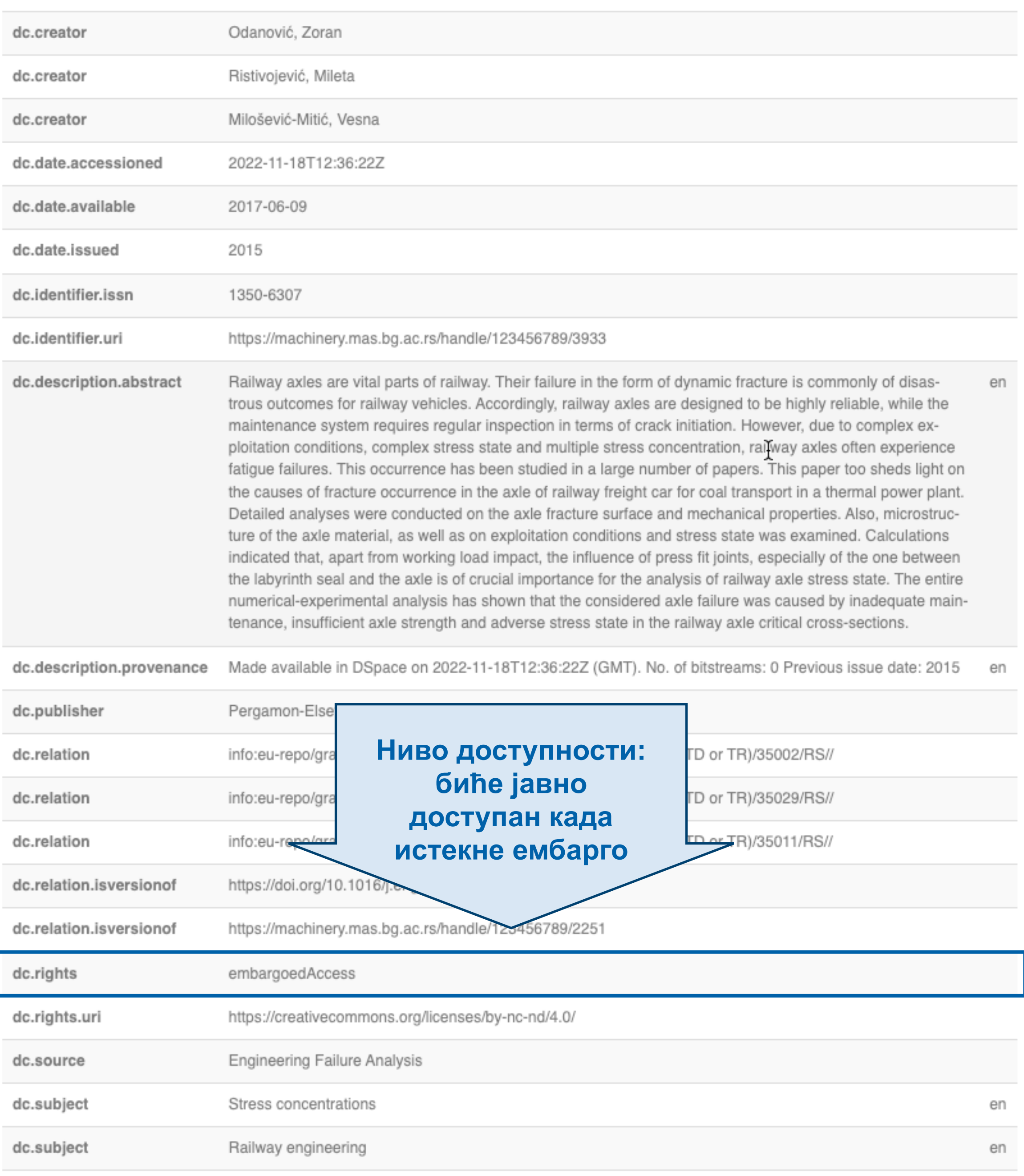

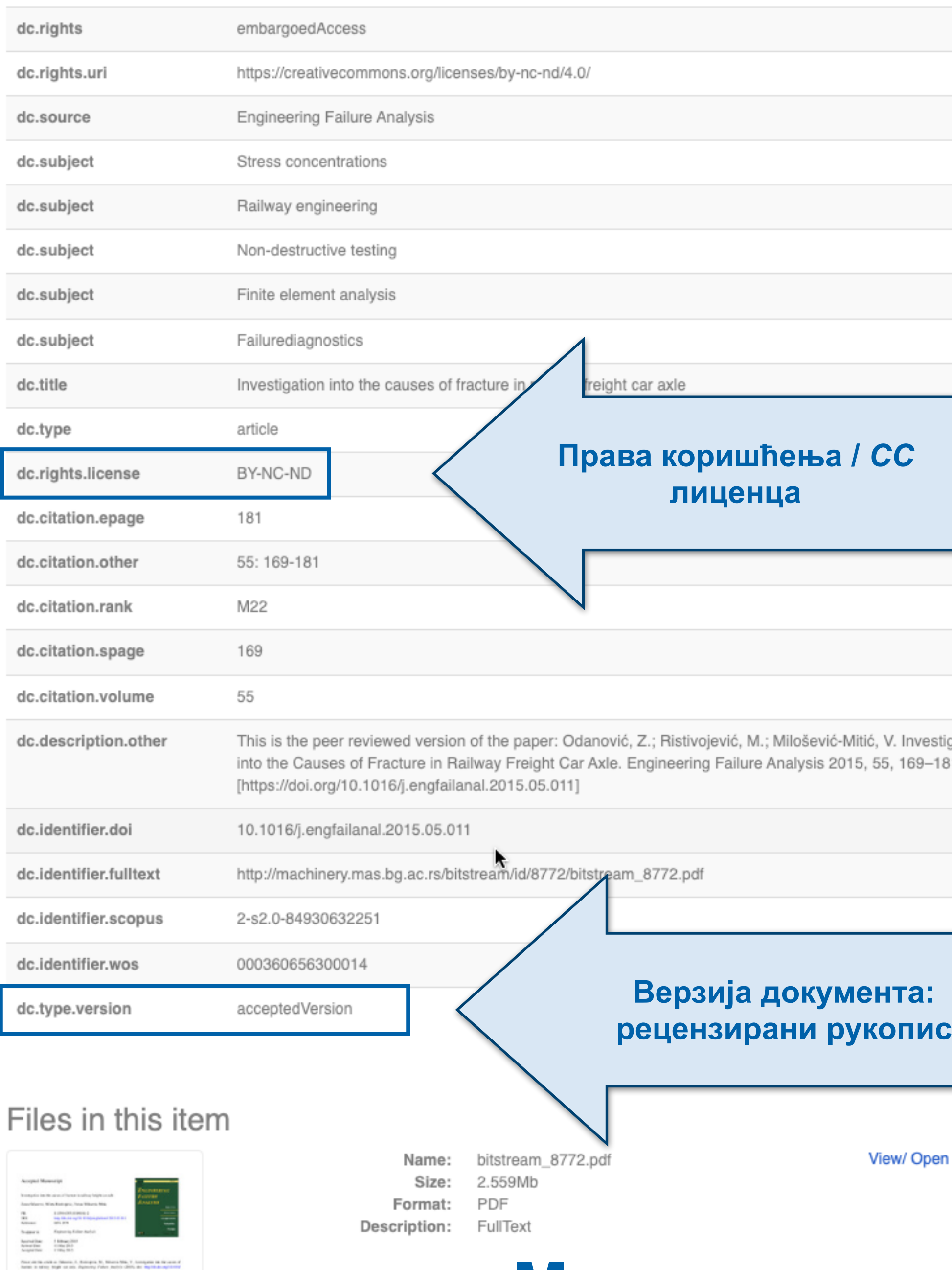

The co-FM that is under someony instantant any activity detection to a momentum community of the collection of the community of the community of the community of the community of the community of the community of the comm

## **Метаподаци**

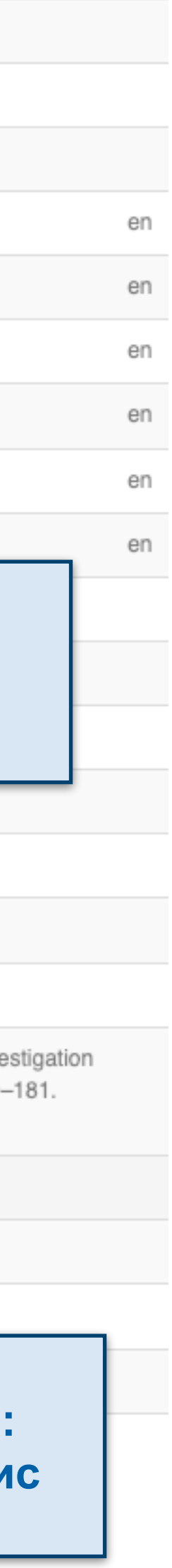

en

## **Структура и хијерархија**

Садржај репозиторијума организован је у групе и колекције. Свака група (*community*), може садржати више колекција.

Један документ се може налазити у више колекција.

> Kolekcije u ovoj grupi IC - doktorske disertacije

IC - radovi istraživača

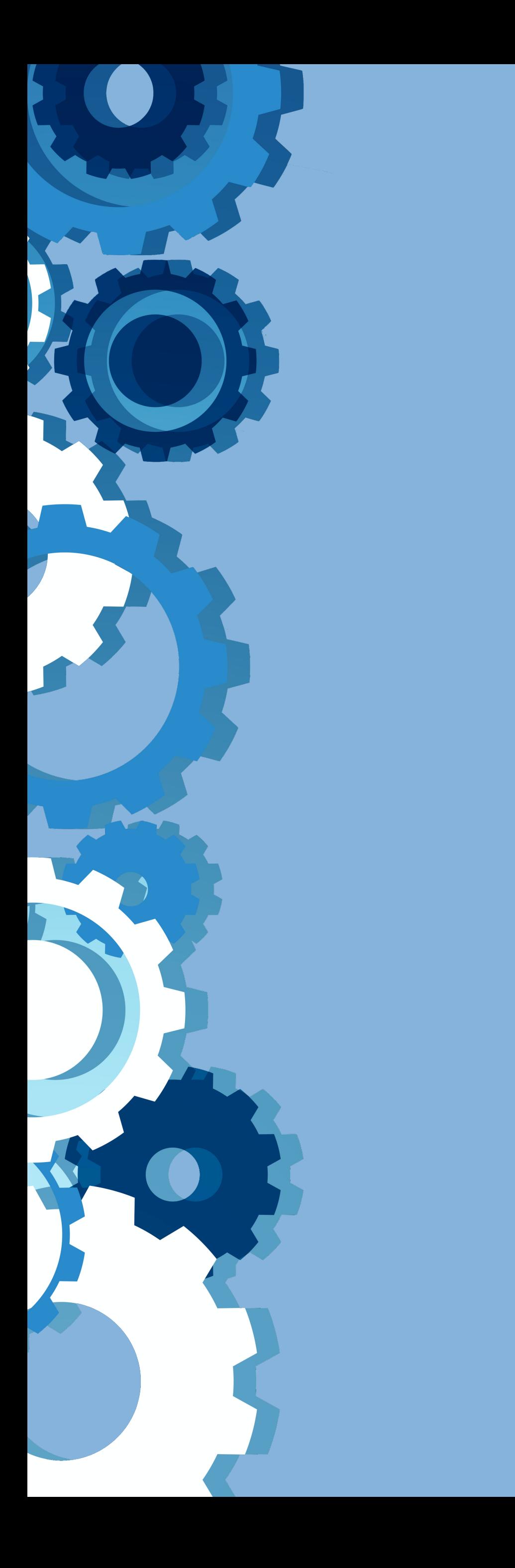

Корисници унутар система имају различита овлашћења: неки могу само да депонују нова документа, а неки проверавају, мењају и допуњавају метаподатке и регулишу приступ пуном тексту.

Mašinski fakultet

Inovacioni centar

Izaberite instituciju/grupu

## Institucije/grupe

**Ако сте уочили грешку или желите да промените неке податке, а овлашћења која имате то не допуштају, обратите се администратору.**

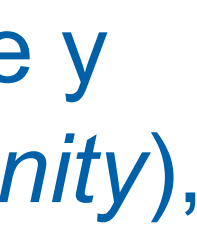

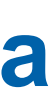

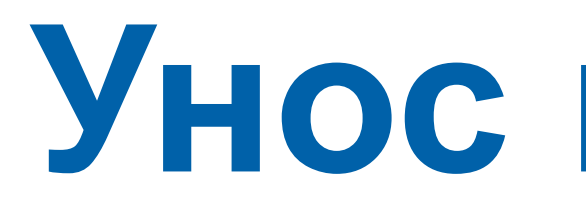

# Унос података

Да би могли самостално да депонују публикације у репозиторијум, истраживачи морају да имају регистроване корисничке налоге и одговарајућа овлашћења.

Регистрација се врши попуњавањем следећег формулара https://machinery.mas.bg.ac.rs/register а овлашћења додељује администратор непосредно након регистрације.

### Регистрација новог корисника

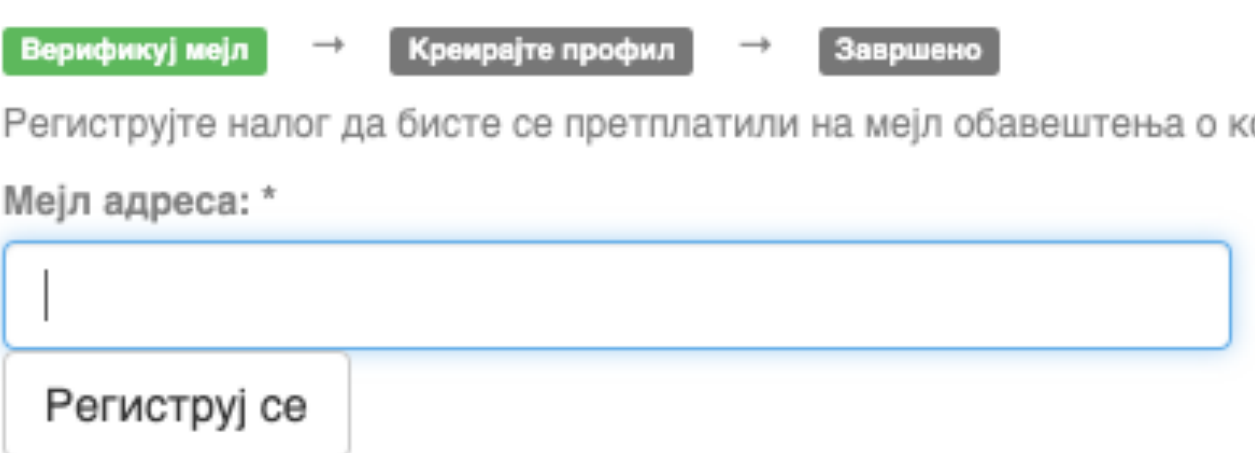

Након попуњавања формулара добићете поруку електронском поштом са адресом на којој можете да завршите поступак регистрације.

**Важан корак!**

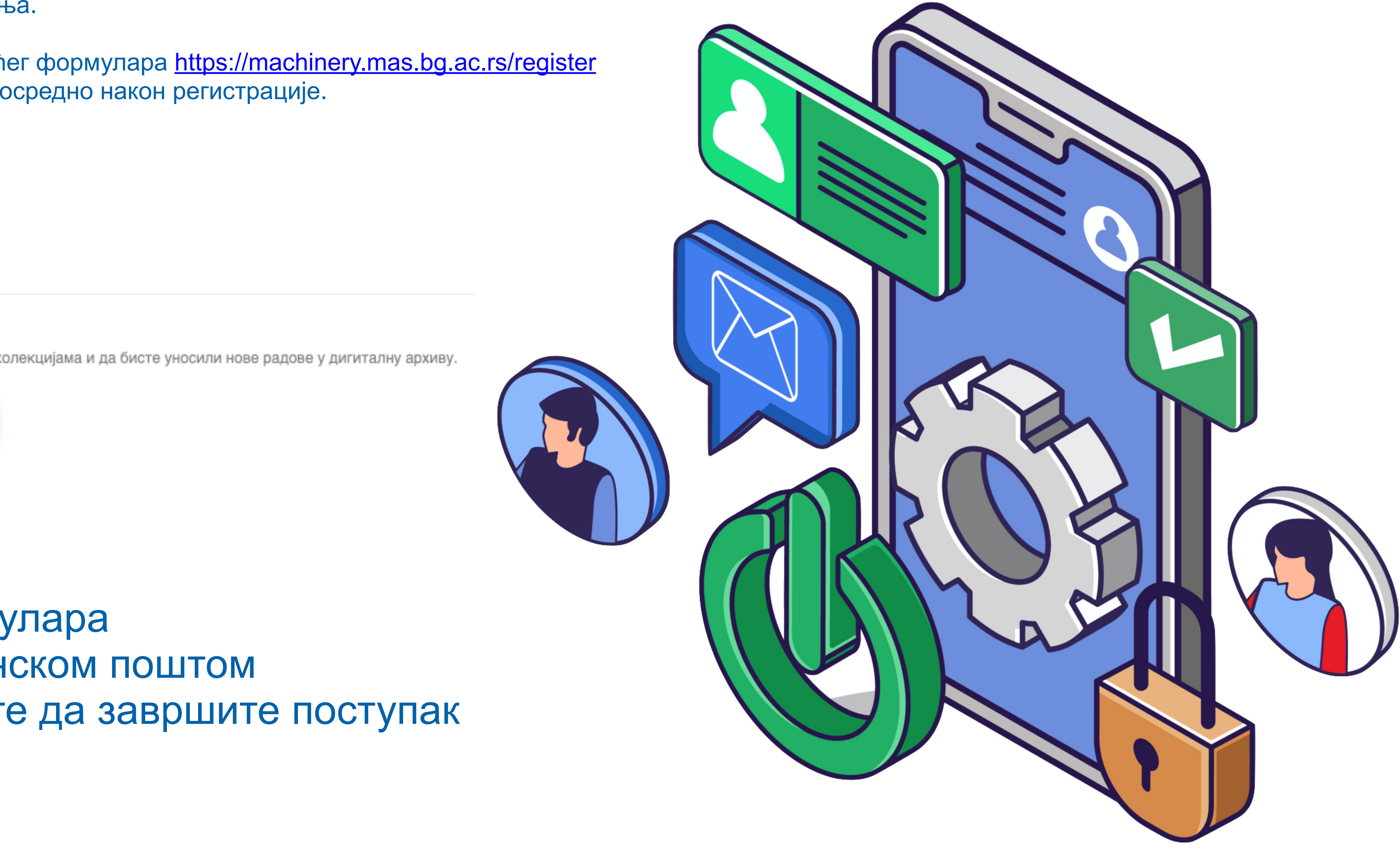

https://www.vecteezy.com/

Након регистрације, пријавите се уз помоћ приступних података (корисничко име и лозинка) које сте дефинисали.

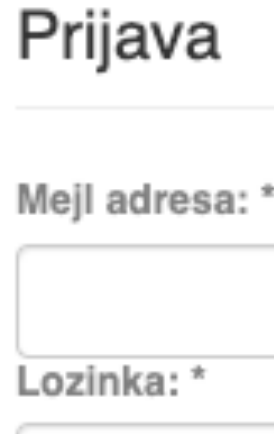

Zaboravili ste l Prijava

Status registrovanog korisnika mogu dobiti samo zaposleni na fakultetu. Registrovani korisnici mogu da deponuju nove sadržaje u repozitorijum ili se prijave za obaveštenja o novim sadržajima u izabranim kolekcijama. Za registraciju treba koristiti službenu e-mail adresu.

Kliknite ovde da biste se registrovali.

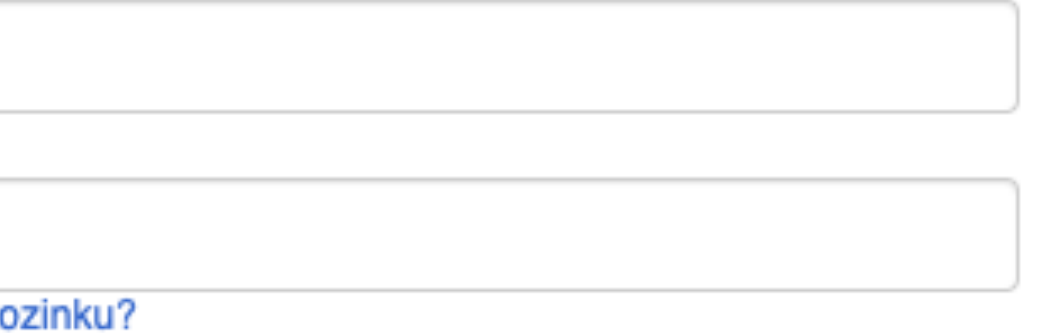

## Registruj novog korisnika

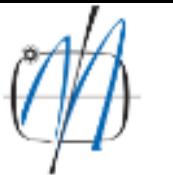

MACHINERY - Repozitorijum Mašinskog fakulteta

Mašinski fakultet Univerziteta u Beogradu

**A** MACHINERY

### MACHINERY - Repozitorijum Mašinskog fakulteta

MACHINERY je digitalni repozitorijum Mašinskog fakulteta Univerziteta u Beogradu. MACHINERY omogućava otvoreni pristup publikacijama, kao i ostalim rezultatima nastalim u okviru projekata koje se izvode na ovom fakultetu.

Softverska platforma repozitorijuma prilagođena je savremenim standardima koji se primenjuju u diseminaciji naučnih publikacija i kompatibilna je sa međunarodnom infrastrukturom u ovoj oblasti.

Eksterna aplikacija Autori, projekti, publikacije (APP) omogućava pregled i pretraživanje podataka o autorima i projektima, prenos metapodataka u druge sisteme, integraciju sa servisom Altmetric i prikaz podataka o citiranosti u indeksnim bazama podataka Dimensions, Scopus i Web of Science.

### Institucije/grupe

Izaberite instituciju/grupu

Inovacioni centar

Mašinski fakultet

### Najnovije

On Some Novel Fixed Point Results for Generalized F-Contractions in b-Metric-Like Spaces with Application Zoto, Kastriot; Vardhami, Ilir; Bajović, Dušan; Mitrović, Zoran; Radenović, Stojan (Tech Science Press, 2023)

Pyrolysis kinetics of [4-(hydroxymethyl)phenoxymethyl]polystyrene (Wang) resin using master-plot method and distributed reactivity model

Janković, Bojan; Manić, Nebojša (Springer, New York, 2022)

The kinetic study of juice industry residues drying process based on TGA-DTG experimental data Milanović, Mihailo; Komatina, Mirko; Janković, Bojan; Stojiljković, Dragoslava; Manić, Nebojša (Springer, Dordrecht, 2022)

Influence of human factors on risk associated with pressure equipment

Spasojević Brkić, Vesna; Golubović, Tamara; Brkić, Aleksandar; Alsharif, Abdulghder Mohamed (Taylor & Francis Ltd, Abingdon, 2022)

### Programming methodology for multi-axis CNC woodworking machining center for advanced manufacturing based on STEP-NC

Živanović, Saša; Dimić, Zoran; Rakić, Aleksandar; Slavković, Nikola; Kokotović, Branko; Manasijević, Srecko (Taylor & Francis Ltd, Abingdon, 2022)

### On the Gauss-Kronrod quadrature formula for a modified weight function of Chebyshev type

Orive, Ramon; Pejčev, Aleksandar; Spalević, Miodrag; Mihić, Ljubica (Springer, Dordrecht, 2022)

Thermal characteristics and combustion reactivity of coronavirus face masks using TG-DTG-MS analysis

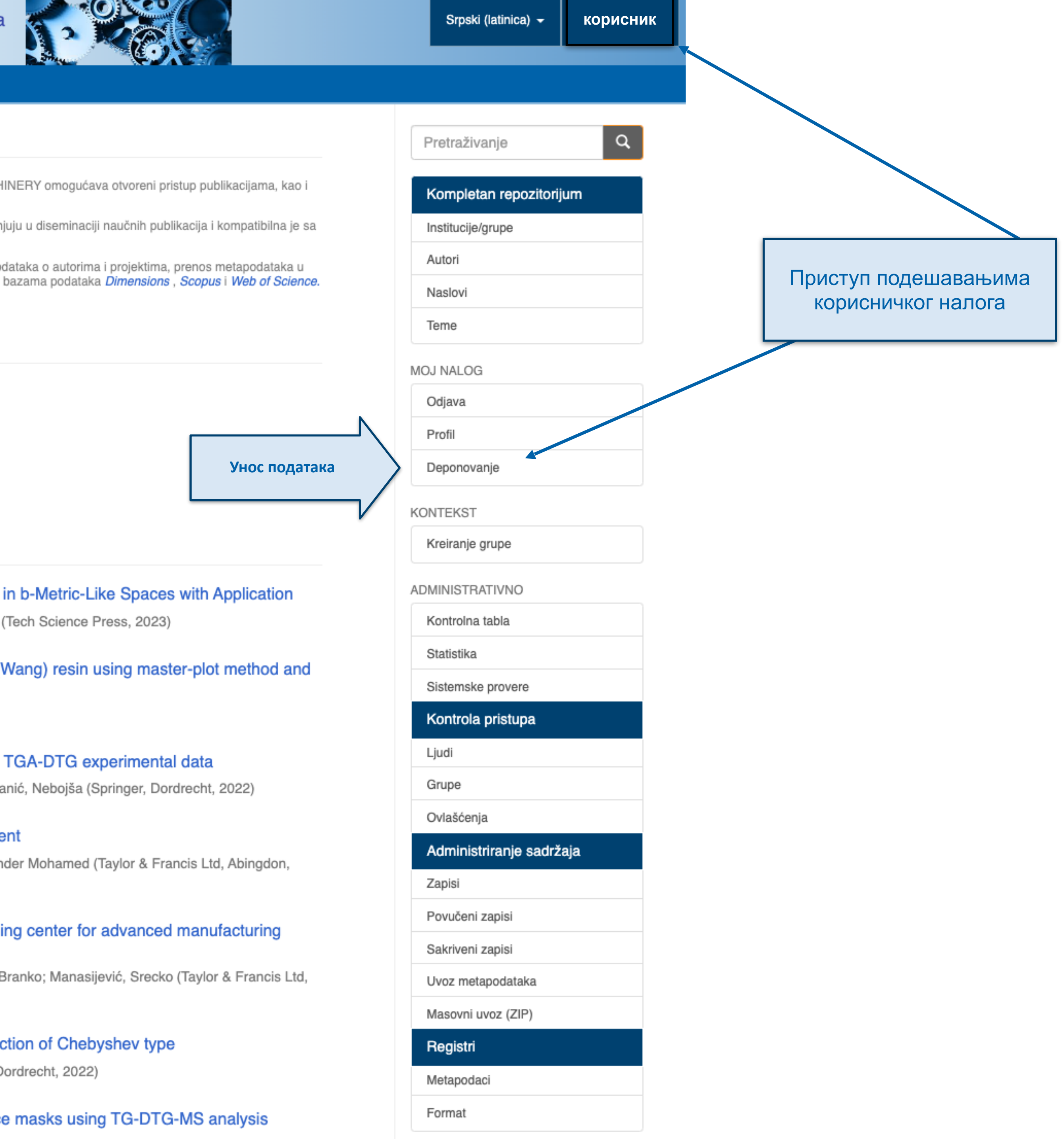

## Deponovani zapisi i zapisi na čekanju

## Deponovani zapisi

Možetezapočeti deponovanje novog zapisa.

Procedura deponovanja podrazumeva unos metapodataka koji op <u>פ חונשת שט אסטאט ספוץ ווד סומרוסן סנומוס ו סמוטעסט ספ ונשת וחסווחטוט</u> dokument sastoji. Ako je to potrebno, za svaku grupu ili kolekciju mogu se definisati posebna pravila deponovanja.

## Vaši zapisi uvršteni u digitalnu arhivu

Zapisi koje ste uspešno deponovali a koji su uvršteni u digitalnu arhivu.

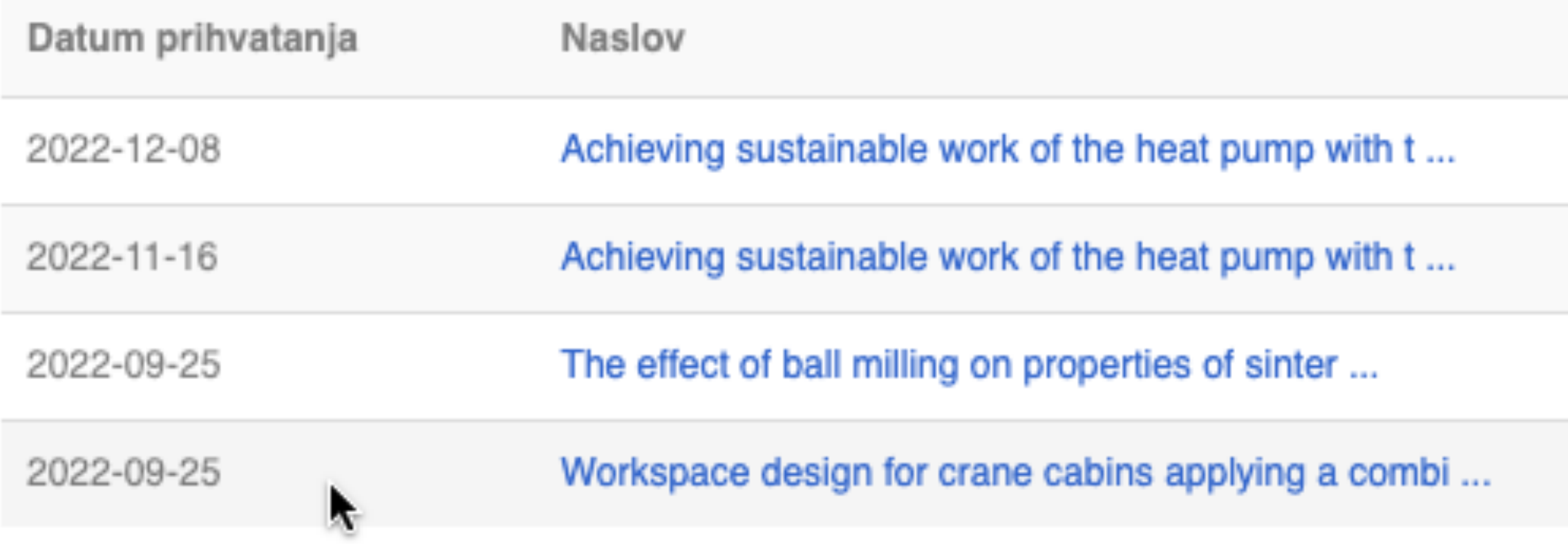

### Кликните на линк како бисте започели унос података

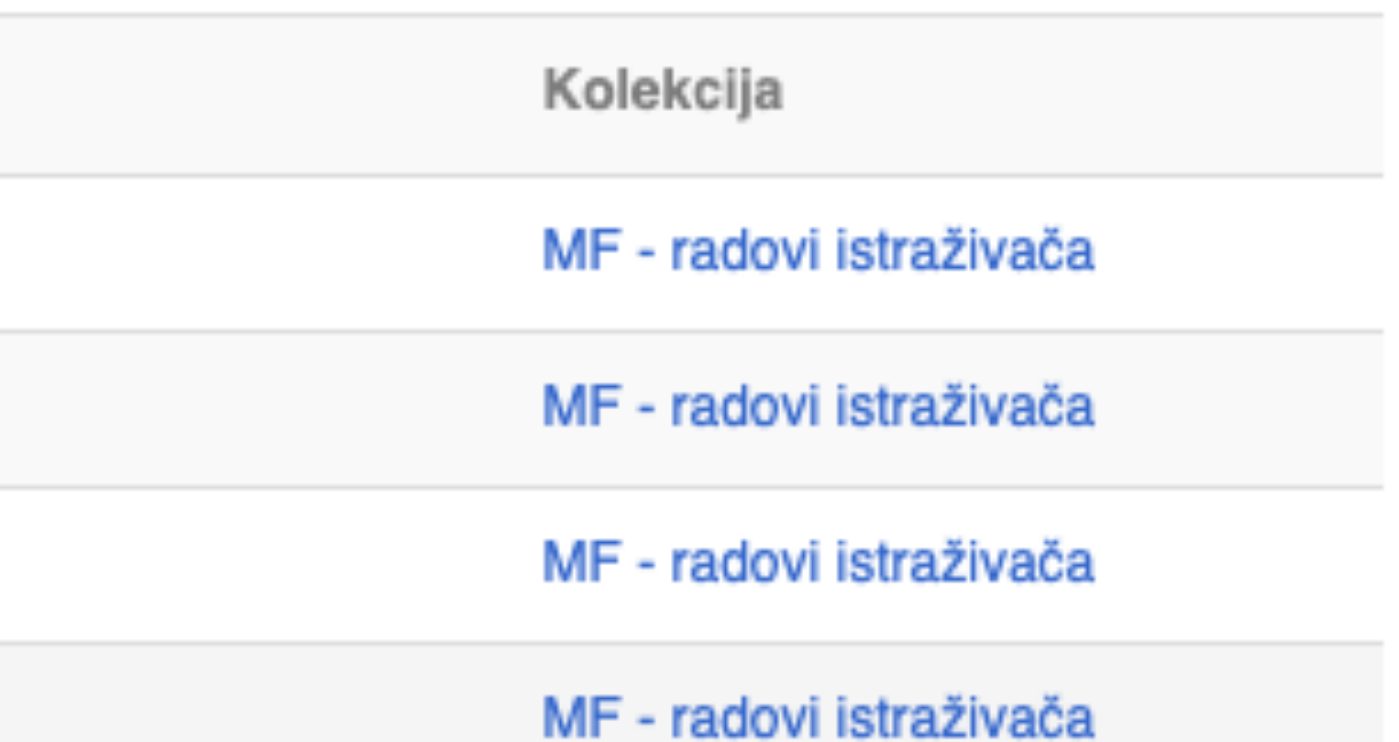

## Unos dokumenta

## Izaberite kolekciju

Kolekcija:

Izaberite kolekciju...

Sledeći

•Пре уноса података обавезно проверите да ли документ већ постоји у репозиторијуму. Увек претражите целокупан репозиторијум. •Први корак - избор колекције •Депоновани документ ће се аутоматски сврстати у изабрану колекцију.

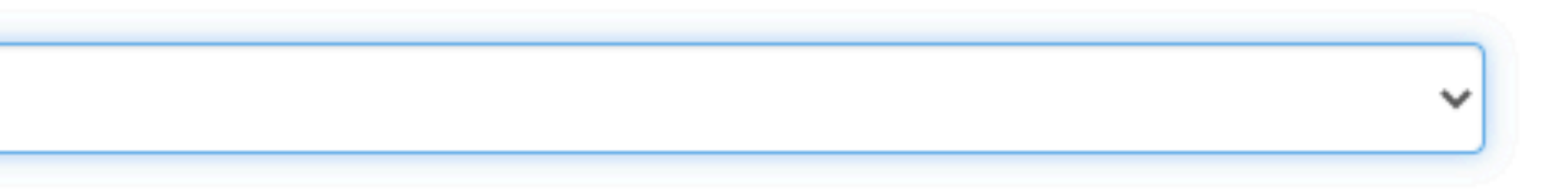

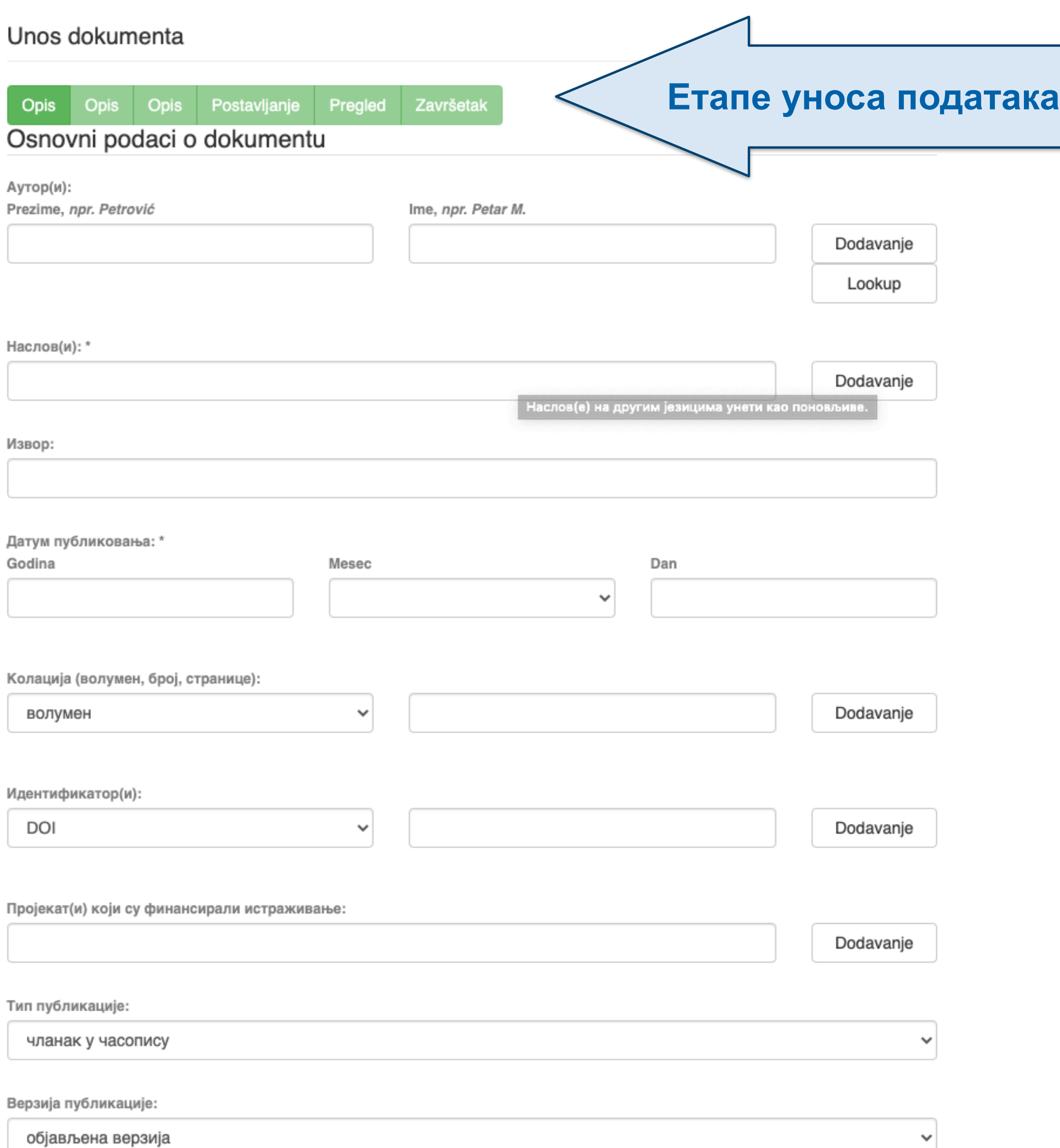

•Обавезна поља су обележена звездицом. Ако их не попуните, нећете моћи да наставите са уносом података.

- •Поља која нису обележена звездицом нису обавезна, али се ипак препоручује да подаци о депонованом документу буду што детаљнији.
- •Поред поновљивих поља стоји дугме "Додавање". На пример, можете унети више аутора или више наслова (на различитим језицима), више кључних речи итд.
- •Поља која са десне стране имају стрелицу омогућавају да са падајуће листе изаберете одговарајуће податке.
- •Ако из било којих разлога не завршите унос података, подаци које сте унели биће сачувани. Можете им приступити са почетне стране, кликом на дугме "Депоновање".

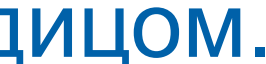

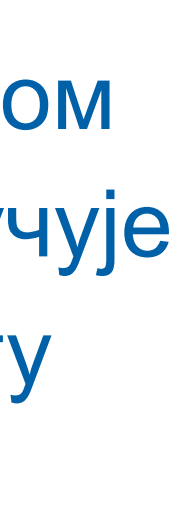

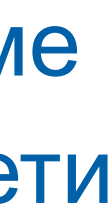

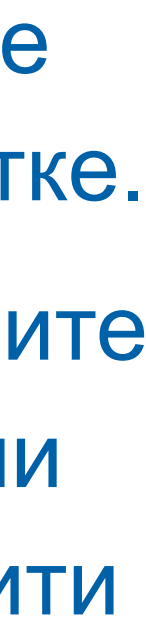

Подаци о пројекту уносе се у форми стандардизоване кодне ознаке.

Ознаке домаћих и међународних пројеката можете наћи на следећој адреси: [http://nardus.mpn.gov.rs/](http://nardus.mpn.gov.rs/Files/projectData.xml) [Files/projectData.xml](http://nardus.mpn.gov.rs/Files/projectData.xml)

Унесите податке о свим пројектима који се помињу у захвалници депоноване публикације.

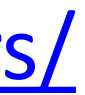

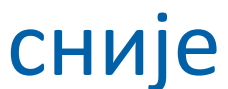

Пројекат(и) који су финансирали истраживање:

## info:eu-repo/grantAgreement/MESTD/inst-2020/200105/RS//

Тип публикације:

чланак у часопису

Верзија публикације:

објављена верзија

Језик публикације:

српски енглески руски француски немачки италијански

Сачувај и изађи

Следећи >

Ако желите да прекинете унос података, притисните дугме "Сачувај и изађи". Унос података можете наставити касније кликом на дугме "Депоновање", на почетној страни.

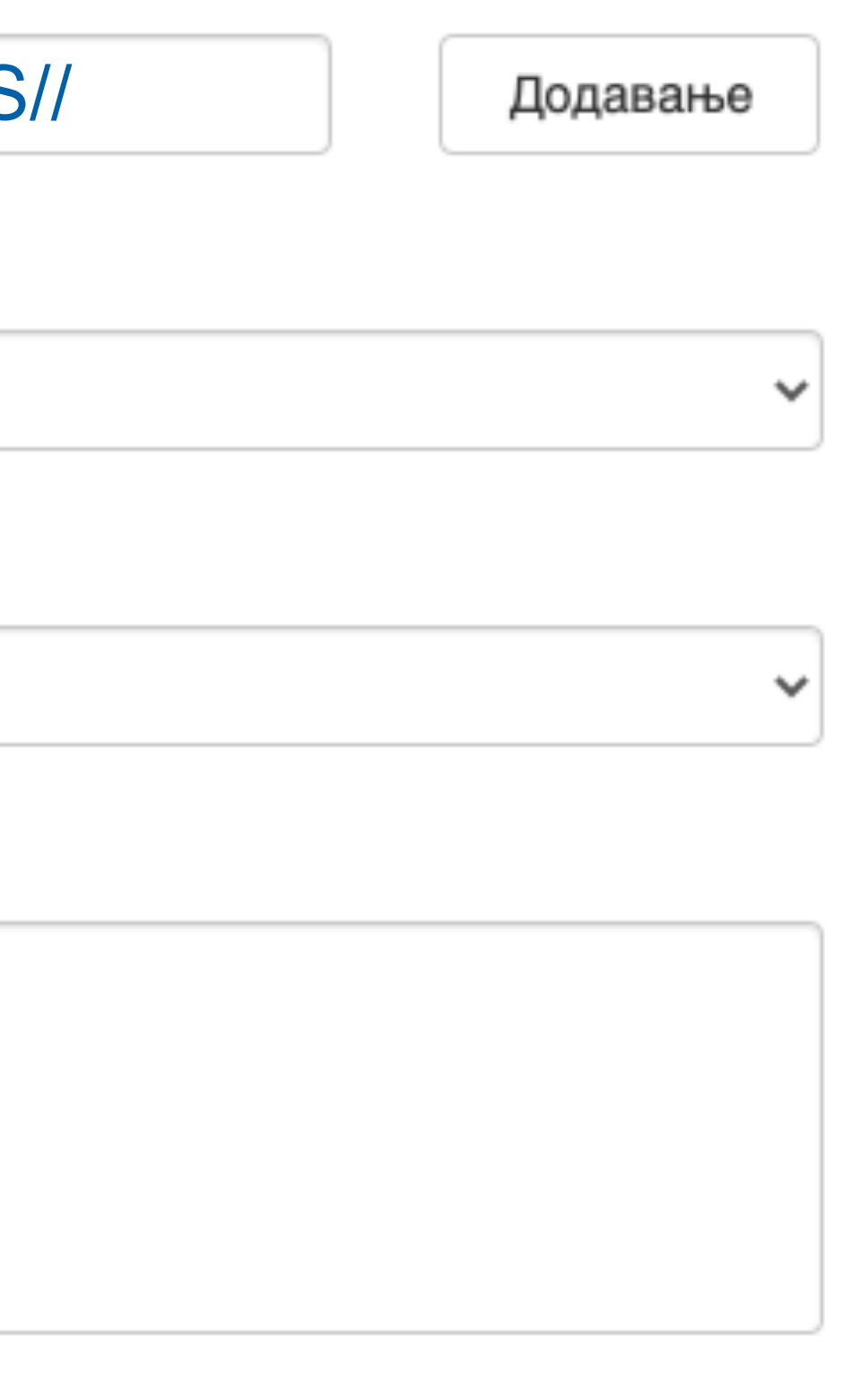

**Када нађете жељено име, изаберите га и**  притисните дугме "Add this person".

## Унос документа

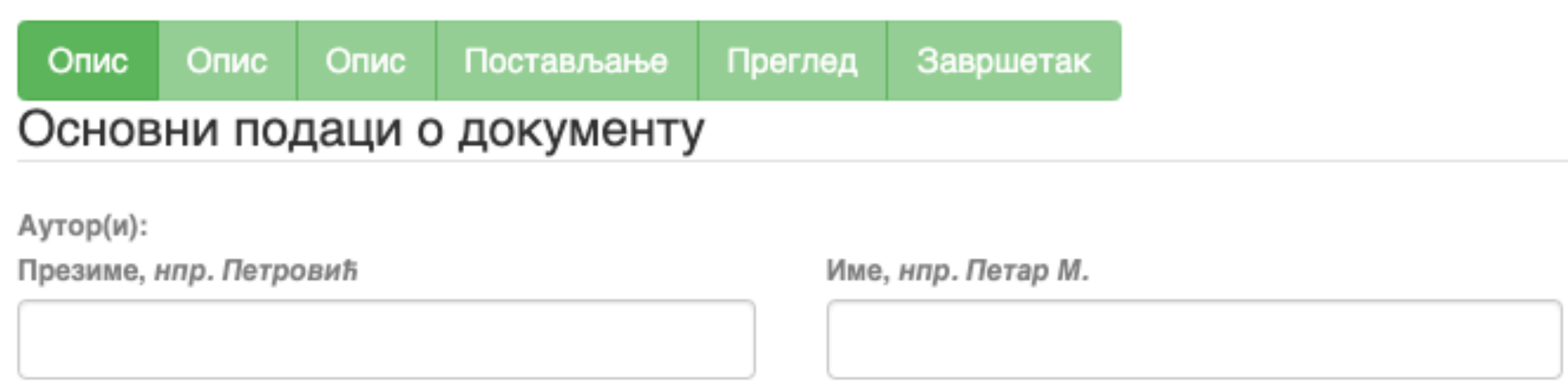

□ Maksić, Slavica

Pavlović, Zoran

Ако сте неко име унели грешком или сте унели погрешно, обележите име које желите да обришете и притисните дугме "Remove".

Remove

### Person lookup

**У поље за претраживање можете унети почетак имена или презимена аутора како бисте сузили списак који се појављује са леве стране.** 

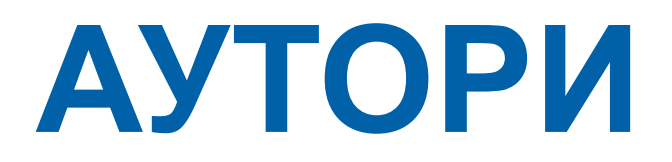

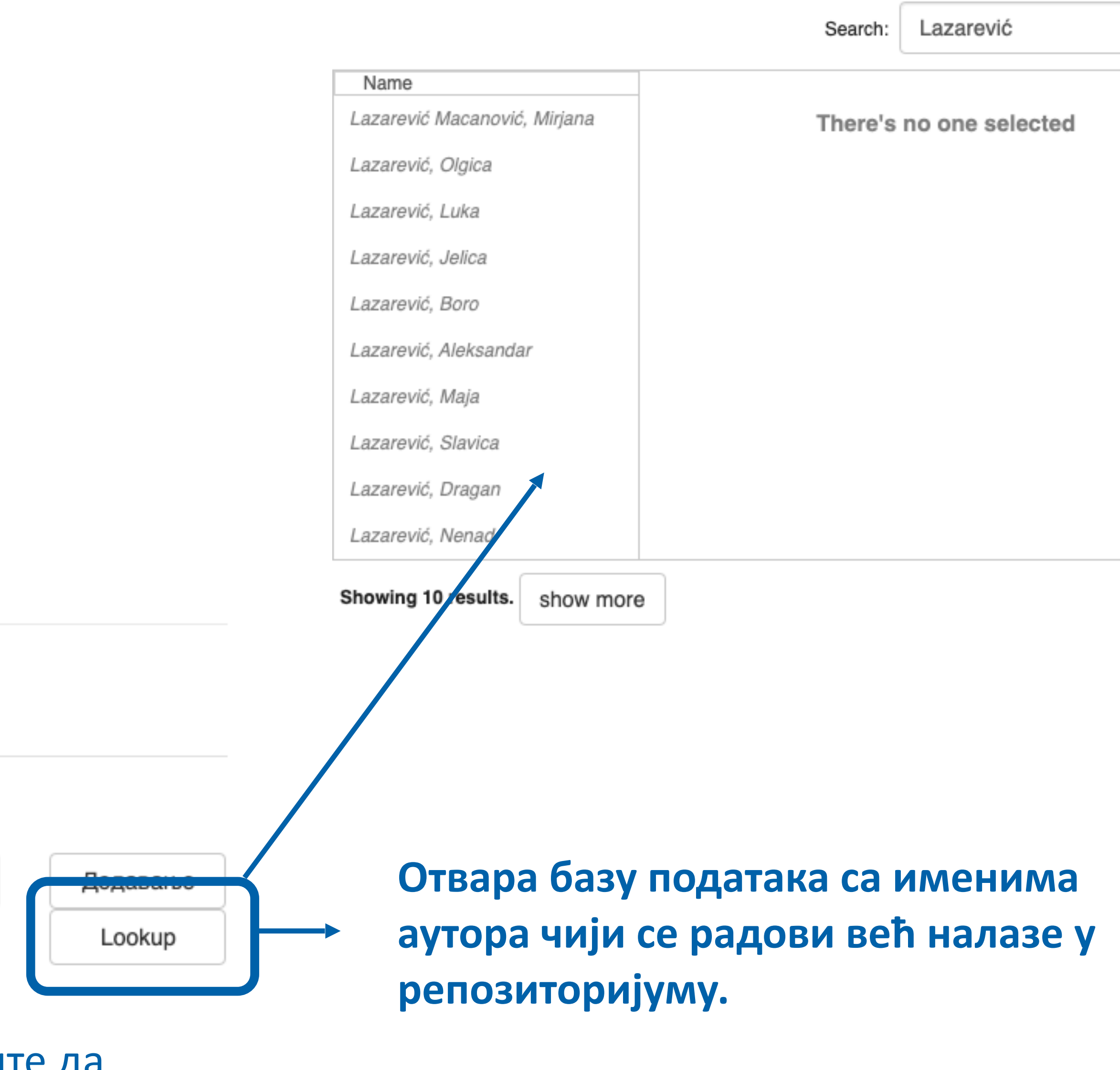

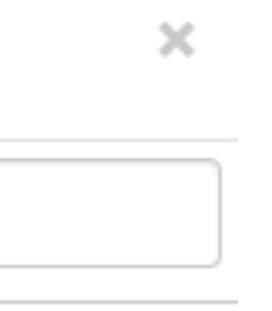

**Колација** 

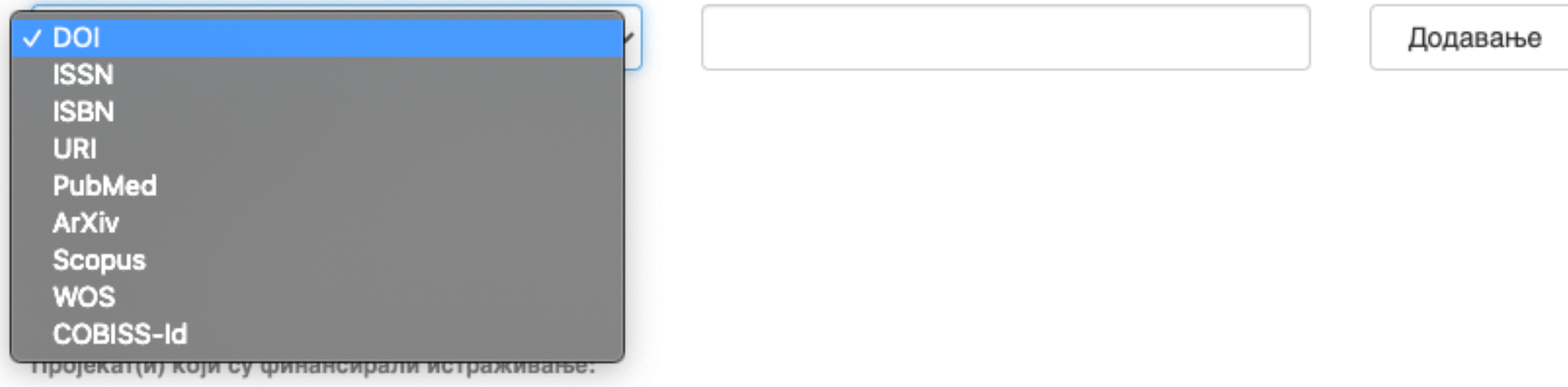

**подаци о волумену, свесци, пагинацији**

• **Изаберите са падајуће листе податак који желите да унесете.** 

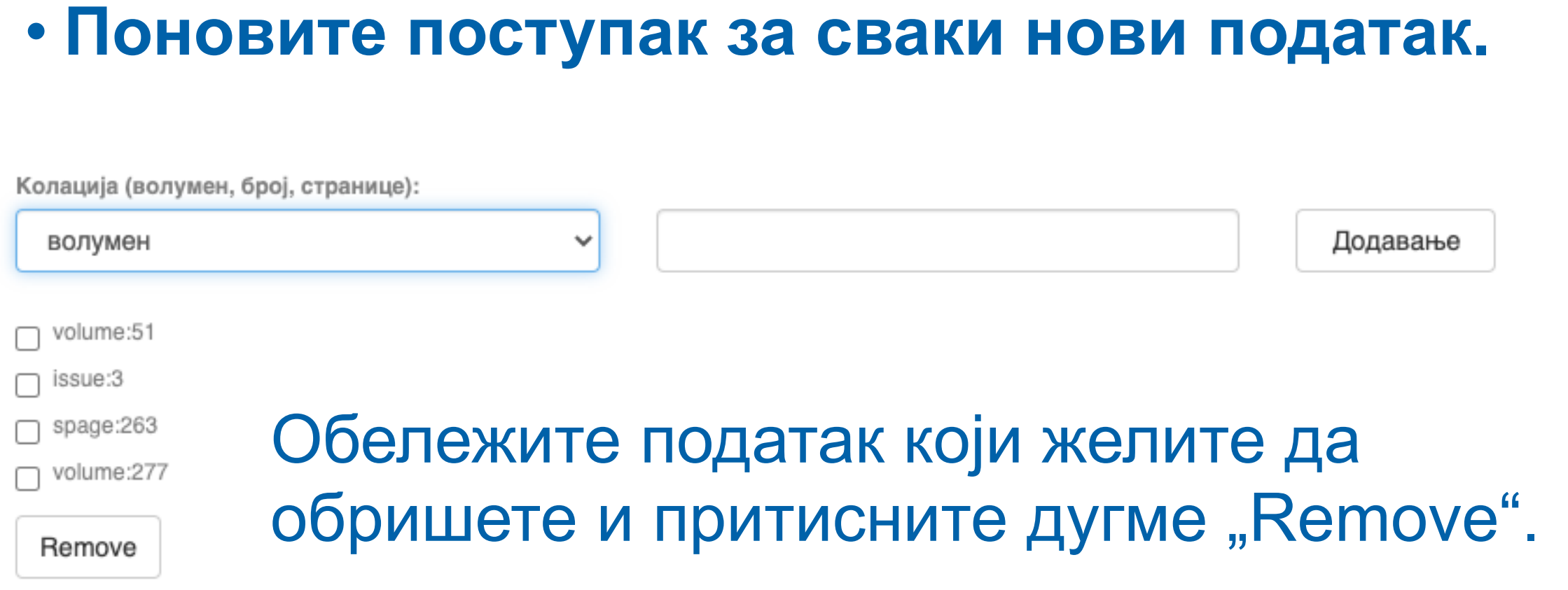

• **Унесите податке.** 

• Притисните дугме "Add".

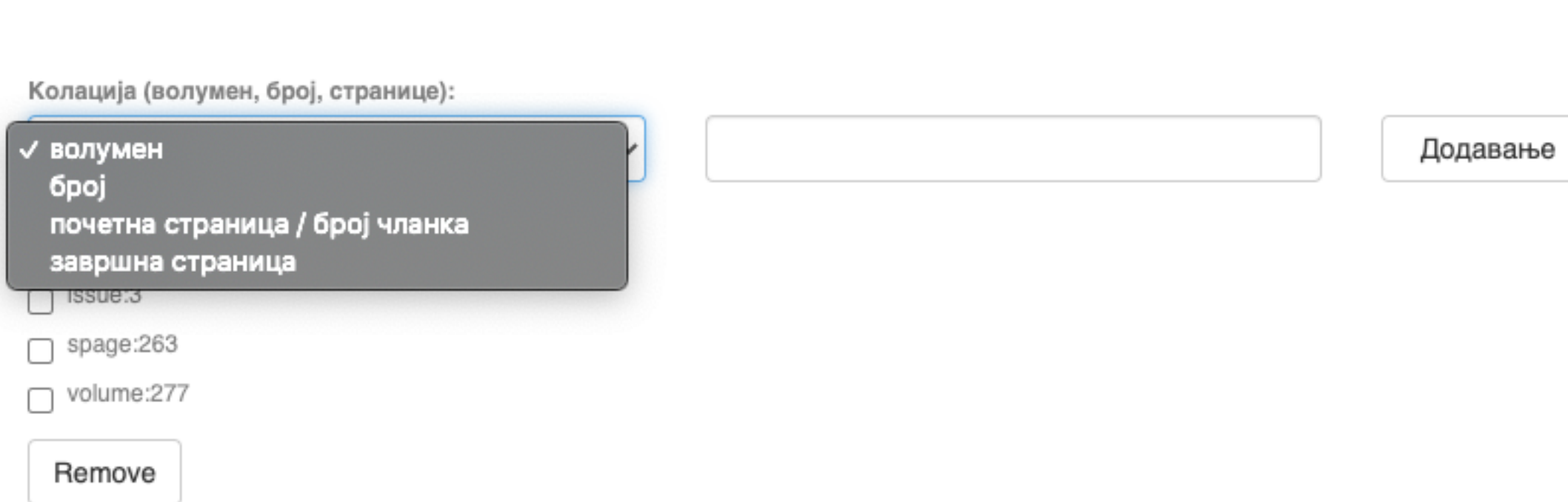

## **Ако рад има DOI, обавезно га унесите. Обавезно унесите и ISBN, односно ISSN.**

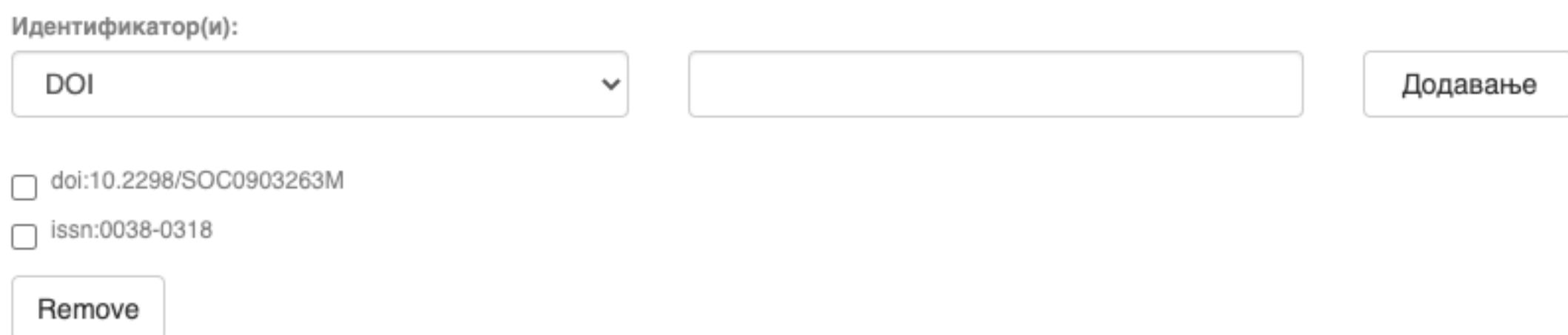

## **Навођење идентификатора олакшава проналажење и идентификацију документа.**

## **Идентификатори**

Идентификатор(и)

## **Тип документа**

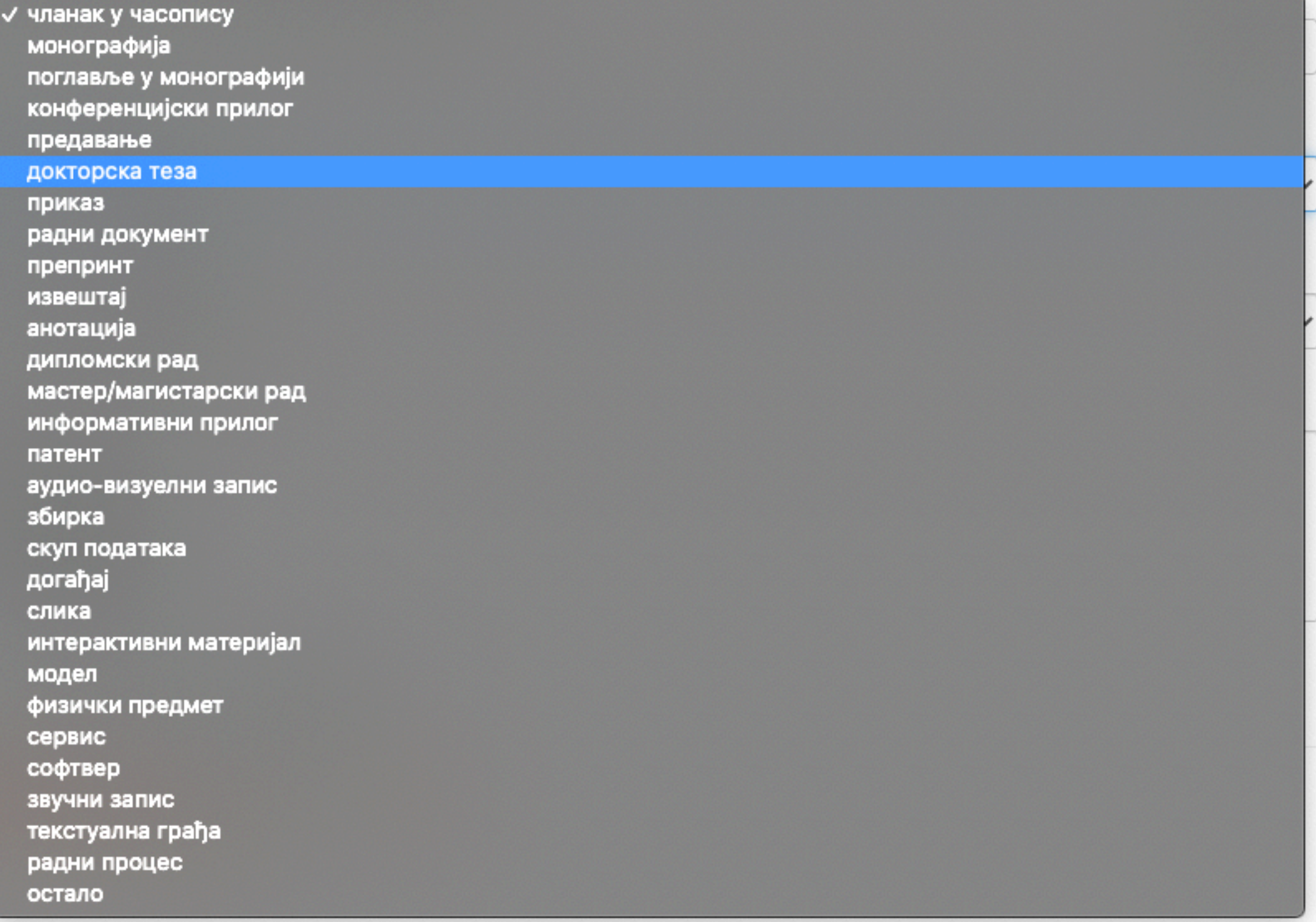

**Осим наведених, могу се депоновати и други типови докумената, као што су презентације, табеларни прикази, итд. У том случају, треба изабрати тип "остало". Наведена типологија докумената усклађена је са OpenAIRE 3.0 смерницама за дигиталне репозиторијуме.**

Језик публикације:

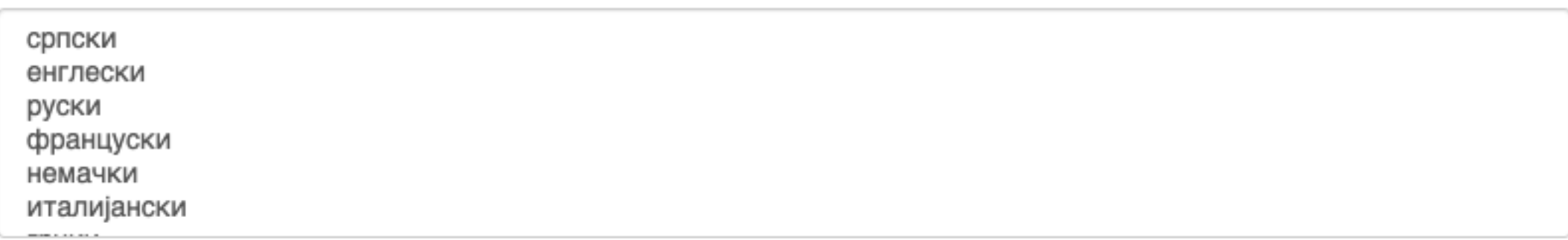

## **Верзија публикације**

Верзија публикације:

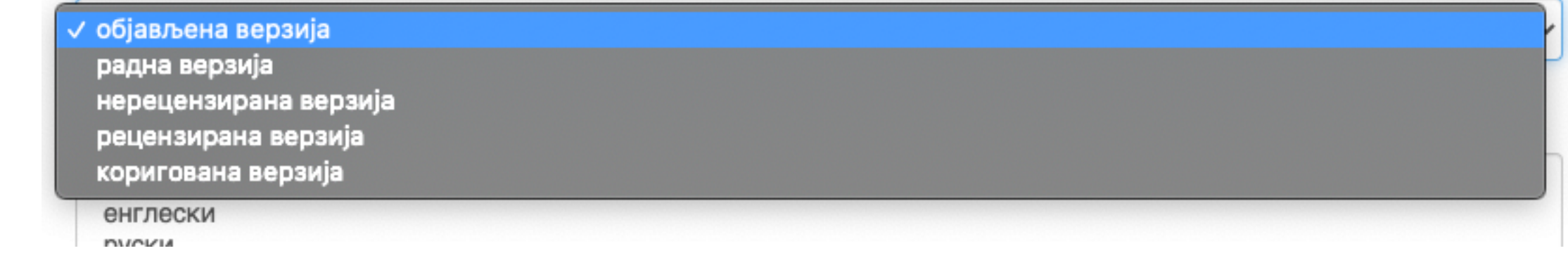

**Може се депоновати више верзија исте публикације, нпр. објављена верзија, која никада неће бити јавно доступна, и рецензирани рукопис (истог рада) прихваћен за штампу, који ће бити јавно доступан.** 

- **Различите верзије депонују се посебно, а у метаподацима се наводи о којој верзији се ради. Која верзија сме бити јавно доступна најчешће зависи од политике издавача. Ти подаци се могу наћи**
- **на сајту часописа (уређивачка политика, политика самоархивирања, као и у бази података SHERPA/ RoMEO [\(https://v2.sherpa.ac.uk/romeo/](https://v2.sherpa.ac.uk/romeo/)).**

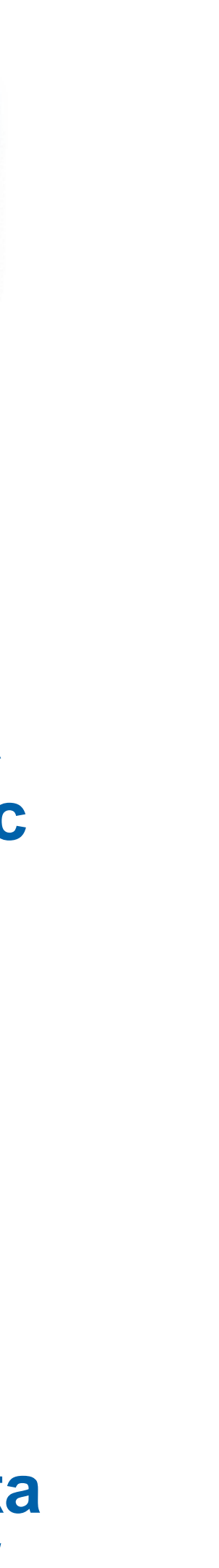

### $\mathbf{v}$

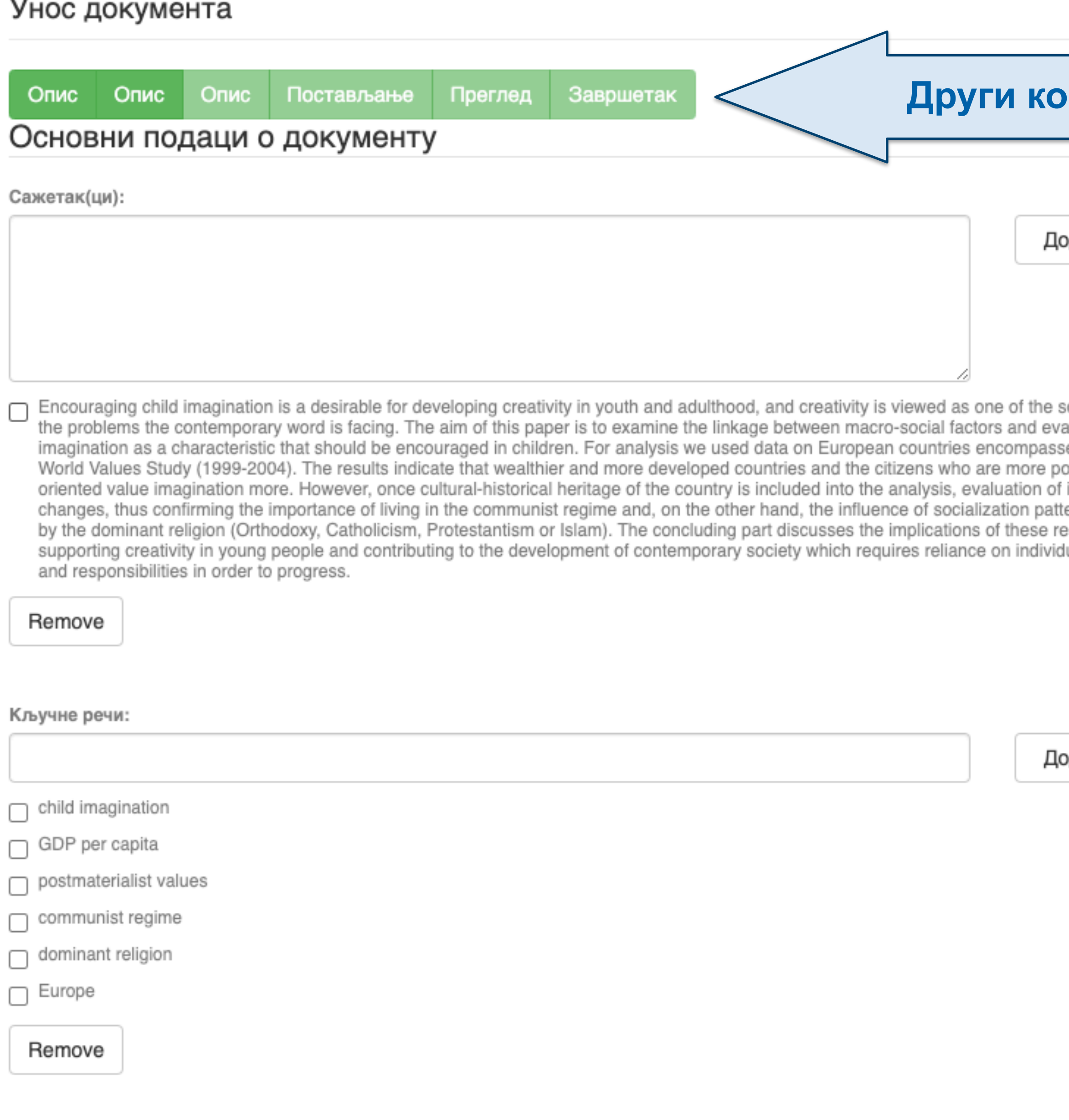

## **рак**

лдавање

olutions to aluation of ed by the ›stmaterialist imagination erns defined sults for ual abilities

лдавање

**Ако публикација има апстракте на више језика, сви се могу унети зато што је поље поновљиво.** 

**Ако публикација нема апстракт, у ово поље се могу уносити и друге врсте описа садржаја публикације.** 

**Кључне речи обавезно уносите једну по једну! Кључне речи унесене у истом низу видеће се као једна кључна реч. Кључне речи се могу уносити на различитим језицима. Препоручујемо да унесете кључне речи на енглеском, чак и када их у самом раду нема.**

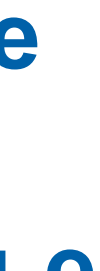

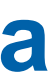

**Имена уредника, ментора, чланова комисије за одбрану тезе, преводилаца, редактора, фотографа итд. уносе се у поље "Остала ауторства".** 

**Опција** *Lookup* **функционише исто као код примарног ауторства.** 

ıвање

)kup

вање

**Податак о издавачу уноси се на следећи**

**начин: место : назив издавача. Унесите податке о свим издавачима. Напомене и остало: поље у које можете унети све оне податке које нисте могли да унесете у**

### Унос документа

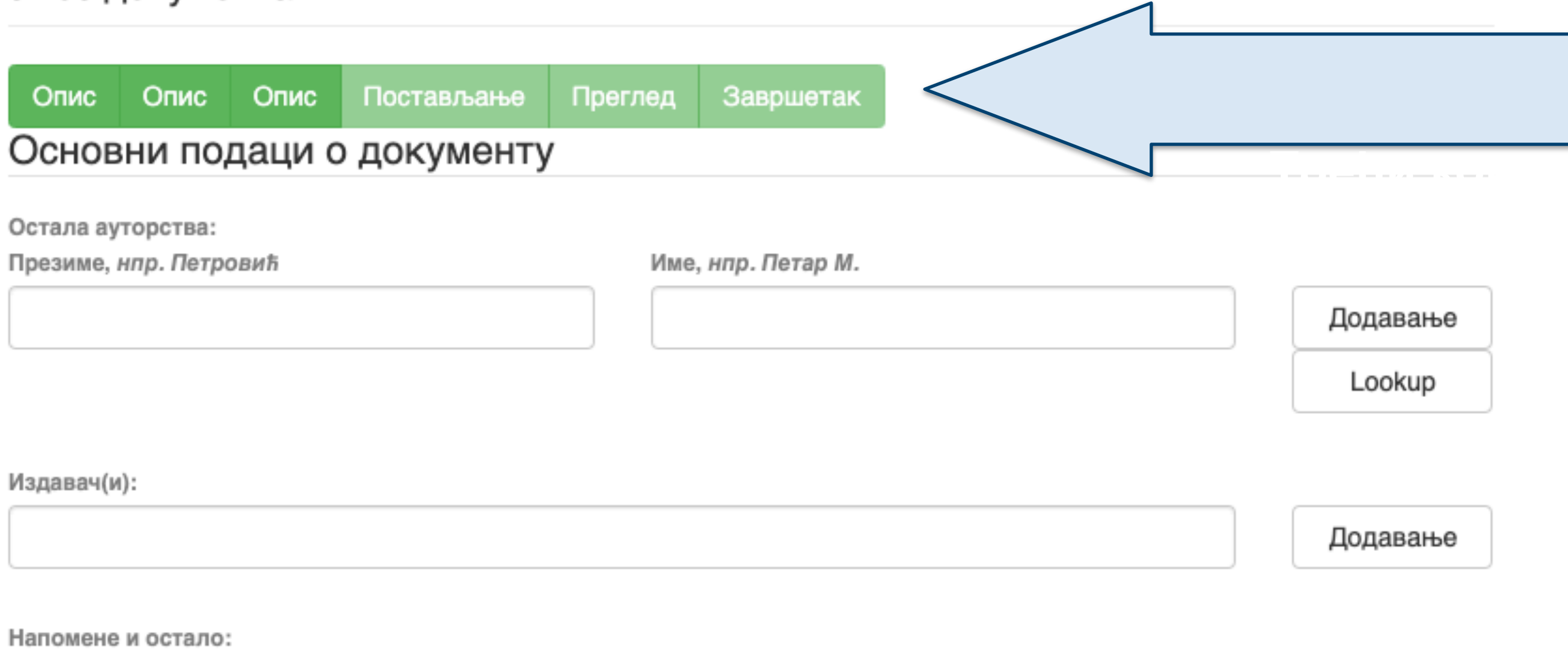

**друга поља, нпр.** 

**коментаре, назив издавачке збирке, податке о конференцији, захвалност и слично.** 

**У овом пољу се могу формирати хипертекстуалне везе: уметните URL адресу у угласте заграде ([ ]).** 

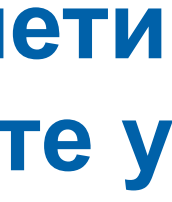

## **Унети све што је потребно, а није имало где да се унесе**

Степен доступности:

/ Отворени приступ Затворени приступ Приступ са лозинком Одложени приступ

Creative Commons - Attribution 4.0 International

- **Одложени приступ:** документ није доступан до одређеног датума због ограничења које намећу издавачи. Након тог датума документ постаје јавно доступан. Дужина трајања ембарго периода може се наћи на сајту часописа (уређивачка политика, политика самоархивирања, као и у бази података SHERPA/RoMEO
- **Приступ с лозинком:** документ није јавно доступан, али регистровани корисници репозиторијума (односно запослени у Институту за повртарство) могу да га преузму.
- **Затворени приступ:** документ није доступан и може га видети само администратор. У RIVeC-ју се ова опција не користи.
- **Отворени приступ:** документ је јавно доступан у пуном тексту.

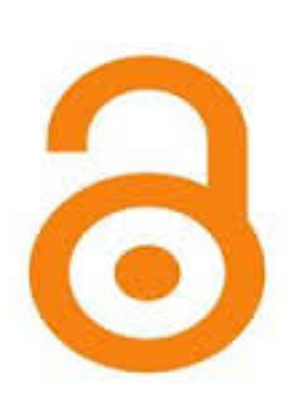

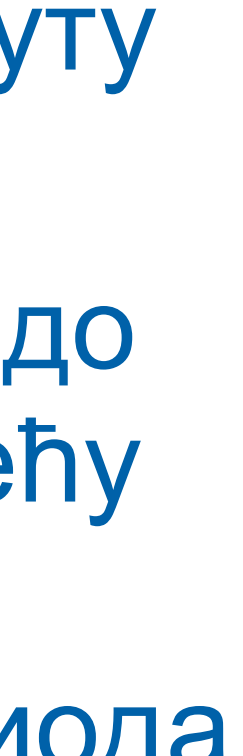

(**<http://www.sherpa.ac.uk/romeo/index.php>**).

## **Степен доступности**

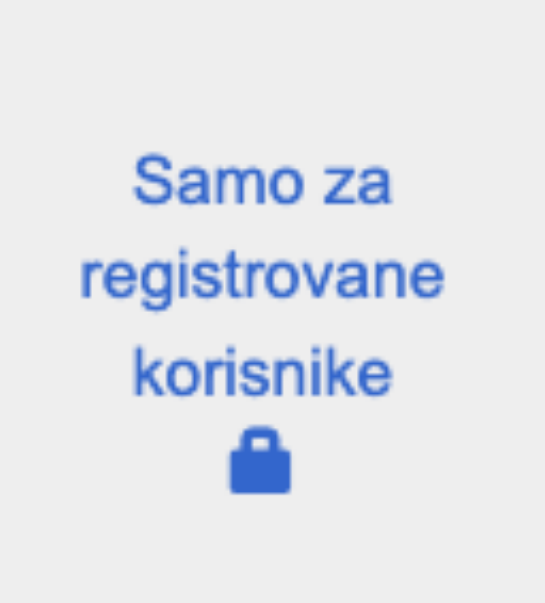

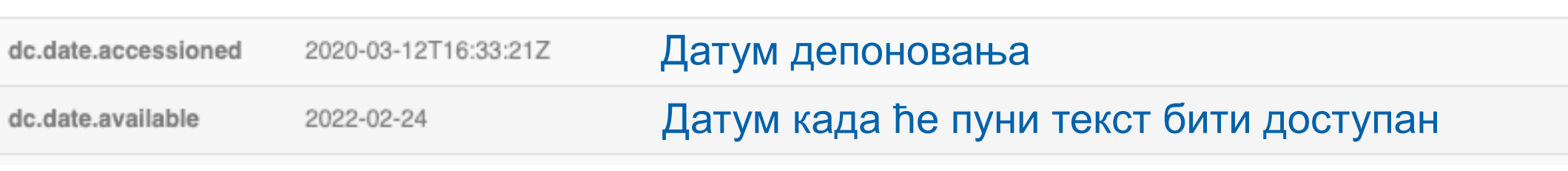

Тип лиценце:

**Creative Commons - Attribution 4.0 International** Creative Commons - Attribution-Share Alike 4.0 International Creative Commons - Attribution-No Derivative Works 4.0 International Creative Commons - Attribution-NonCommercial 4.0 International Creative Commons - Attribution-Noncommercial-Share Alike 4.0 International Creative Commons - Attribution-Noncommercial-No Derivative Works 4.0 International Creative Commons - CC0 Public Domain All rights reserved

- **Права коришћења** <sup>У</sup> репозиторијуму се права коришћења депонованих докумената регулишу лиценцама уграђеним у систем. Поред шест модула *Creative Commons* лиценци, корисници који депонују своје радове могу да користе и лиценцу CC0, која означава одрицање од свих права и одговара јавном домену.
	- Ако су сва права задржана, користи се ознака *All rights reserved*.

Када се депонују радови који су публиковани, примењују се лиценце које су дефинисали издавачи. Податак о лиценци може се наћи у самој публикацији или на сајту издавача (обично у уређивачкој политици).

Када права коришћења публикације нису дефинисана, треба од издавача затражити дозволу да се публикација учини јавно доступном под одређеним условима.

Ако се депонују документи који нису публиковани, аутор сам бира лиценцу.

Носилац ауторских права:

**Носилац ауторских права** Носилац ауторских права је најчешће аутор или издавач. Тај податак можете наћи у самој публикацији (© xxx) или на сајту издавача (у одељку о правима и дозволама за репродуковање или у уређивачкој политици).

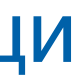

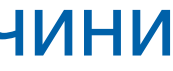

## Унос документа

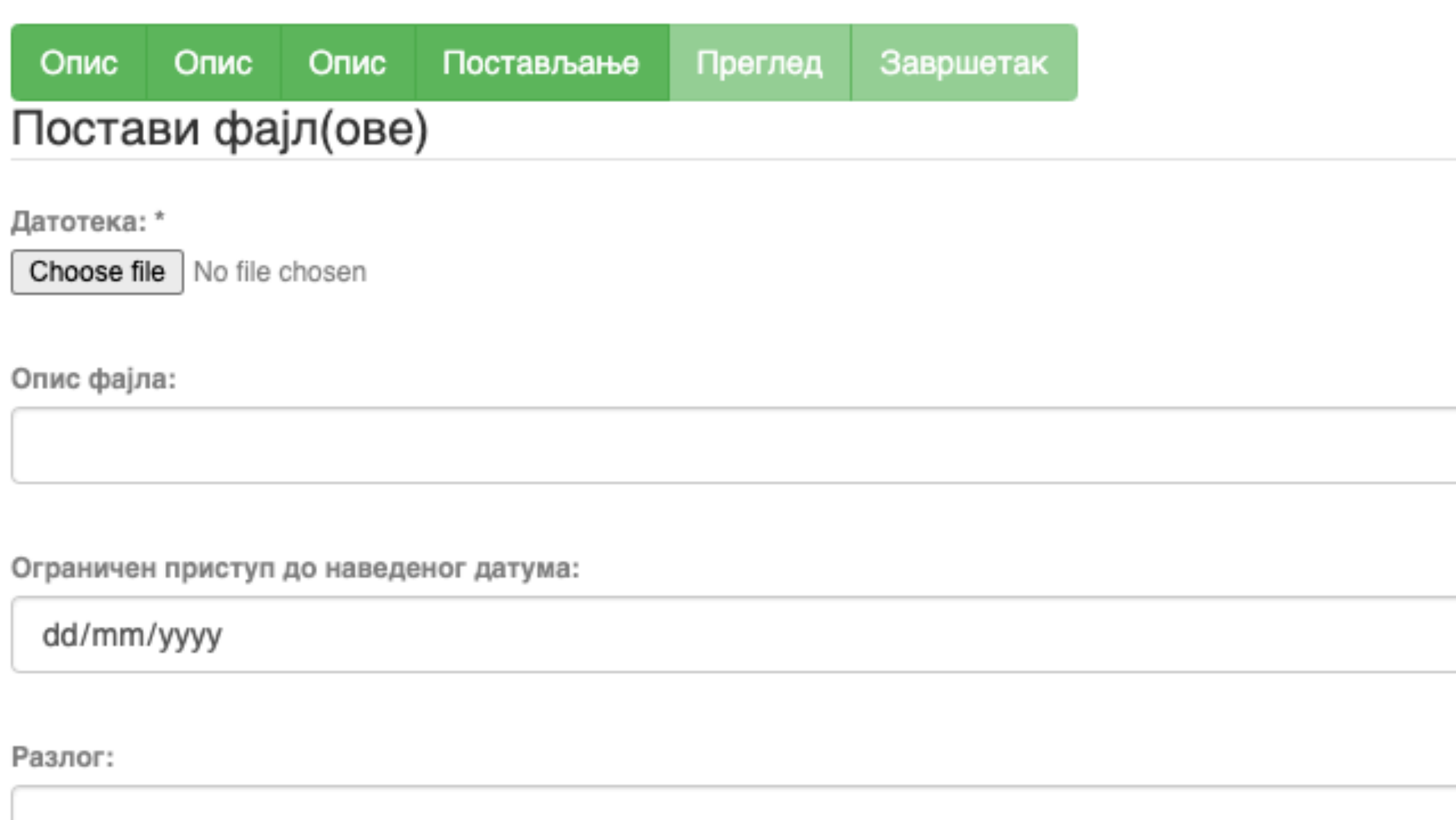

Пошаљи фајл и додај нови фајл

Сачувај и изађи Следећи > < Претходни

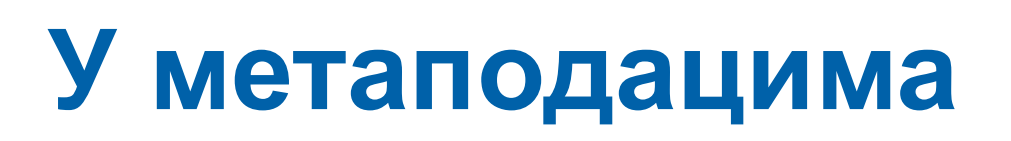

dc.date.accessioned 2020-03-12T16:33:21Z

dc.date.available

2022-02-24

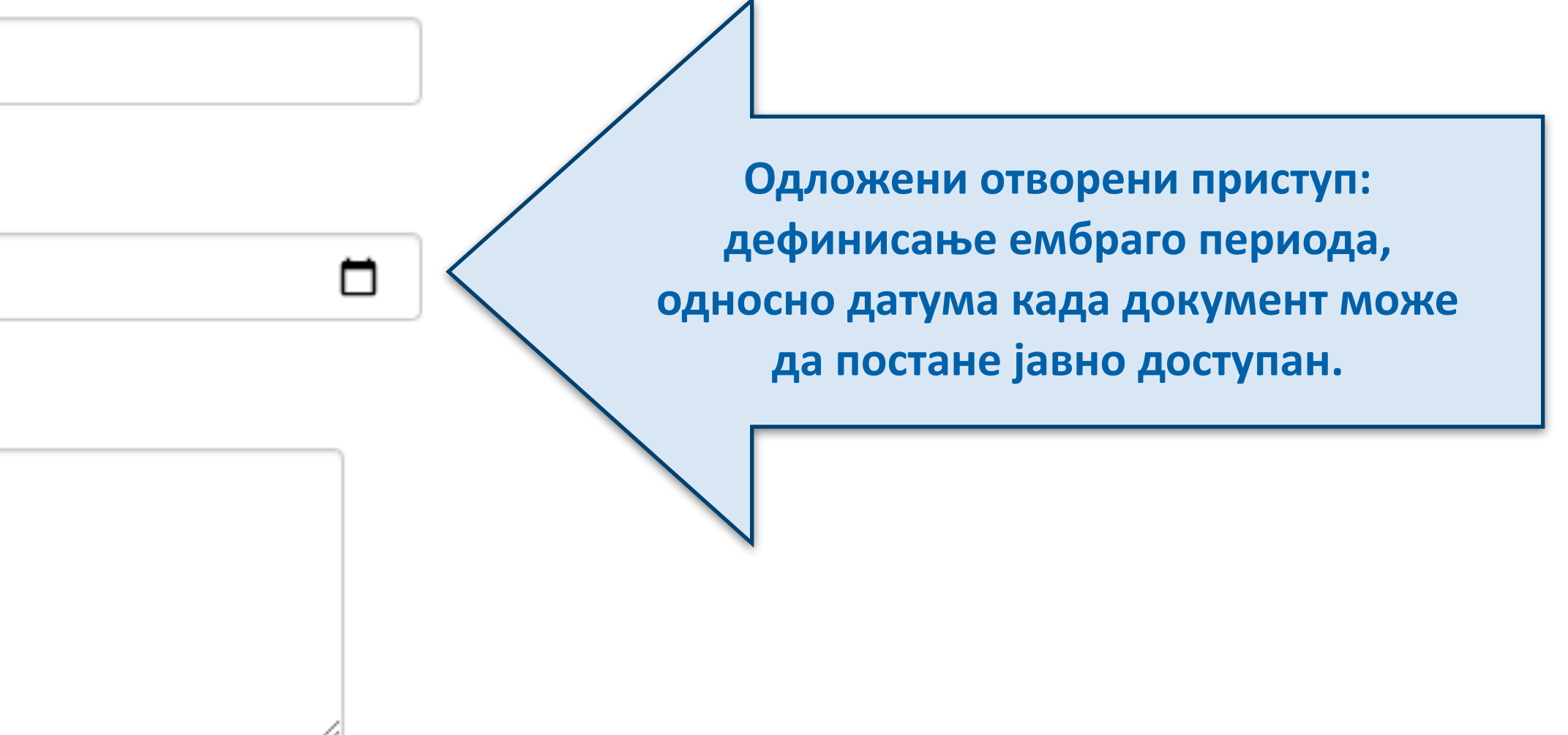

### Унос документа

Опис Постављање Преглед Опис Завршетак Опис

### Увид и провера унетих података

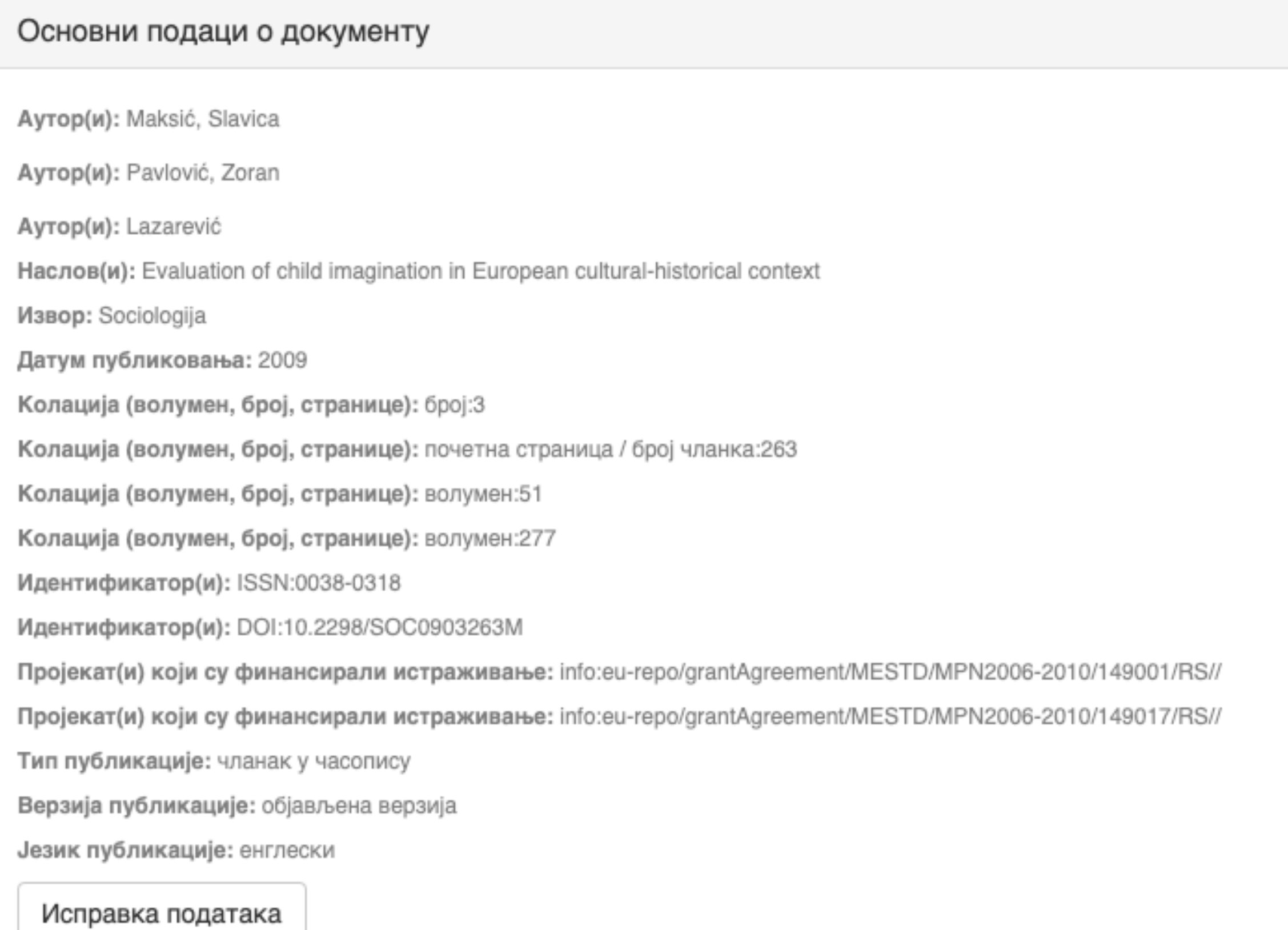

### Основни подаци о документу

Caxerak(ци): Encouraging child imagination is a desirable for developing creativity in youth and adulthood, and creativity is viewed as one of

the solutions to the problems the contemporary word is facing. The aim of this paper is to examine the linkage between macro-social factors and evaluation of imagination as a characteristic that should be encouraged in children. For analysis we used data on European countries encompassed by the World Values Study (1999-2004). The results indicate that wealthier and more developed countries and the citizens who are more postmaterialist oriented value imagination more. However, once cultural-historical heritage of the country is included into the analysis, evaluation of imagination changes, thus confirming the importance of living in the communist regime and, on the other hand, the influence of socialization patterns defined by the dominant religion (Orthodoxy, Catholicism, Protestantism or Islam). The concluding part discusses the implications of these results for supporting creativity in young people and contributing to the development of contemporary society which requires reliance on individual abilities and responsibilities in order to progress.

Кључне речи: child imagination

Кључне речи: GDP per capita

Кључне речи: postmaterialist values

Кључне речи: communist regime

Кључне речи: dominant religion

Кључне речи: Europe

Исправка података

#### Основни подаци о документу

Издавач(и): Sociološko udruženje Srbije i Crne Gore, Beograd i Univerzitet u Beogradu - Filozofski fakultet - Institut za sociološka istraživanja, Beograd

Степен доступности: Отворени приступ

Тип лиценце: Creative Commons - Attribution-NonCommercial 4.0 International

Исправка података

### Постави фајл(ове)

143.pdf - Adobe PDF (Познато)

Исправка података

< Претходни

Заврши предају Сачувај и изађи

## Провера података

## Завршена предаја

Ваша предаја рада ће проћи кроз процедуру ревизије за ову колекцију. Добићете мејл чим ваш рад постане део колекције или ако је било проблема са Вашом предајом. Можете проверити статус предаје одласком на страницу са Вашим предајама.

Иди на страницу са предајама

Предај нови рад

Када је унос података завршен, депоновани документ ће се наћи на листи докумената који чекају да их администратор прегледа и прихвати или одбаци. Тек након те провере запис ће бити јавно видљив, а пуни текст доступан (осим ако се не налази у режиму затвореног приступа, приступа са лозинком или одложеног приступа).

### Задаци у предајама и процедурама

## Предаје радова

Можетезапочети нову предају рада.

Процес предаје рада се састоји од описа рада и слања једне или више датотеке од којих се рад састоји. Свака група или колекција може дефинисати посебну политику предаје радова.

## Архивиране предаје

Ово су Ваше комплетиране предаје које су уврштене у дигиталну архиву.

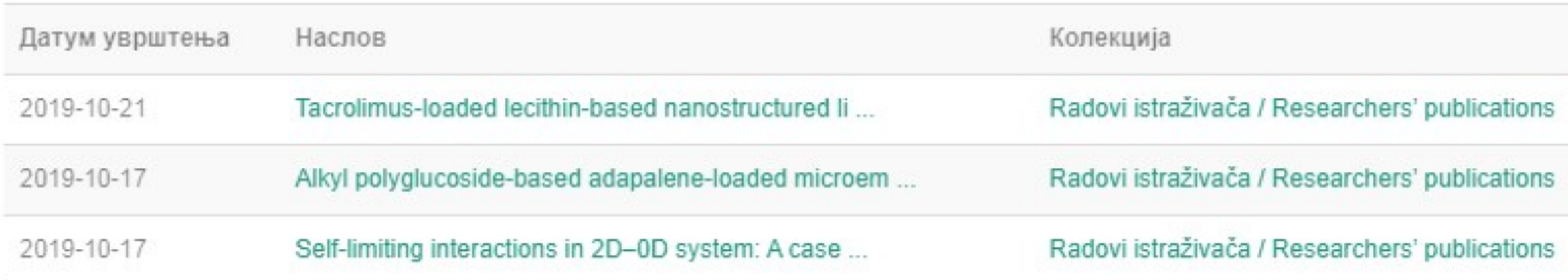

## Предаје које су на разматрању

Ово су Ваши комплетирани захтеви које тренутно разматра модератор колекције.

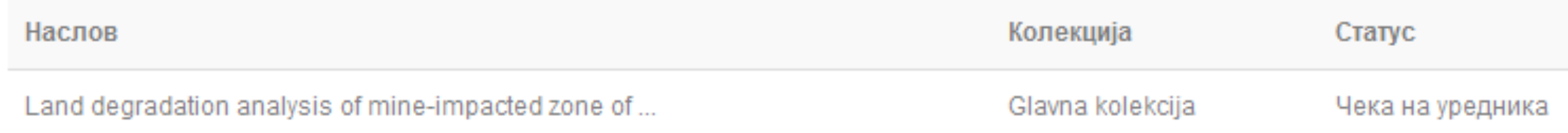

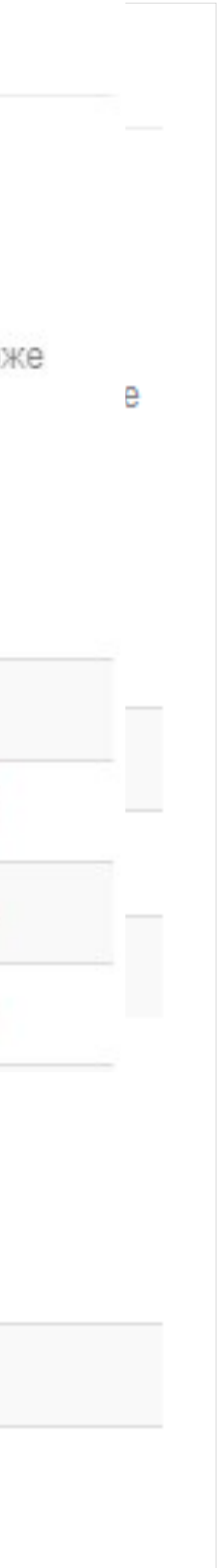

## Задаци у предајама и процедурама

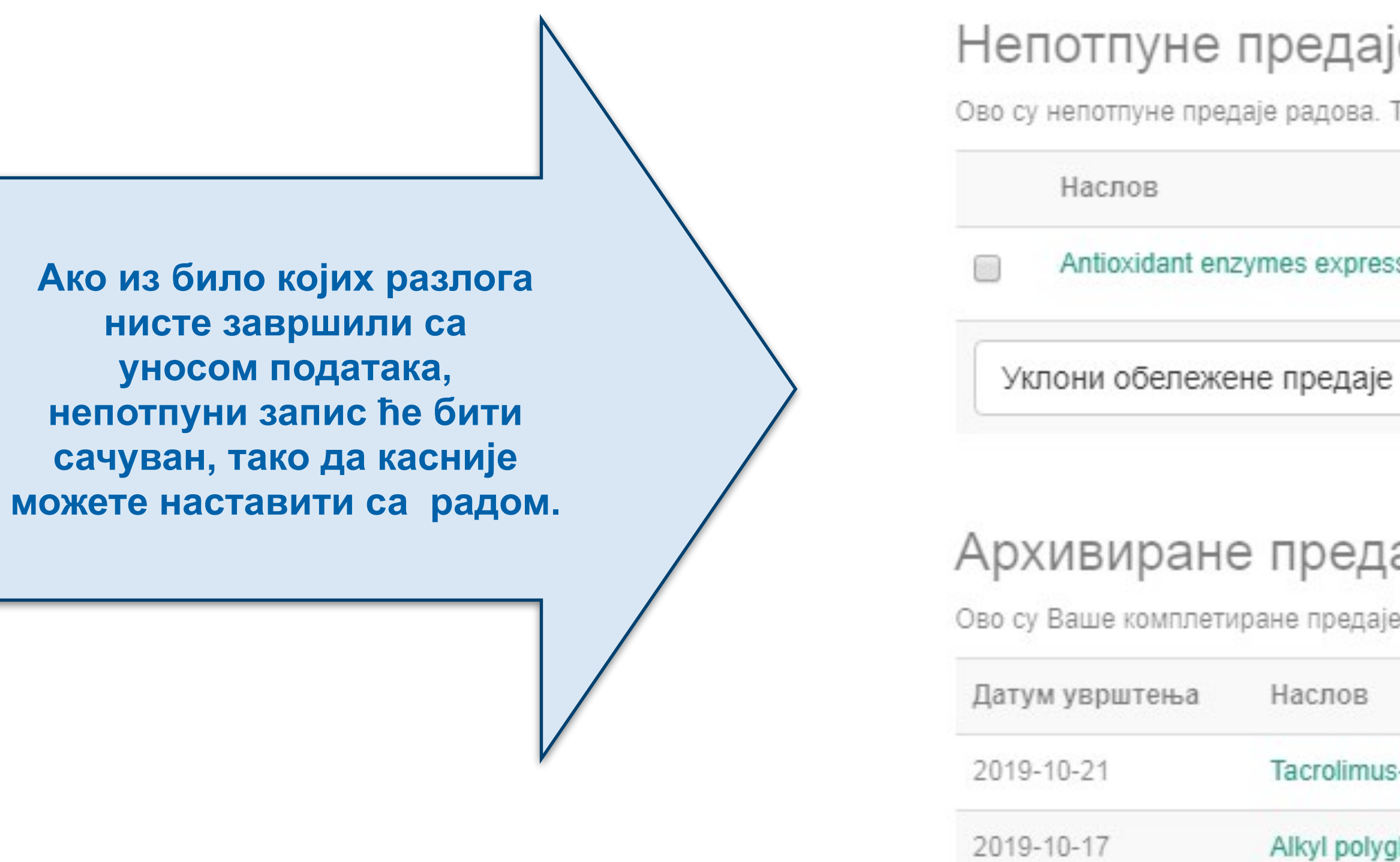

## Непотпуне предаје радова

Ово су непотпуне предаје радова. Такође можетезапочети нову предају рада.

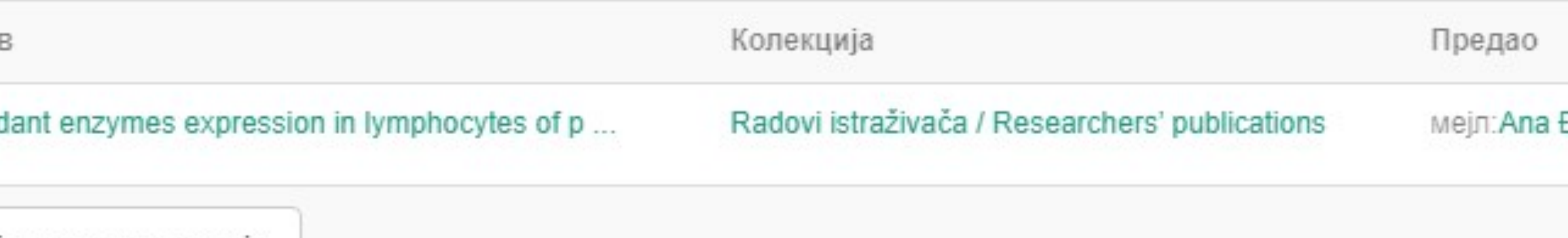

## Архивиране предаје

Ово су Ваше комплетиране предаје које су уврштене у дигиталну архиву.

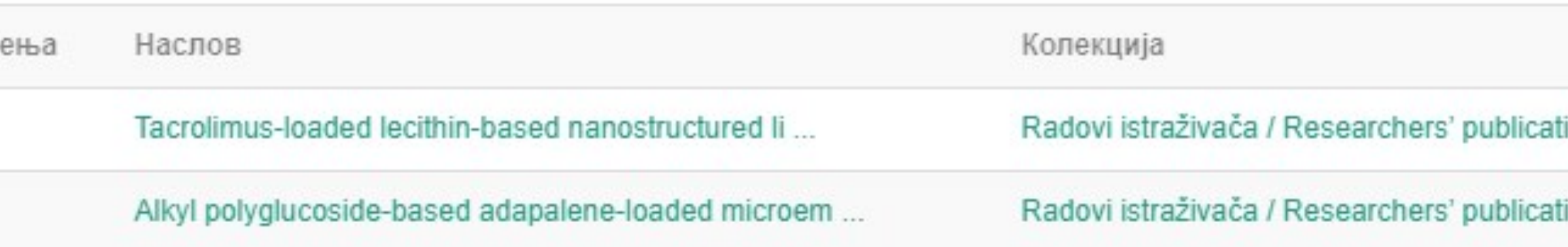

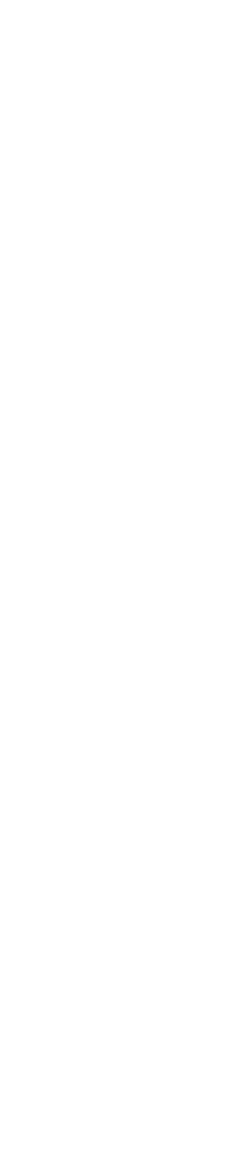

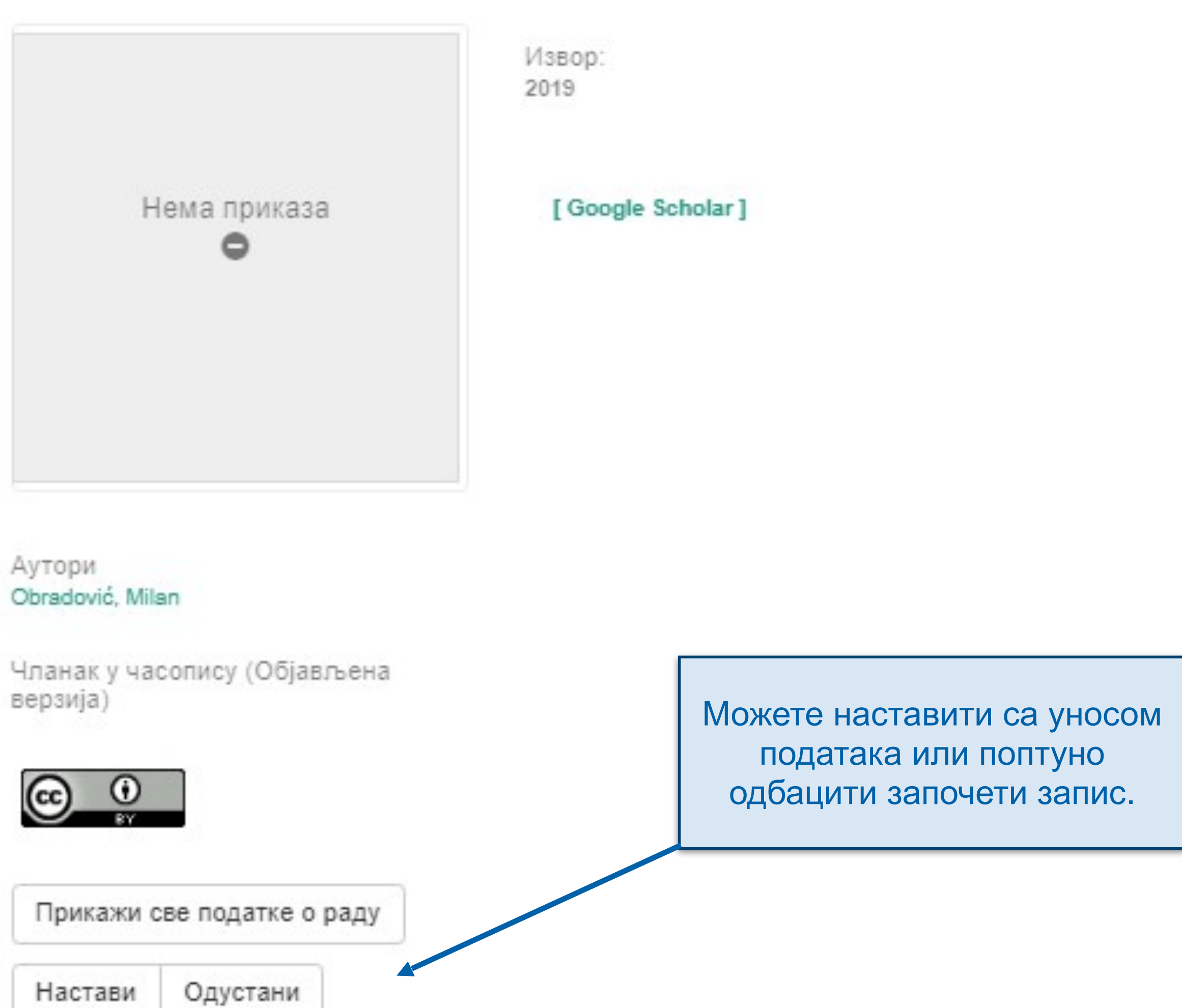

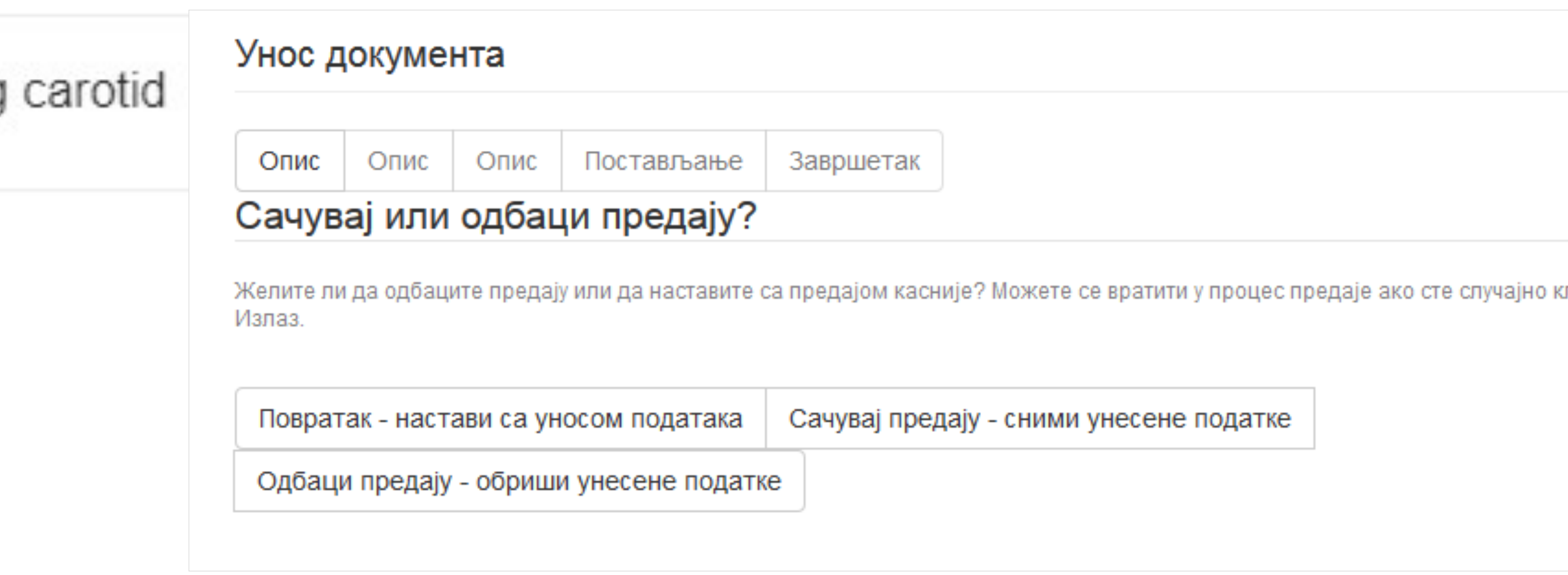

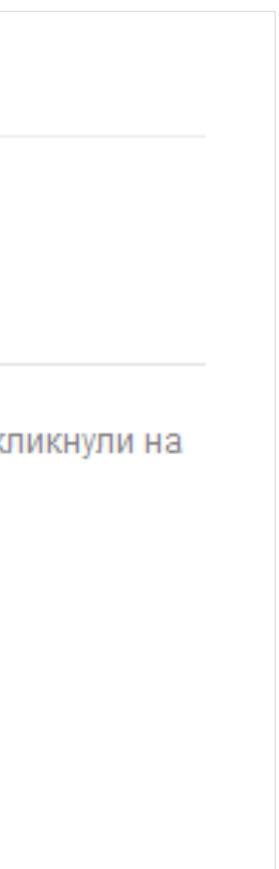

## **Недовршени записи**

Унос документа

Antioxidant enzymes expression in lymphocytes of patients undergoing endarterectomy

# **Различите верзије радова и зелени отворени приступ**

## Објављена верзија – пуни текст није јавно доступан

### Structure and enhanced antimicrobial activity of mechanically activated nano TiO2

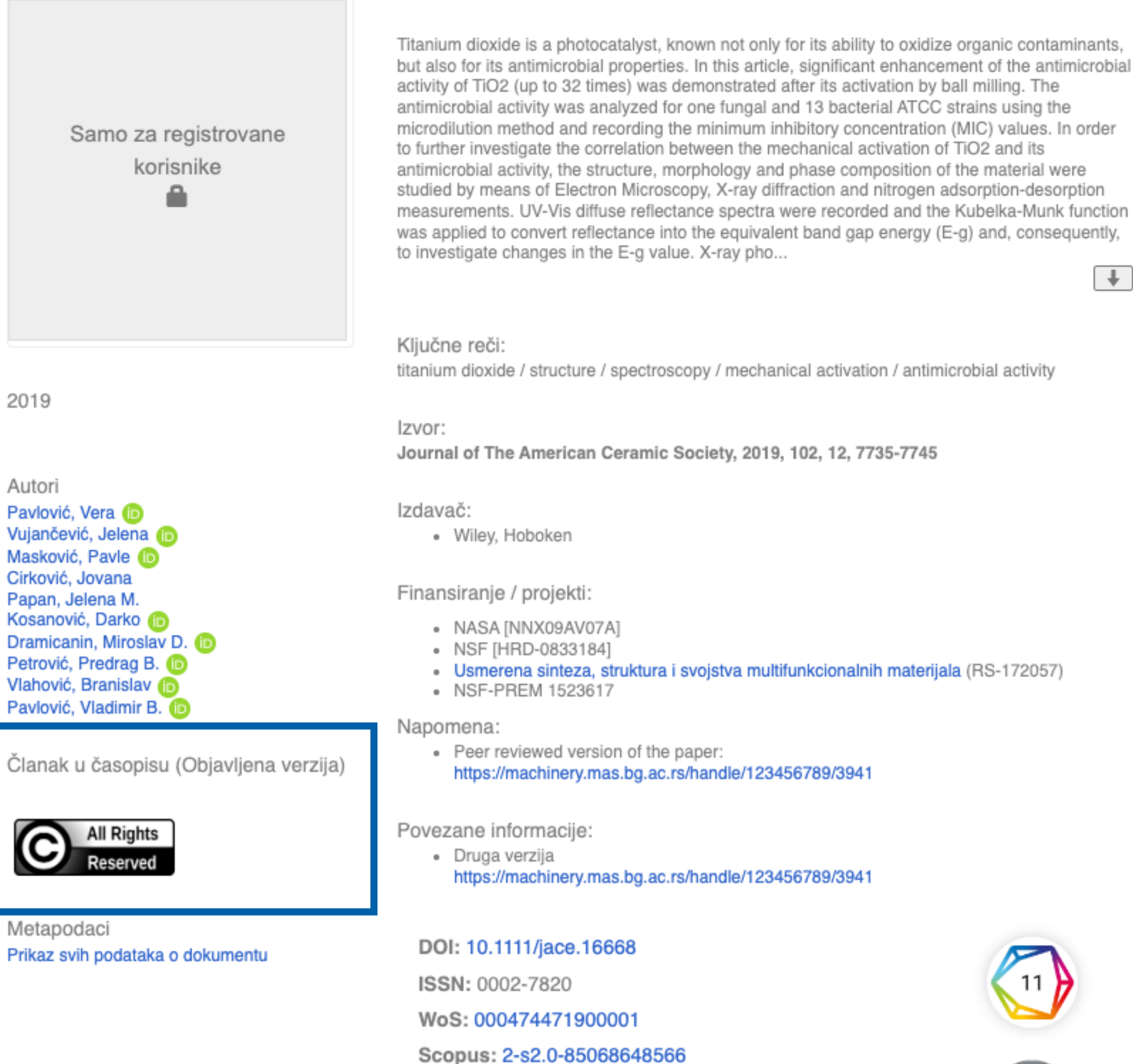

[Google Scholar]

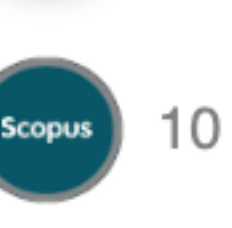

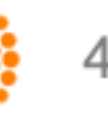

## Рецензирана верзија прихваћена за штампу - пуни текст је доступан

### Structure and enhanced antimicrobial activity of mechanically activated nano TiO2

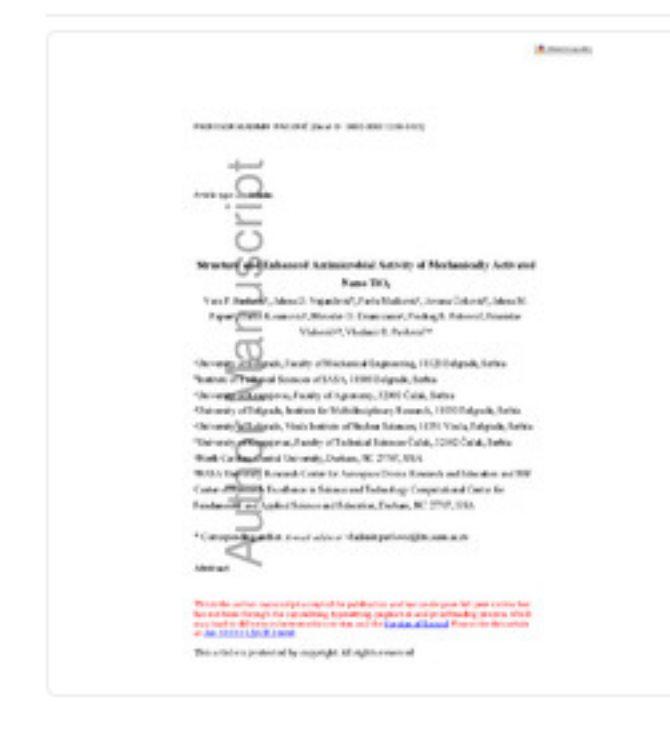

Titanium dioxide is a photocatalyst, known not only for its ability to oxidize organic contaminants, but also for its antimicrobial properties. In this article, significant enhancement of the antimicrobial activity of TiO2 (up to 32 times) was demonstrated after its activation by ball milling. The antimicrobial activity was analyzed for one fungal and 13 bacterial ATCC strains using the microdilution method and recording the minimum inhibitory concentration (MIC) values. In order to further investigate the correlation between the mechanical activation of TiO2 and its antimicrobial activity, the structure, morphology and phase composition of the material were studied by means of Electron Microscopy, X-ray diffraction and nitrogen adsorption-desorption measurements. UV-Vis diffuse reflectance spectra were recorded and the Kubelka-Munk function was applied to convert reflectance into the equivalent band gap energy (E-g) and, consequently, to investigate changes in the E-g value. X-ray pho...

#### Ključne reči:

titanium dioxide / structure / spectroscopy / mechanical activation / antimicrobial activity

#### Izvor:

Journal of The American Ceramic Society, 2019, 102, 12, 7735-7745

#### Izdavač:

· Wiley, Hoboken

#### Finansiranie / projekti:

- · NASA [NNX09AV07A]
- NSF [HRD-0833184]
- Usmerena sinteza, struktura i svojstva multifunkcionalnih materijala (RS-172057)
- NSF-PREM 1523617

#### Napomena:

• This is the peer reviewed version of the paper: Pavlović, V.; Vujančević, J.; Masković, P.; Cirković, J.; Papan, J. M.; Kosanović, D.; Dramicanin, M. D.; Petrović, P. B.; Vlahović, B.; Pavlović, V. B. Structure and Enhanced Antimicrobial Activity of Mechanically Activated Nano TiO2. Journal of The American Ceramic Society 2019, 102 (12), 7735-7745. https://doi.org/10.1111/jace.16668

#### Povezane informacije:

- Druga verzija
- https://doi.org/10.1111/jace.16668 • Druga verzija
- https://machinery.mas.bg.ac.rs/handle/123456789/3139

#### DOI: 10.1111/jace.16668

ISSN: 0002-7820

WoS: 000474471900001

Scopus: 2-s2.0-85068648566

[Google Scholar]

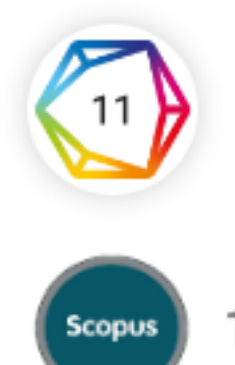

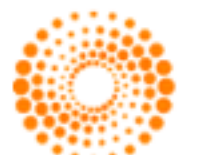

 $\blacktriangleright$  Full Text (515.1Kb)

#### Autori

2019

Pavlović, Vera ® Vujančević, Jelena Masković, Pavle Cirković, Jovana Papan, Jelena M. Kosanović, Darko **D** Dramicanin, Miroslav D. (D) Petrović, Predrag B. **D** Vlahović, Branislav Pavlović, Vladimir B. (D

Ostala autorstva

Članak u časopisu (Recenzirana verzija)

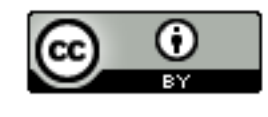

Metapodaci Prikaz svih podataka o dokumentu

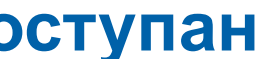

 $+$ 

## **Зелени отворени приступ**

Издавачи који приступ часописима условљавају плаћањем претплате углавном не допуштају да се објављена верзија рада учини јавно доступном.

Велики број часописа допушта да се рецензиране (*post-print*) и/или нерецензиране (*pre-print*) рукописе објављених радова учине јавно доступним након неког периода (ембарго).

На сајту часописа (у одељку уређивачка политика или политика самоархивирања), као и у бази података SHERPA/RoMEO ([http://www.sherpa.ac.uk/romeo/index.php\)](http://www.sherpa.ac.uk/romeo/index.php) може се сазнати коју верзију рада аутори могу да учине јавно доступном. Пре депоновања обавезно проверите ове податке!

Рецензиране и нерецензиране рукописе треба обележити – и у метаподацима, и у PDF верзији – тако да читаоцима буде јасно да се ради о претходној верзији објављеног чланка. **Није дозвољено депоновати верзије обележене као "uncorrected proof", "corrected proof" и "article in press"!**

Напомена треба да садржи податак о којој верзији се ради, **потпуне библиографске податке о објављеној верзији чланка, DOI у форми интерактивног линка и информацију о лиценци** под којим се депонована верзија дистрибуира (такође у форми интерактивног линка).

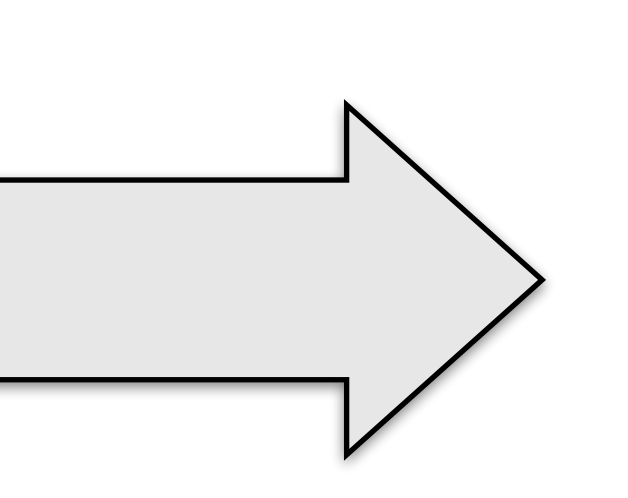

This is the peer reviewed version of the paper: Pavlović, V.; Vujančević, J.; Masković, P.; Cirković, J.; Papan, J. M.; Kosanović, D.; Dramicanin, M. D.; Petrović, P. B.; Vlahović, B.; Pavlović, V. B. Structure and Enhanced Antimicrobial Activity of Mechanically Activated Nano TiO2. Journal of The American Ceramic Society 2019, 102 (12), 7735–7745. <https://doi.org/10.1111/jace.16668>

This work is **licensed** under **Creative Commons -**[Attribution-Noncommercial-NoDerivative Works 4.0](http://www.apple.com/uk)  **[International](http://www.apple.com/uk)** 

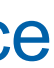

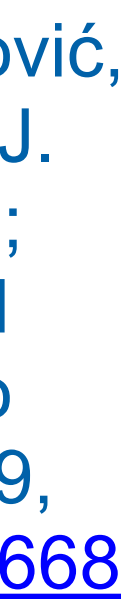

### Accepted Manuscript

Title: Humidity sensing properties of nanocrystalline pseudobrookite (Fe<sub>2</sub>TiO<sub>5</sub>) based thick films

Authors: Maria Vesna Nikolic, Zorka Z. Vasiljevic, Miloljub D. Lukovic, Vera P. Pavlovic, Jelena Vujancevic, Milan Radovanovic, Jugoslav B. Krstic, Branislav Vlahovic, Vladimir B. Pavlovic

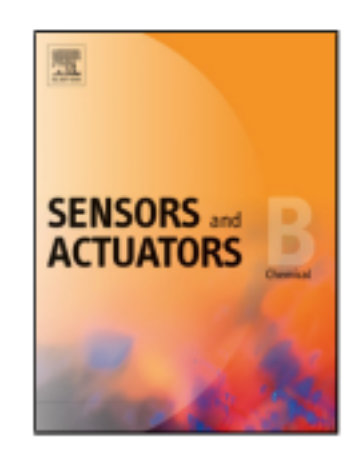

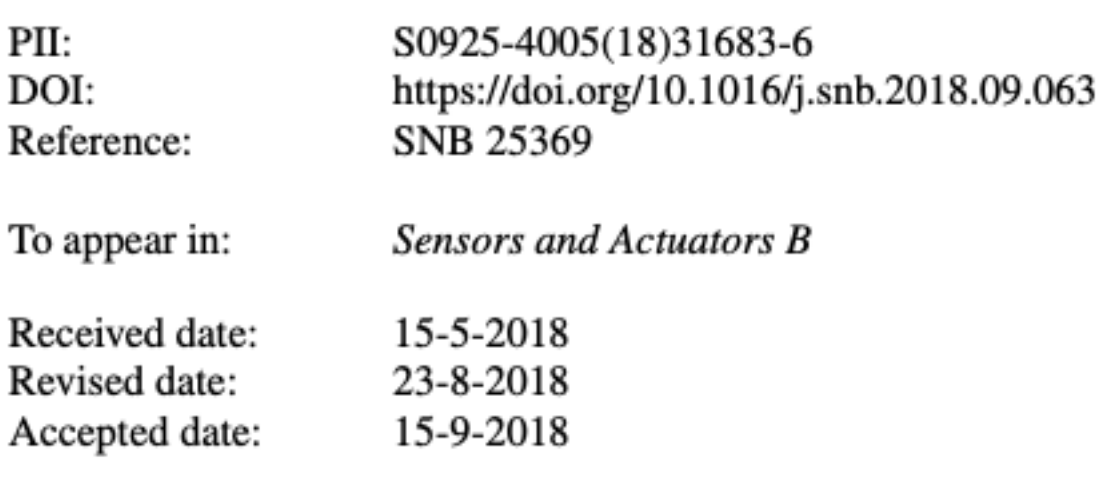

Please cite this article as: Nikolic MV, Vasiljevic ZZ, Lukovic MD, Pavlovic VP, Vujancevic J, Radovanovic M, Krstic JB, Vlahovic B, Pavlovic VB, Humidity sensing properties of nanocrystalline pseudobrookite (Fe2TiO<sub>5</sub>) based thick films, Sensors and Actuators: B. Chemical (2018), https://doi.org/10.1016/j.snb.2018.09.063

This is a PDF file of an unedited manuscript that has been accepted for publication. As a service to our customers we are providing this early version of the manuscript. The manuscript will undergo copyediting, typesetting, and review of the resulting proof before it is published in its final form. Please note that during the production process errors may be discovered which could affect the content, and all legal disclaimers that apply to the journal pertain.

Након прихватања рада за објављивање, издавач обично омогућава ауторима да током ограниченог временског периода преузму из система за уређивање часописа ону верзију рукописа која се сме депоновати у репозиторијуме.

This is the peer reviewed version of the paper:

Filipović, S., Obradović, N., Marković, S., Mitrić, M., Balać, I., Đorđević, A., Pavlović, V.B., 2019. The effect of ball milling on properties of sintered manganese-doped alumina. Advanced Powder Technology 30, 2533-2540. https://doi.org/10.1016/j.apt.2019.07.033

Ако немате ту верзију, у репозиторијум можете депоновати и документ који сте непосредно пре прихватања за објављивање припремили и сачували на свом рачунару. У том случају, обавезно додајте насловну страну на којој ће бити наведени библиографски подаци о раду.

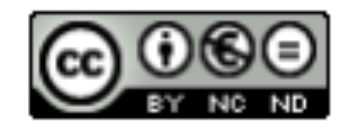

This work is licensed under a Creative Commons Attribution Non Commercial No Derivatives 4.0 license

## **У метаподацима У PDF-у**

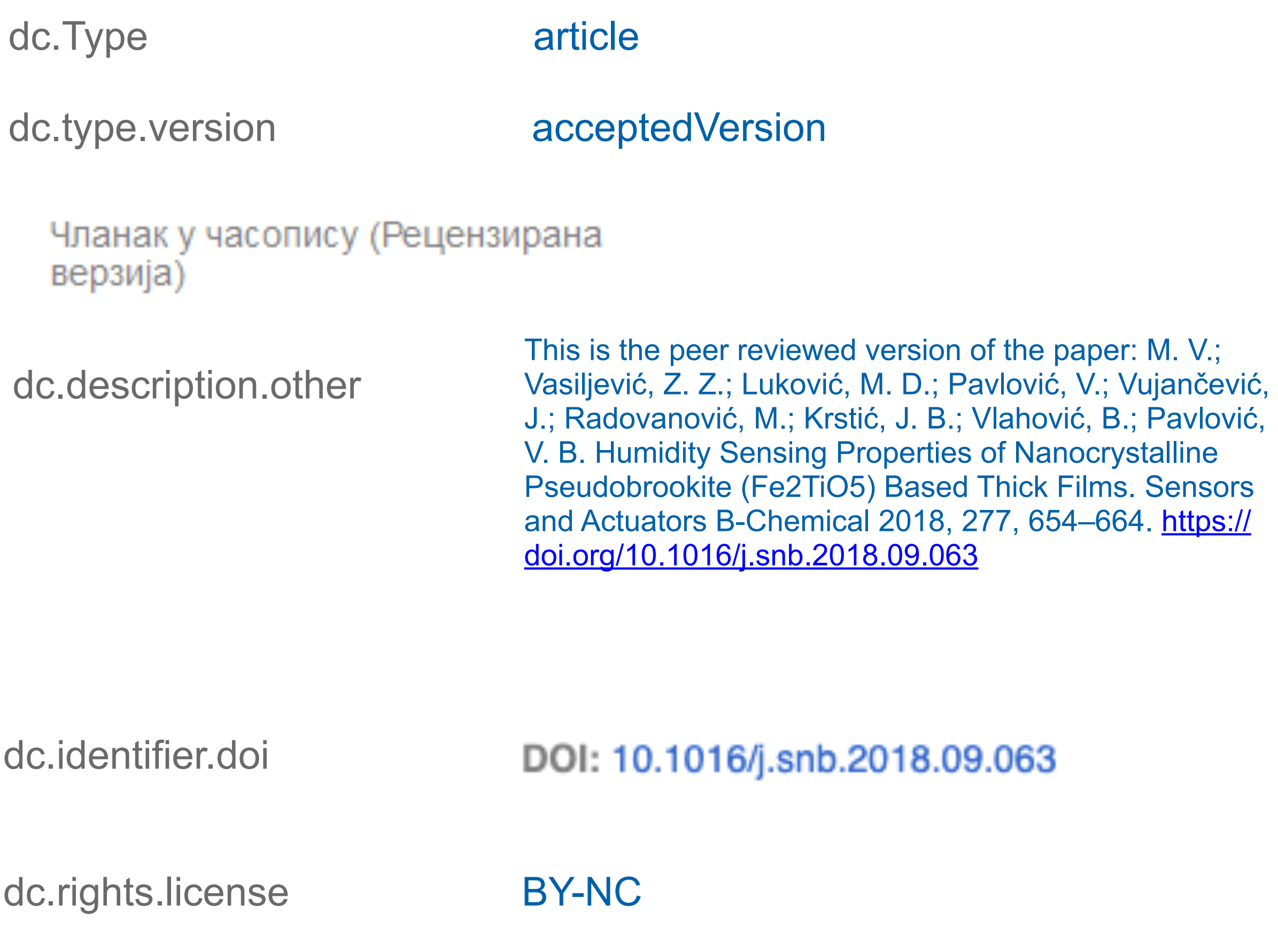

This is the peer reviewed version of the paper:

Filipović, S., Obradović, N., Marković, S., Mitrić, M., Balać, I., Đorđević, A., Pavlović, V.B., 2019. The effect of ball milling on properties of sintered manganese-doped alumina. Advanced Powder Technology 30, 2533-2540. https://doi.org/10.1016/j.apt.2019.07.033

lović,

 $\mathbf{v}$ 

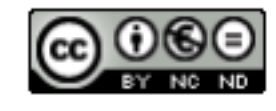

This work is licensed under a **Creative Commons Attribution Non Commercial No** Derivatives 4.0 license

 $\sim$   $\sim$
## Пример часописа који допушта самоархивирање и прописује **ембарго период који је у складу** са максималним ембарго периодом који допушта Платформа за отворену науку

 $\sim$ 

 $\sim$ 

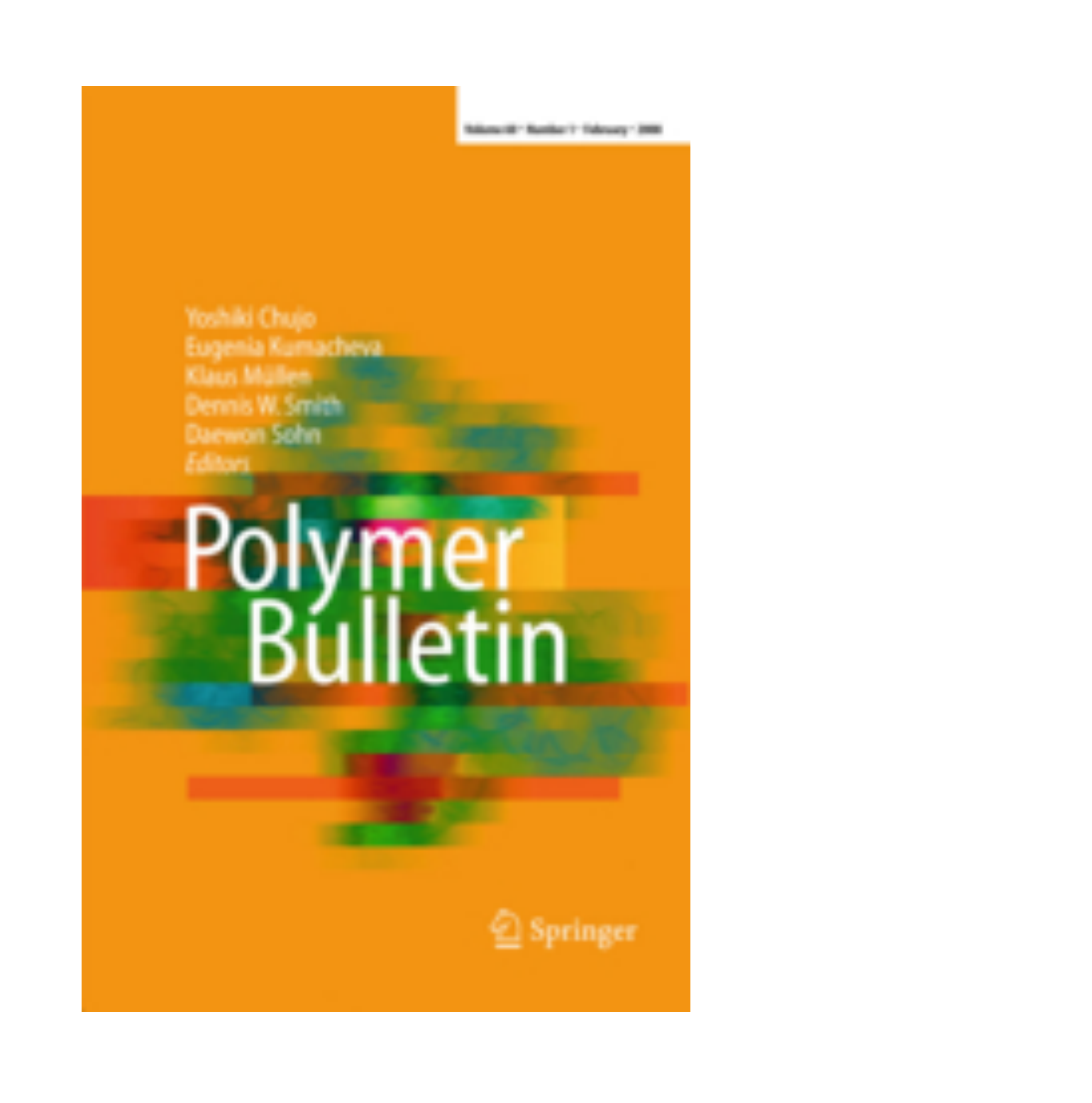

 У складу са Платформом за отворену науку МПНТР, аутор мора да депонује **рецензирану верзију** рада у репозиторијум **непосредно након објављивања** и да **омогући отворени приступ истој 12 (18 за друштвене и хуманистичке науке) месеци након објаљивања рада у часопису**. У овом случају, ембарго период који издавач прописује у је складу са максималним ембарго периодом који Платформа допушта.

## Polymer Bulletin

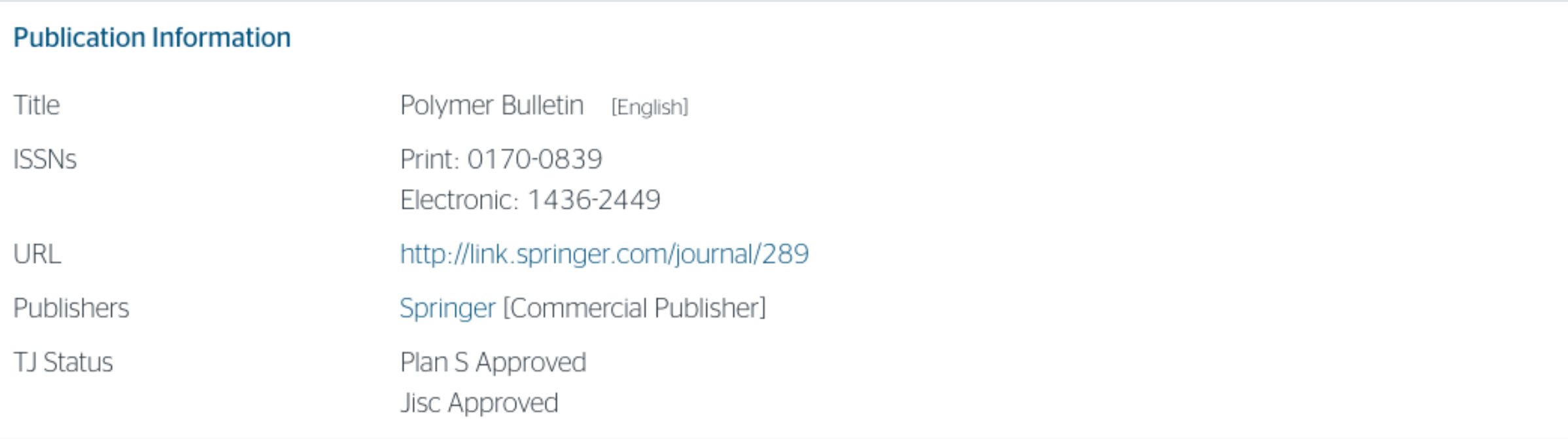

### **Publisher Policy**

Open Access pathways permitted by this journal's policy are listed below by article version. Click on a pathway for a more detailed view.

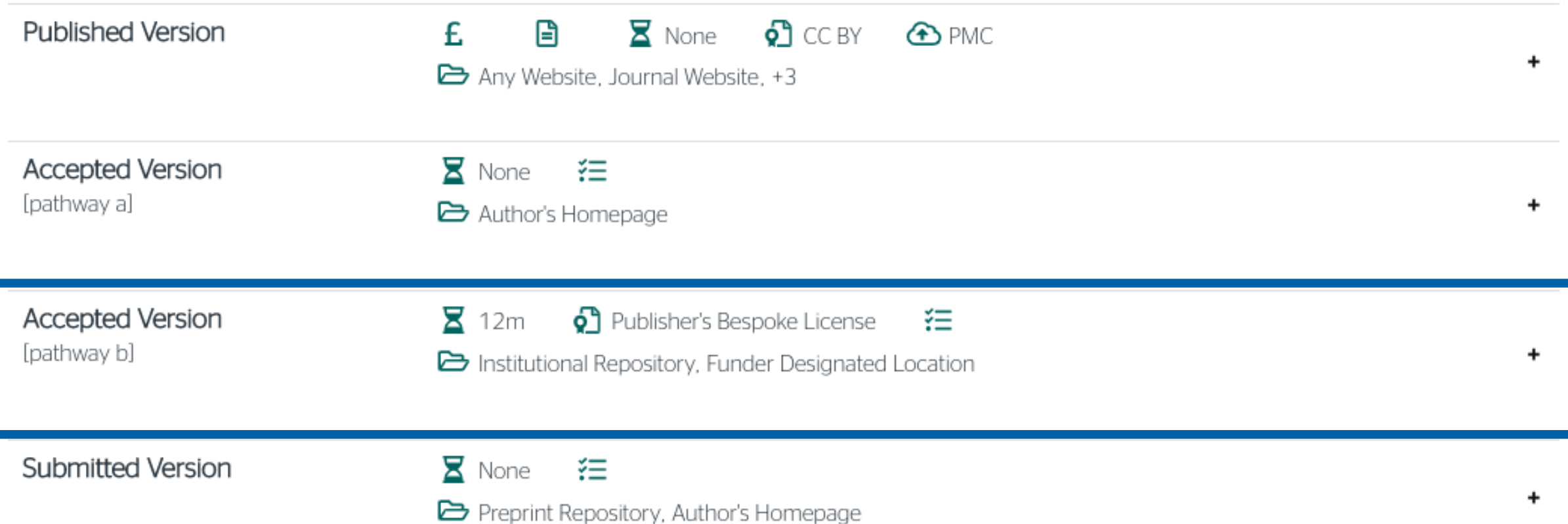

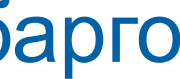

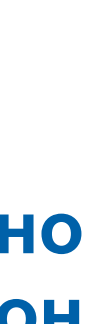

## Пример часописа који допушта самоархивирање без ембарго периода

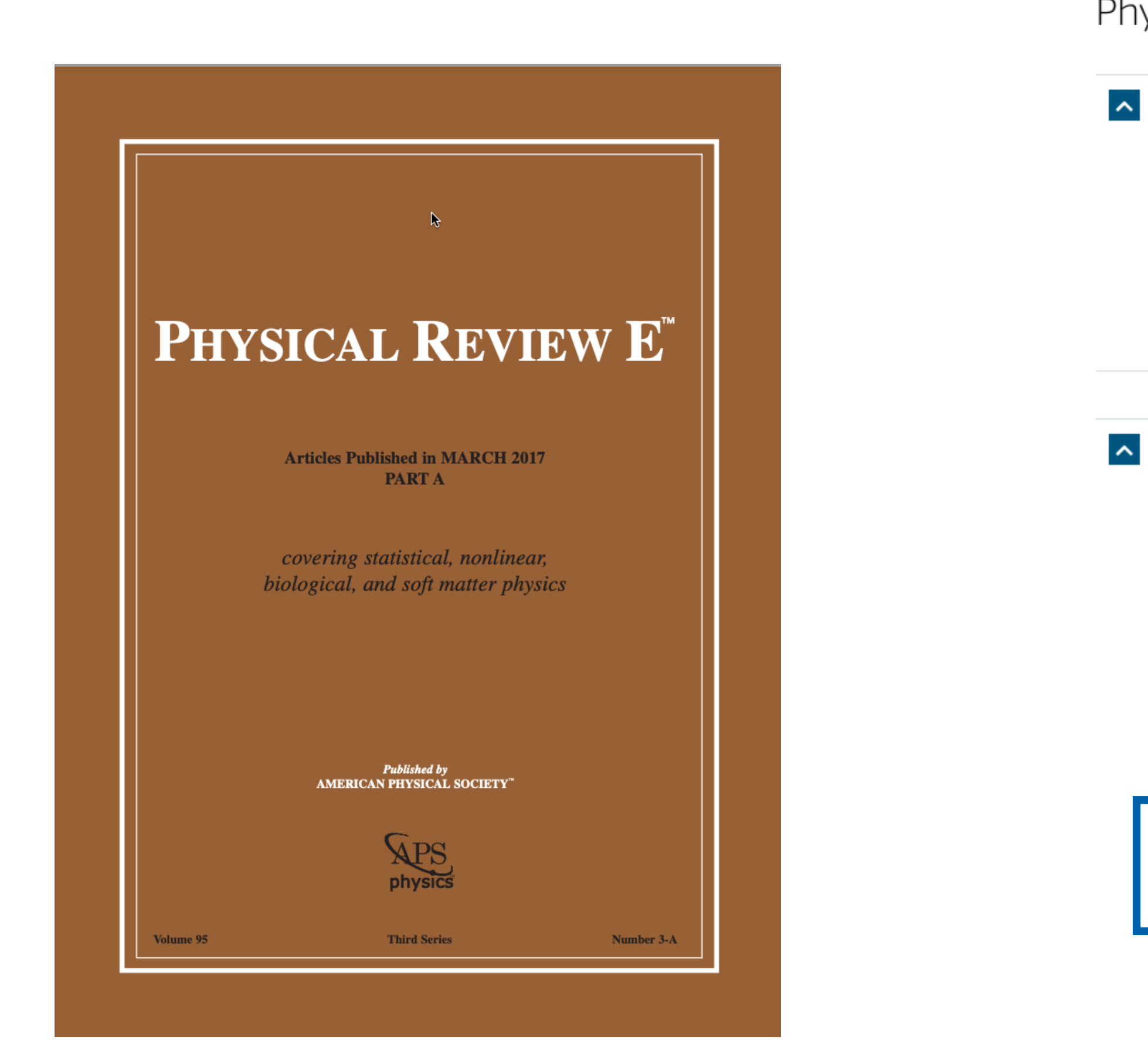

У складу са Платформом за отворену науку МПНТР, аутор мора да депонује рецензирану верзију рада у репозиторијум непосредно након објављивања и да омогући отворени приступ истој најкасније 12 месеци након објаљивања рада у часопису.

## Physical review E: Statistical, nonlinear, biological, and soft matter physics

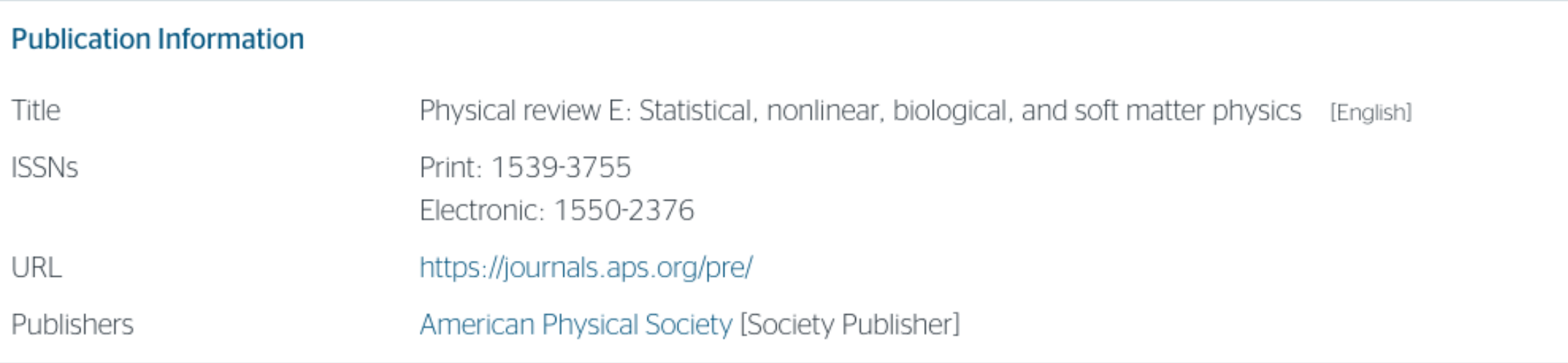

### A Publisher Policy

Open Access pathways permitted by this journal's policy are listed below by article version. Click on a pathway for a more detailed view.

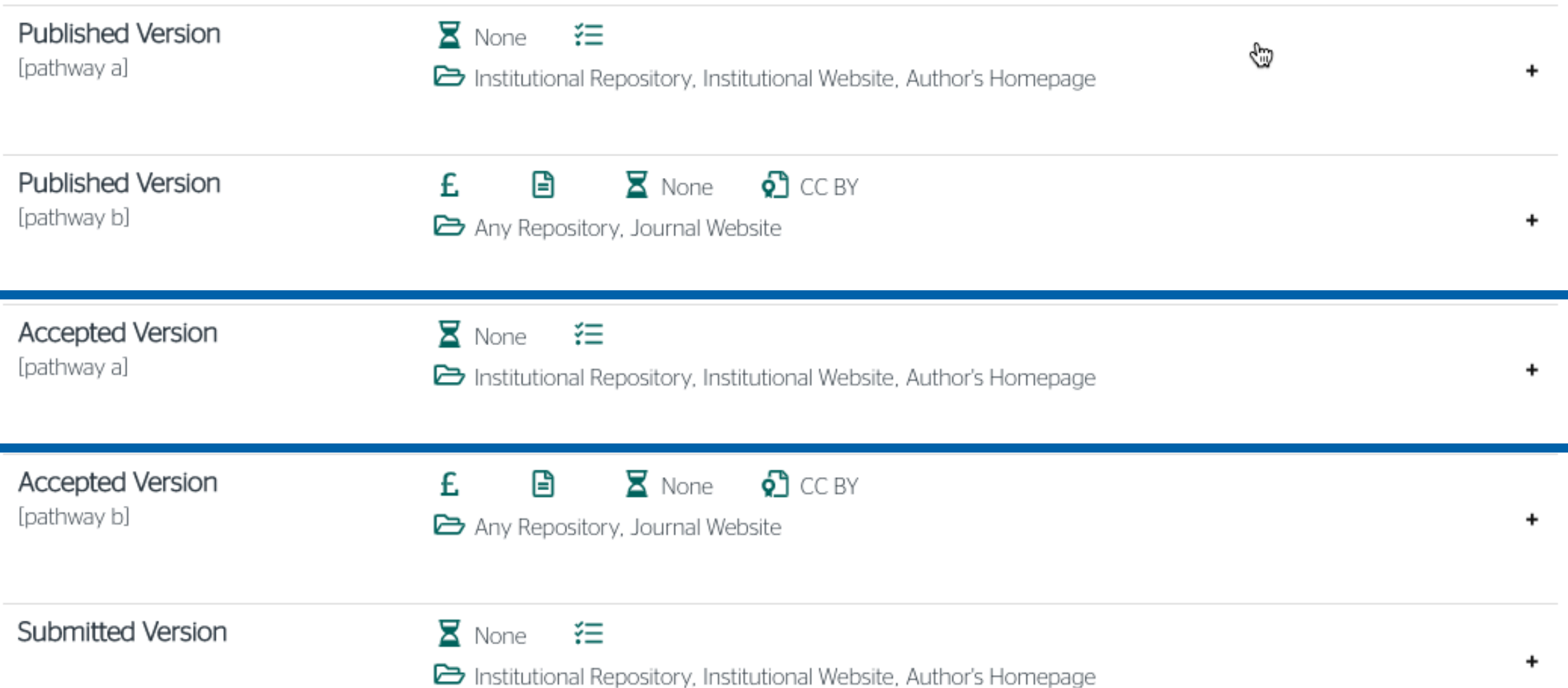

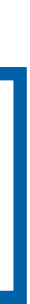

## Пример часописа који допушта самоархивирање, али прописује **ембарго период који је дужи од оног који допушта Платформа**

Sensors and Actuators B: Chemical

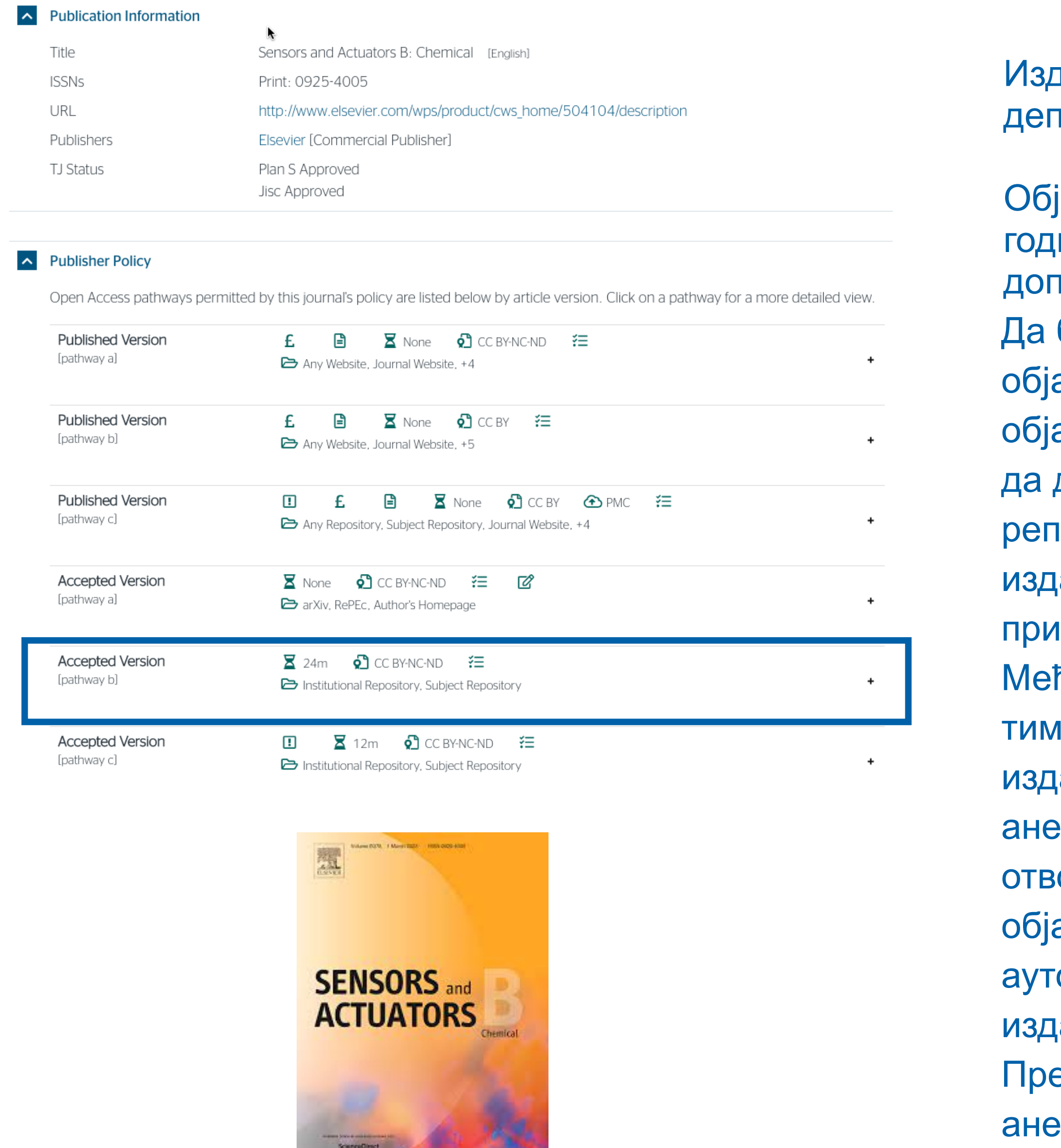

1авач не допушта да се у репозиторијум <u>лонује нерецензирани рукопис објављеног рада.</u>

јављена верзија и нерецензирани рукопис могу се депоновати после пет <sub>l</sub>ина, што је дуже од максималног ембарго периода који Платформа 1ушта.

би испунили услове које прописује Платформа, аутори који желе да аве рад у оваквом часопису (а не желе да плате трошкове ављивања) морају да преговарају са издавачем, односно да покушају добију дозволу да бар рецензирану верзију рукописа депонују у репозиторијум у року који Платформа прописује. Током преговора, јавачу се скреће пажња да аутор има обавезу да омогући отворени 1СТУП.

ђународна организација SPARC је развила правни инструмент који у преговорима може бити од помоћи – анекс уговора о уступању права <sub>l</sub>авачу: <u>https://sparcopen.org/our-work/author-rights/brochure-html/</u>. Овај екс уговора аутору омогућава да задржи одређена права и да омогући орени приступ у прописаном року. Након прихватања рукописа за ављивање, у тренутку када издавач од аутора тражи уступање орских права, аутор шаље попуњен формулар анекса уговора <sub>і</sub>авачу, захтевајући да му се омогући да задржи одређена права. ема досадашњим сазнањима, издавачи најчешће пристају да потпишу екс уговора.

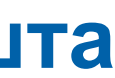

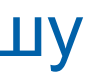

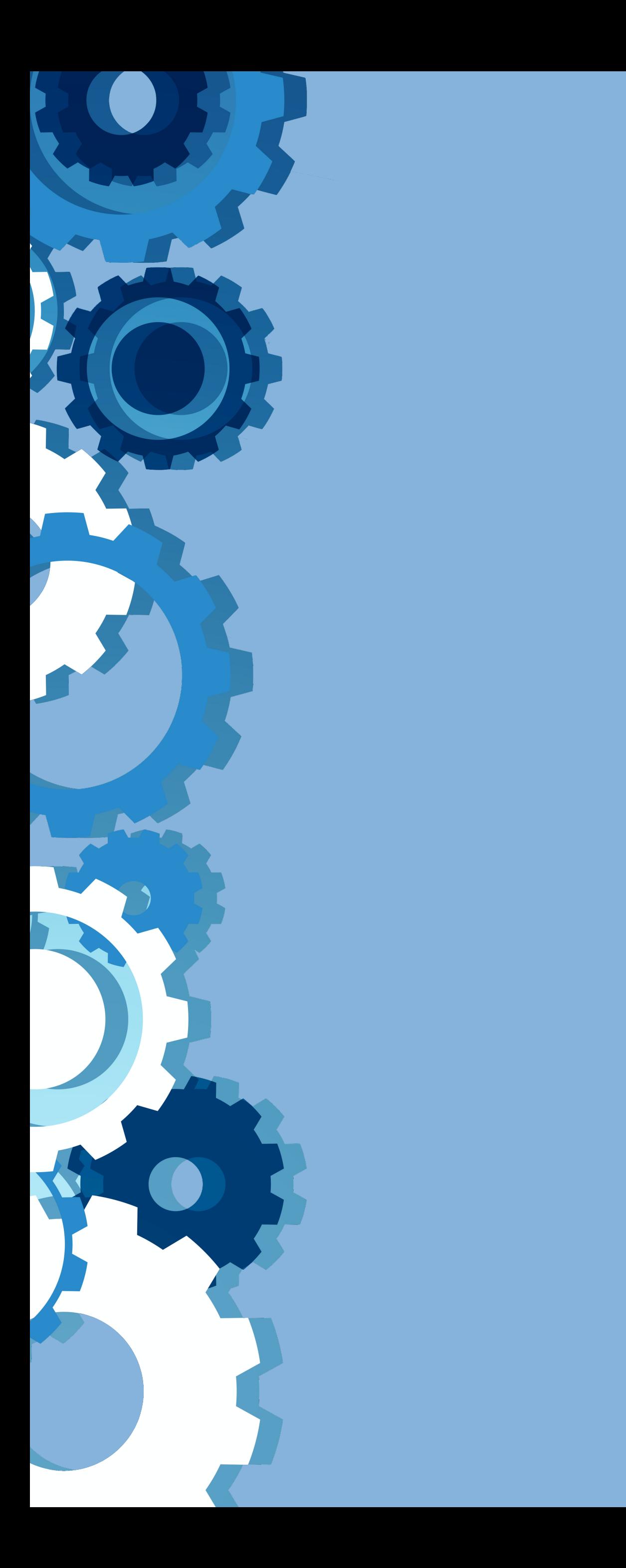

Неки издавачи не допуштају депоновање објављене верзије, а рецензирани рукопис се може депоновати само ако постоји споразум између издавача и финансијера истраживања. Ако аутор жели да објави рад у таквом часопису треба да покуша да преговара са издавачем.

Има и часописа који: •не допуштају самоархивирање; **истраживања и издавача.**

# •допуштају самоархивирање **само ако постоји споразум између финансијера**

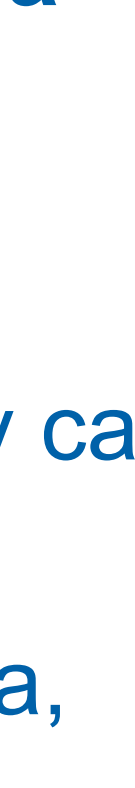

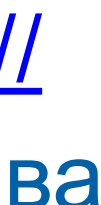

Аутор који жели да објави рад у таквом часопису треба да покуша да **преговара са** 

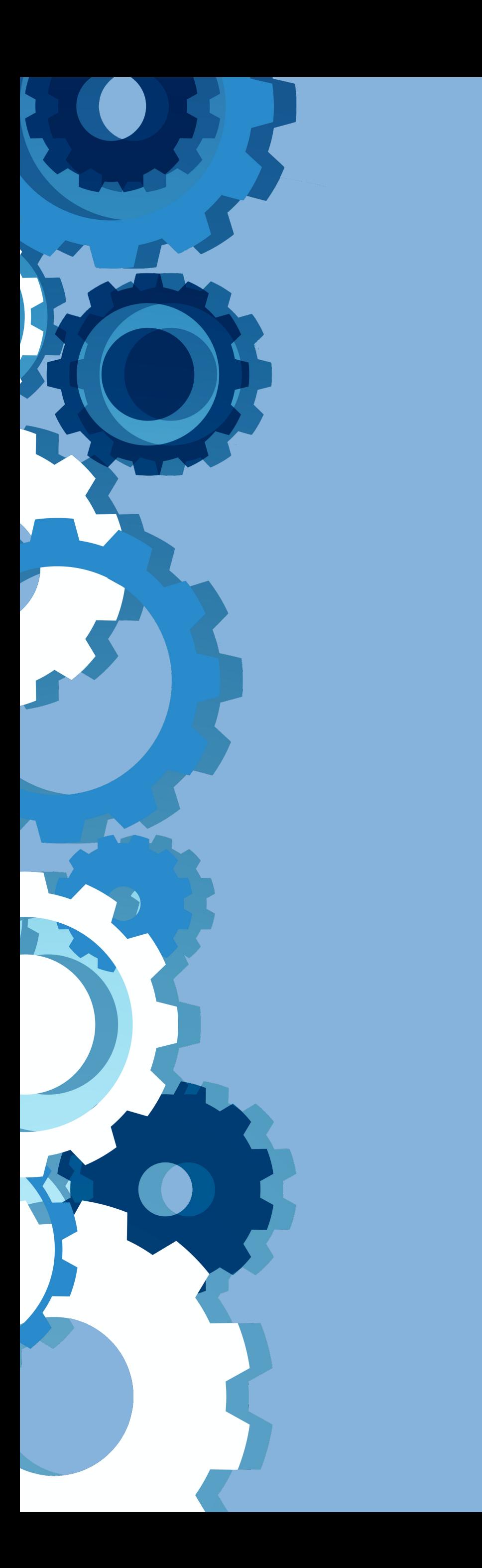

**издавачем**, позивајући се на обавезу прописану Платформом. Да би испунили услове које прописује Платформа, аутори који желе да објаве рад у оваквом часопису (а не желе да плате трошкове објављивања) морају да преговарају са издавачем, односно да покушају да добију дозволу да бар рецензирану верзију рукописа депонују у репозиторијум у року који Платформа прописује. Током преговора, издавачу се скреће пажња да аутор има обавезу да омогући отворени приступ. Међународна организација SPARC је развила правни инструмент који у тим преговорима може бити од помоћи – анекс уговора о уступању права издавачу: [https://](https://sparcopen.org/our-work/author-rights/brochure-html/) [sparcopen.org/our-work/author-rights/brochure-html/.](https://sparcopen.org/our-work/author-rights/brochure-html/) Овај анекс уговора аутору омогућава да задржи одређена права и да омогући отворени приступ у прописаном року. Након прихватања рукописа за објављивање, у тренутку када издавач од аутора тражи уступање ауторских права, аутор шаље попуњен формулар анекса уговора издавачу, захтевајући да му се омогући да задржи одређена права. Према досадашњим сазнањима, издавачи најчешће пристају да потпишу анекс уговора.

# **Златни отворени приступ и самоархивирање**

## **Open Access and Article Processing Charge (APC)**

All articles published in Applied Sciences (ISSN 2076-3417) are published in full open access. An article processing charge (APC) of 2300 CHF (Swiss Francs) applies to papers accepted after peer review. This article processing charge is to cover the costs of peer review, copyediting, typesetting, long-term archiving, and journal management. In addition to Swiss francs (CHF), we also accept payment in euros (EUR), US dollars (USD), British pound sterling (GBP), Japanese yen (JPY) or Canadian dollars (CAD).

Local VAT or Sales Tax will be added if applicable.

Submitted papers should be well formatted and use good English. Authors may use MDPI's English editing service prior to publication or during author revisions. Note that many national and private research funding organizations and universities explicitly cover APCs for articles resulting from funded research projects. Discounts are also available for authors from institutes which participate in MDPI's Institutional Open Access Program (IOAP).

**Часопис наплаћује трошкове објављивања (***Article Processing Charge***), а садржај је бесплатан за читање**

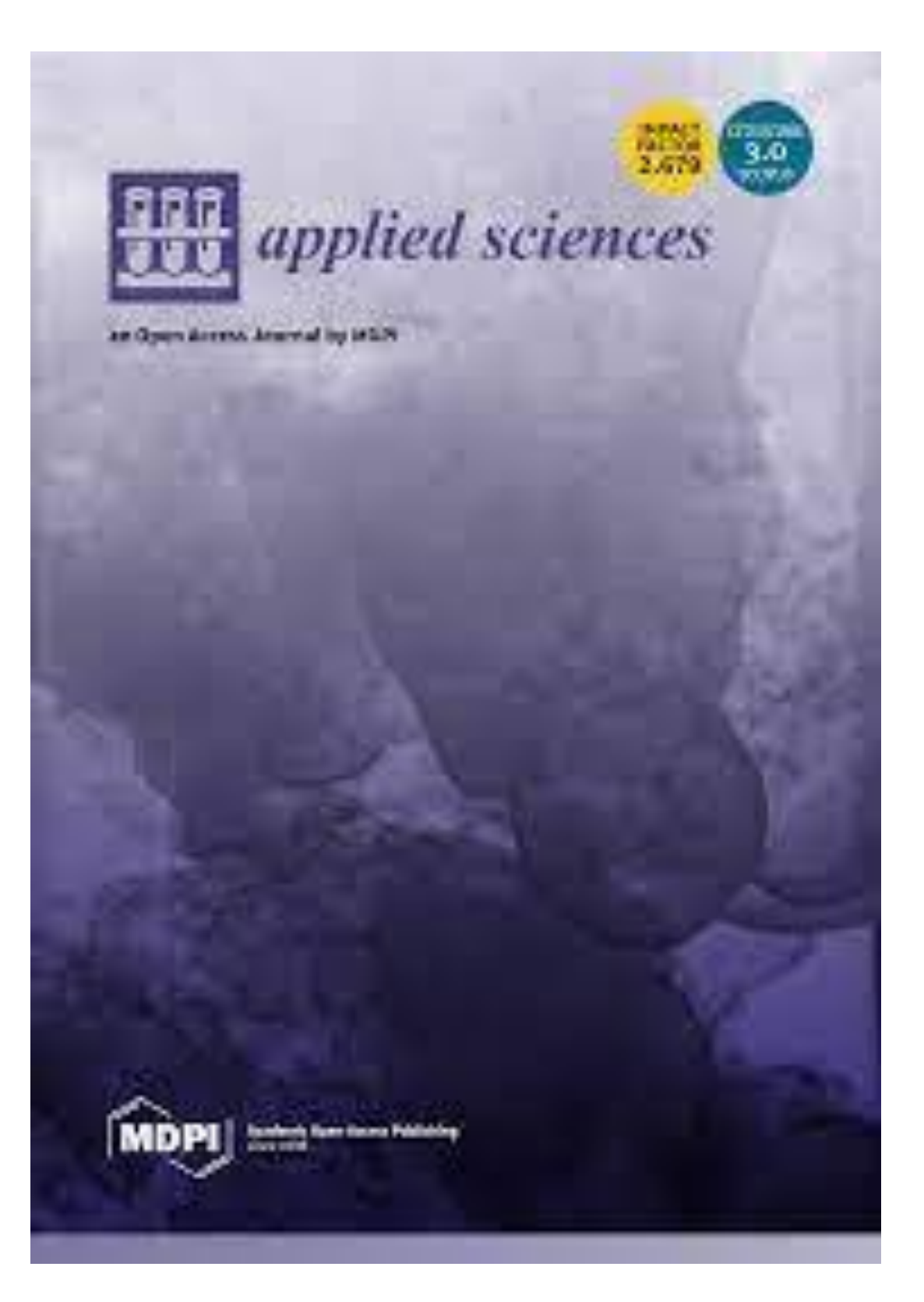

У складу са Платформом за отворену науку МПНТР, и поред тога што су објавили рад у часопису у отвореном приступу, аутори имају обавезу да рад депонују у институционални репозиторијум. Аутори ће депоновати у репозиторијум **објављену верзију непосредно након објављивања и истовремено ће омогућити отворени приступ интегралном тексту, под истом лиценцом под којом је рад објављен у часопису**.

## Часопис не наплаћује трошкове објављивања, а садржај је бесплатан за читање (тзв. дијамантски или платинасти **отворени приступ,** *no-APC Open Access***,** *APC-free OA***)**

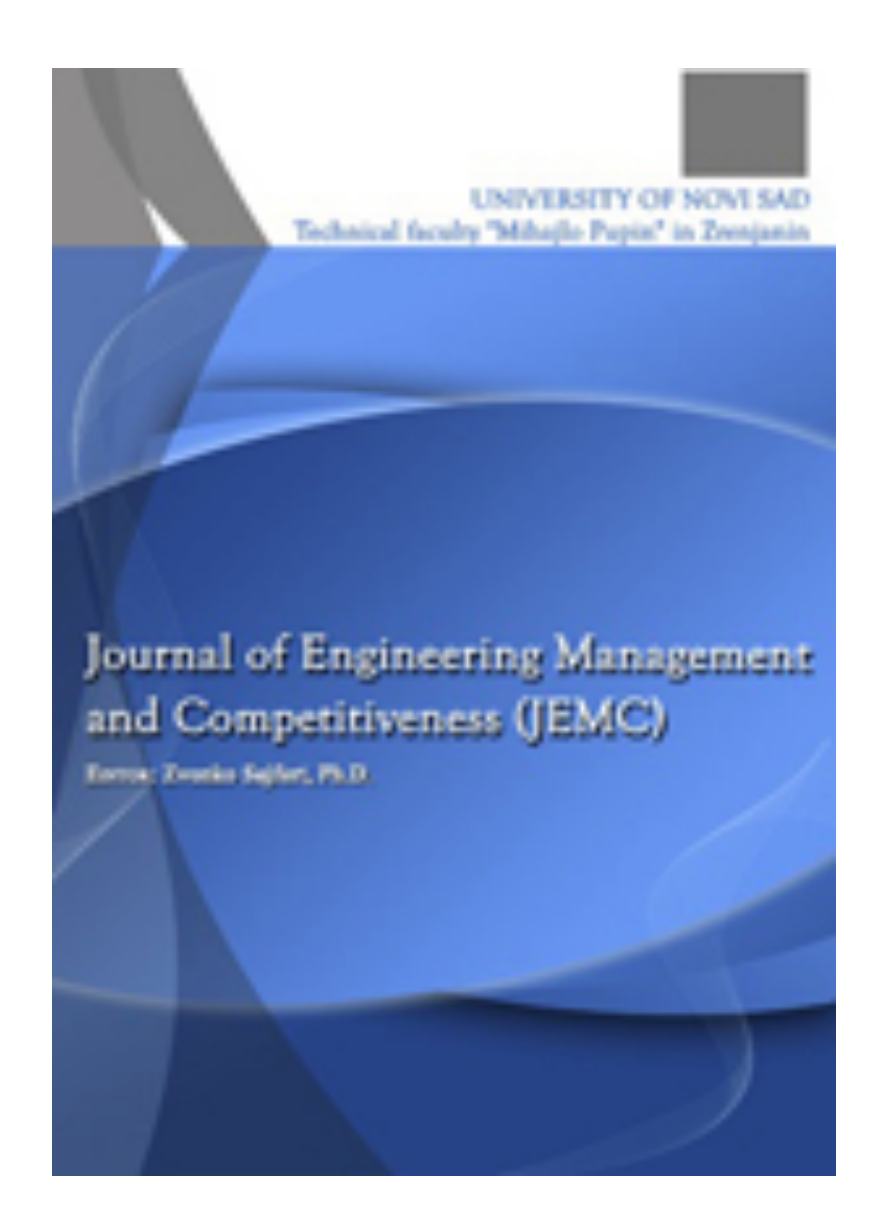

### **OPEN ACCESS POLICY**

The published articles will be distributed under the Creative Commons Attribution ShareAlike 4.0 International license (CC BY-SA). It is allowed to copy and redistribute the material in any medium or format, and remix, transform, and build upon it for any purpose, even commercially, as long as appropriate credit is given to the original author(s), a link to the license is provided, it is indicated if changes were made and the new work is distributed under the same license as the original. Users are required to provide full bibliographic description of the original publication (authors, article title, journal title, volume, issue, pagesò, as well as its DOI code. In electronic publishing, users are also required to link the content with both the original article published in Journal of Engineering Management and Competitiveness (JEMC) and the licence used. Authors are able to enter into separate, additional contractual arrangements for the non-exclusive distribution of the journal's published version of the work (e.g., post it to an institutional repository or publish it in a book), with an acknowledgement of its initial publication in this journal.

There are no APC (Article Processing Charge) for having a paper published in Journal of Engineering Management and Competitiveness (JEMC).

У складу са Платформом за отворену науку МПНТР, и поред тога што су објавили рад у часопису у отвореном приступу, аутори имају обавезу да рад депонују у институционални репозиторијум. Аутори ће депоновати у репозиторијум **објављену верзију непосредно након објављивања и истовремено ће омогућити отворени приступ интегралном тексту, под истом лиценцом под којом је рад објављен у часопису**.

Сви радови су у отвореном приступу. У издавачкој политици часописа јасно је наведено да се никакви трошкови публиковања не наплаћују. Часопис је бесплатан и за ауторе и за читаоце.

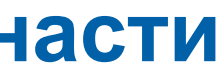

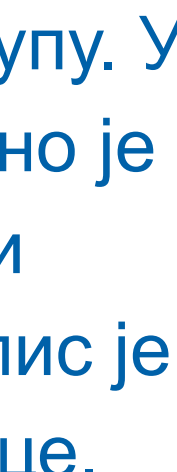

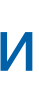

# **Хибридни отворени приступ – садржај часописа је доступан уз плаћање претплате, а аутори који желе да њихови чланци буду доступни у отвореном приступу плаћају трошкове објављивања**

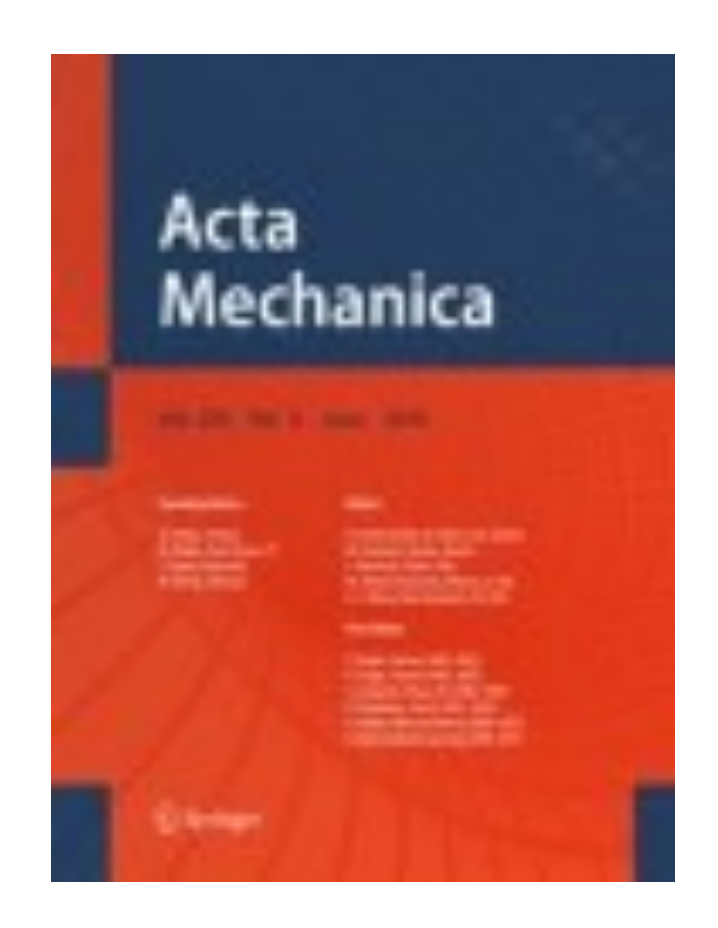

## Аутори могу да изаберу да ли ће

- платити трошкове објављивања и омогућити отворени приступ, или
- неће платити трошкове објављивања, па ће приступ имати само читаоци претплаћени на часопис.

## Open access funding

Visit Springer Nature's open access funding & support services for information about research funders and institutions that provide funding for APCs.

Springer Nature offers agreements that enable institutions to cover open access publishing costs. Learn more about our **open access agreements** to check your eligibility and discover whether this journal is included.

Back to top 1

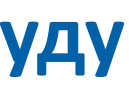

## Acta Mechanica

### **Publication Information**

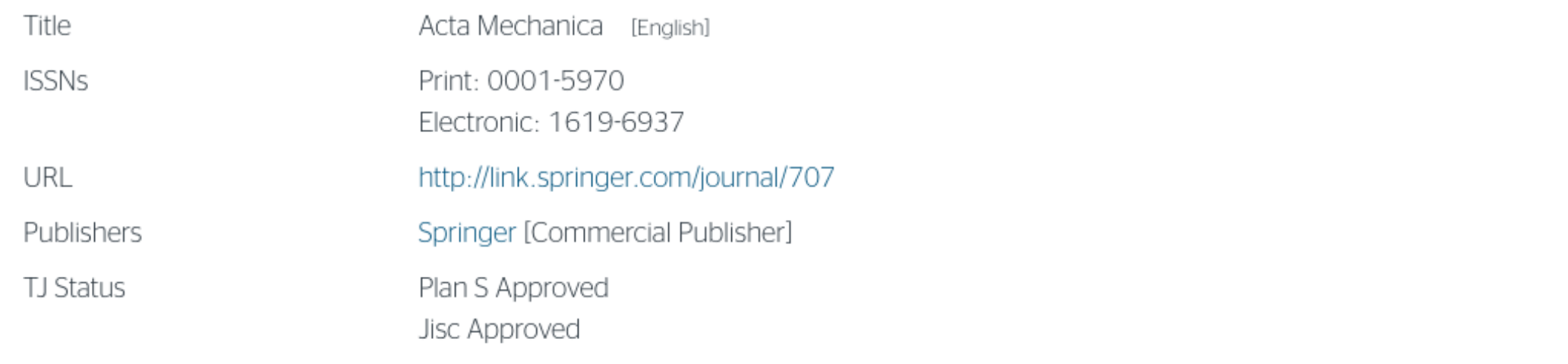

### **Publisher Policy**

Open Access pathways permitted by this journal's policy are listed below by article version. Click on a pathway for a more detailed view

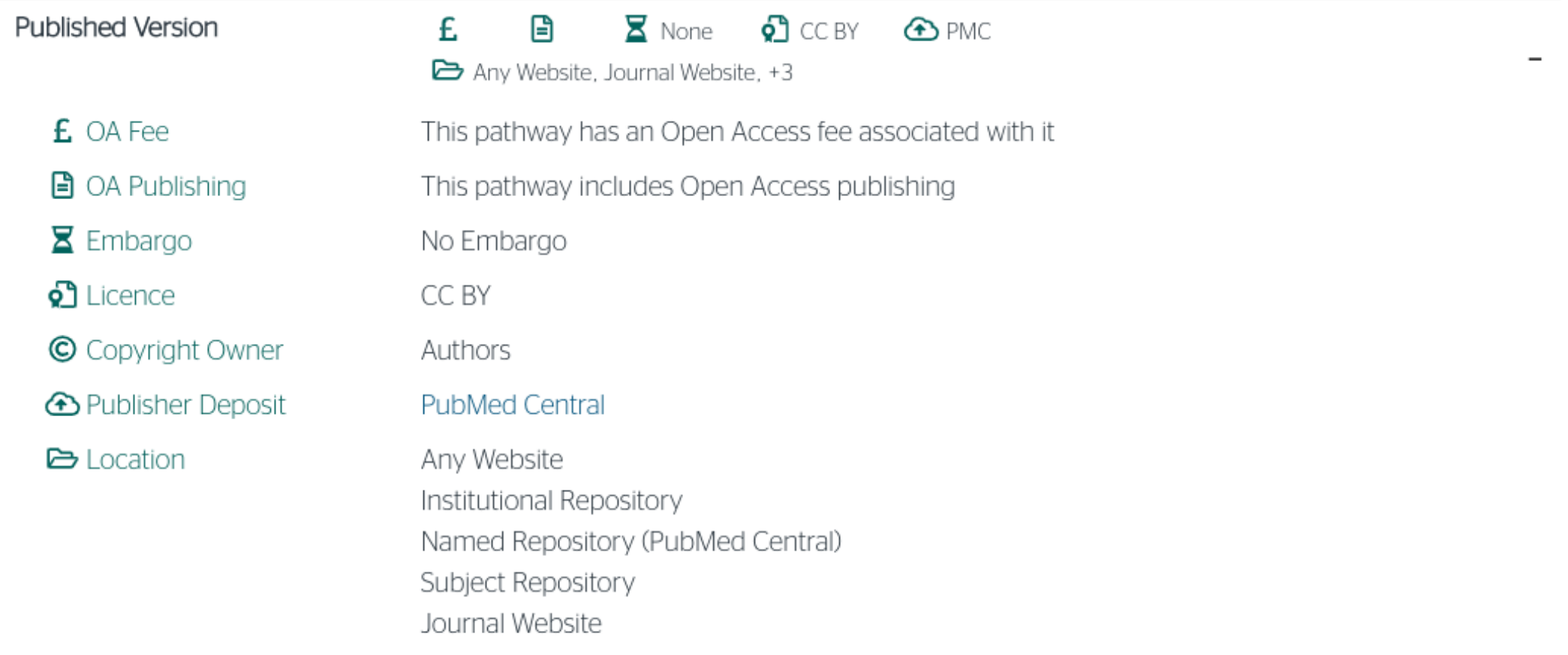

Ако изаберу прву опцију, аутори треба да депонују у репозиторијум објављену верзију одмах након објављивања, и то у складу са лиценцом дефинисаном у издавачкој политици часописа.

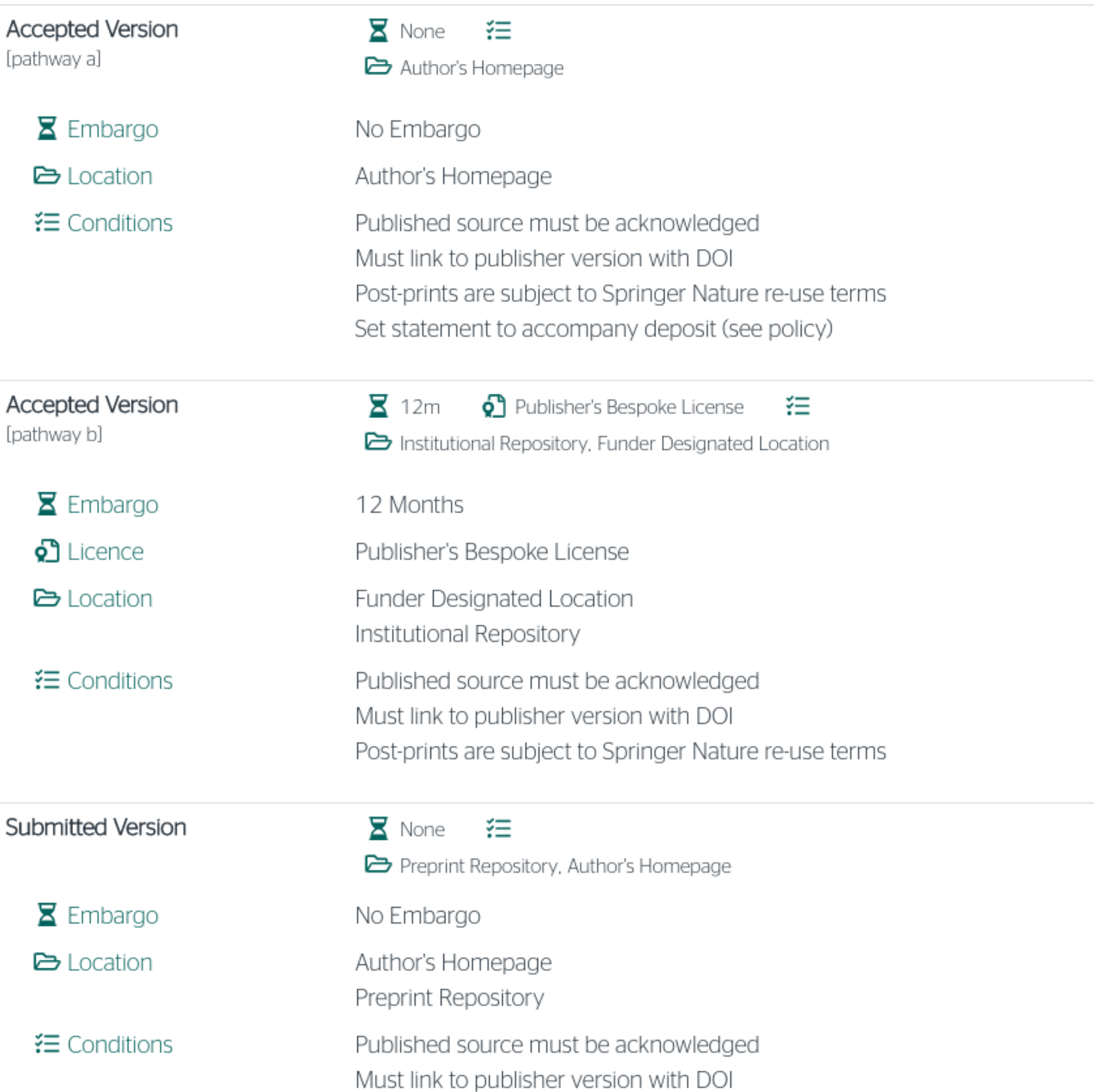

Ако изаберу другу опцију, примењују се правила која важе за зелени отворени приступ. Према политици часописа, отворени приступ рецензираној верзији може се омогућити тек након 12 месеци.

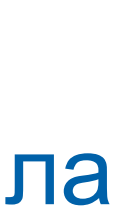

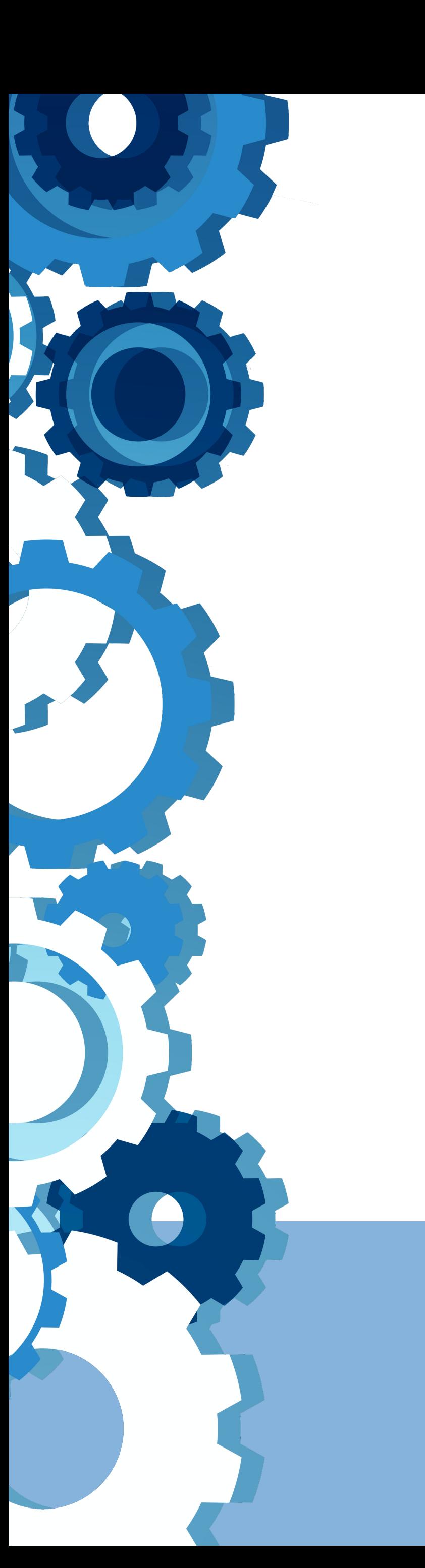

# **Лиценце**

**- Записи у репозиторијуму морају да садрже податак о правима** 

**- Ако је аутор истовремено и носилац ауторских права, услове под којима жели да дистрибуира своје дело одредиће сам (односно, сам ће одабрати лиценцу). Ауторима се препоручује да задрже ауторска права над публикацијама и другим резултатима истраживања кад год је то** 

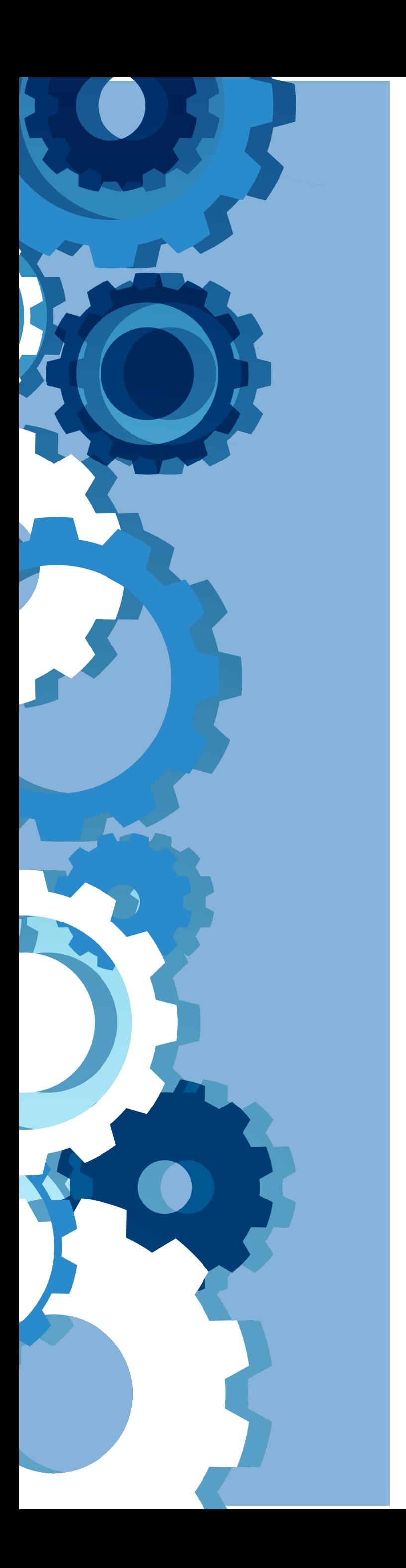

- **коришћења депонованог садржаја, односно лиценцу.**
- **могуће.**
- 
- **односно да су сва права задржана.**
- 

**- Ако је аутор пренео права на издавача, приликом депоновања публикације у репозиторијум навешће лиценцу под којом је она објављена. Подаци о лиценци могу се наћи у електронској верзији саме публикације и/или у издавачкој политици на сајту издавача.** 

**- Ако податак о лиценци, односно правима коришћења публикације, нигде није наведен, подразумева се да никаква права коришћења нису дата,** 

**- У репозиторијум су интегрисане** *Creative Commons* **лиценце.** 

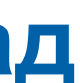

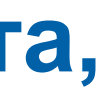

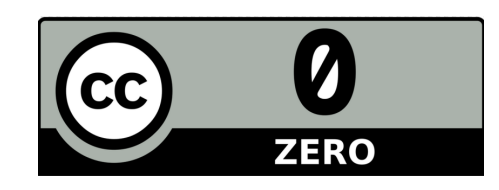

**CC0 1.0 Universal (CC0 1.0) ([https://creativecommons.org/publicdomain/zero/1.0/\)](https://creativecommons.org/publicdomain/zero/1.0/)**  Аутор се одриче свих права и предаје дело у јавни домен. Дозвољено је умножавати, дистрибуирати и јавно саопштавати дело; прерадити га и користити чак и у комерцијалне сврхе и за то није потребно тражити дозволу.

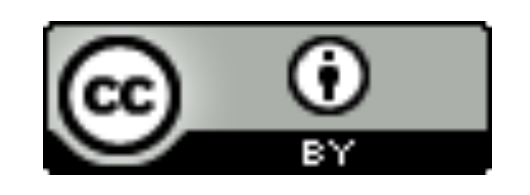

**Attribution – CC BY [\(https://creativecommons.org/licenses/by/4.0/](https://creativecommons.org/licenses/by/4.0/)) Ауторство** – Морају се навести подаци о изворном делу и линк ка лиценци, и мора се нагласити да ли је изворно дело измењено. Дозвољено је умножавати, дистрибуирати и јавно саопштавати дело; прерадити га и користити чак и у комерцијалне сврхе.

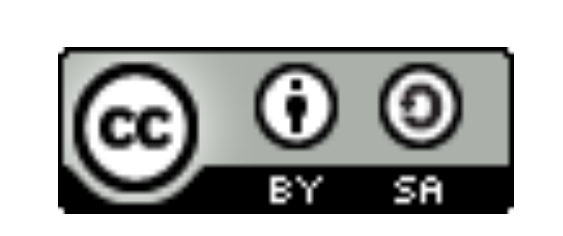

**Attribution-ShareAlike –CC BY-SA [\(https://creativecommons.org/licenses/by-sa/4.0/](https://creativecommons.org/licenses/by-sa/4.0/) ) Ауторство – Делити под истим условима** – Морају се навести подаци о изворном делу и линк ка лиценци, и мора се нагласити да ли је изворно дело измењено. Ако се прерађује изворно дело или се инкорпорира у нову целину, ново дело се мора делити под истом лиценцом. Дозвољено је умножавати, дистрибуирати и јавно саопштавати дело; прерадити га и користити чак и у комерцијалне сврхе.

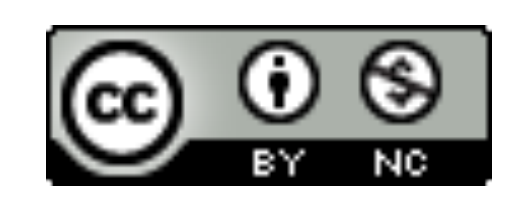

**Attribution-NonCommercial – CC BY-NC [\(https://creativecommons.org/licenses/by-nc/4.0/](https://creativecommons.org/licenses/by-nc/4.0/)) Ауторство – Некомерцијално** – Морају се навести подаци о изворном делу и линк ка лиценци, и мора се нагласити да ли је изворно дело измењено. Материјал се не сме користити у комерцијалне сврхе. Дозвољено је умножавати, дистрибуирати, јавно саопштавати и прерадити дело.

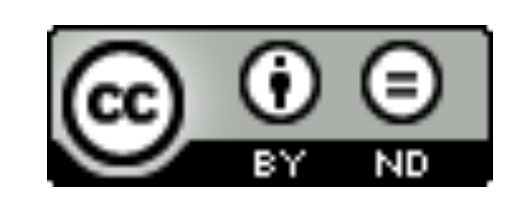

**Attribution-NoDerivs – CC BY-ND (<https://creativecommons.org/licenses/by-nd/4.0/>) Ауторство – Без прераде** – Морају се навести подаци о изворном делу и линк ка лиценци, и мора се нагласити да ли је изворно дело измењено. Ако се прерађује изворно дело или се инкорпорира у нову целину, измењено дело се не сме дистрибуирати. Дозвољено је умножавати и дистрибуирати дело чак и у комерцијалне сврхе.

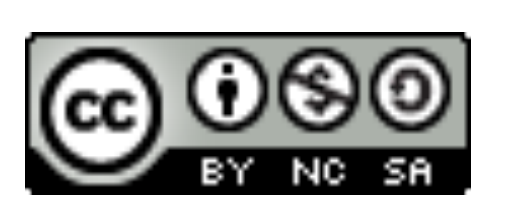

**Attribution-NonCommercial-ShareAlike – CC BY-NC-SA ([https://creativecommons.org/licenses/by-nc-sa/4.0/\)](https://creativecommons.org/licenses/by-nc-sa/4.0/) Ауторство – Некомерцијално – Делити под истим условима** – Морају се навести подаци о изворном делу и линк ка лиценци, и мора се нагласити да ли је изворно дело измењено. Ако се прерађује изворно дело или се инкорпорира у нову целину, ново дело се мора делити под истом лиценцом. Материјал се не сме користити у комерцијалне сврхе. Дозвољено је умножавати, дистрибуирати, јавно саопштавати и прерадити дело.

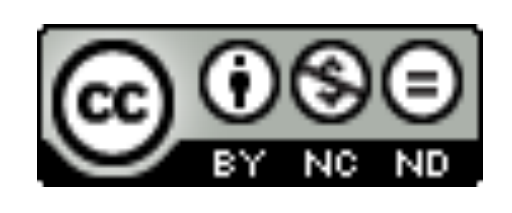

**Attribution-NonCommercial-NoDerivs – CC BY-NC-ND (<https://creativecommons.org/licenses/by-nc-nd/4.0/>) Ауторство – Некомерцијално – Без прераде** – Морају се навести подаци о изворном делу и линк ка лиценци, и мора се нагласити да ли је изворно дело измењено. Материјал се не сме користити у комерцијалне сврхе. Ако се прерађује изворно дело или се инкорпорира у нову целину, измењено дело се не сме дистрибуирати. Дозвољено је умножавати и дистрибуирати дело у свим медијима и форматима.

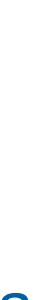

# **Подаци о пројекту и финансијеру истраживања**

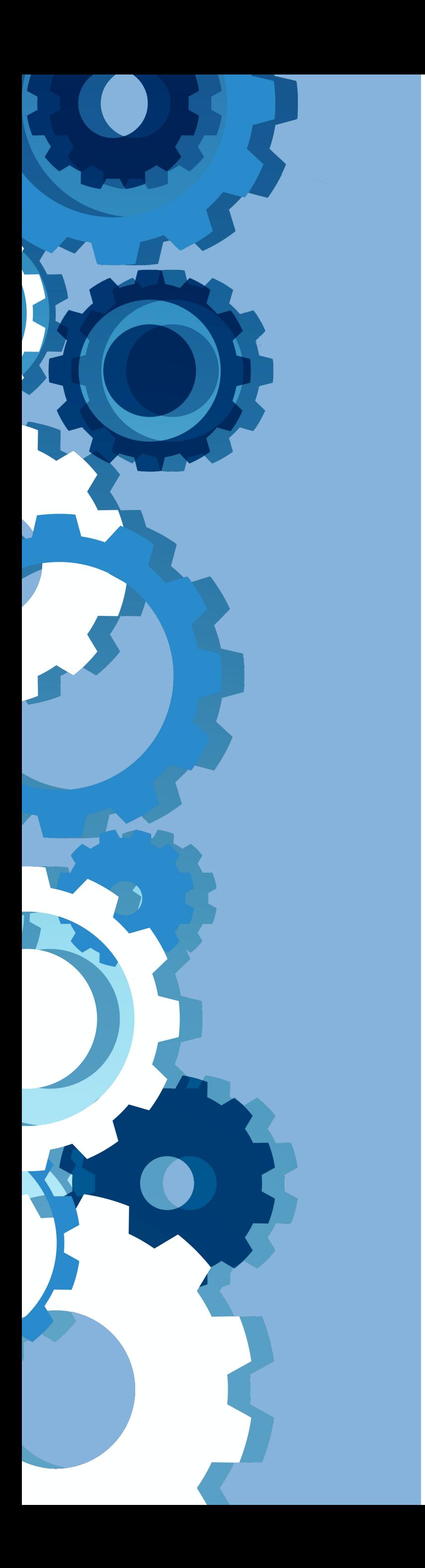

# **Пројекти**

Ознаке пројеката: view-source[:http://nardus.mpn.gov.rs/Files/projectData.xml](http://nardus.mpn.gov.rs/Files/projectData.xml) или <http://nardus.mpn.gov.rs/Files/projectData.xml> (па отворити Page source)

Razvoj mašina visokih performansi i metoda za identifikaciju njihovog odziva na [unutrašnje i spoljašnje poremećaje](https://machinery.mas.bg.ac.rs/discover?scope=%2F&query=%22info:eu-repo/grantAgreement/MESTD/MPN2006-2010/14052/RS//%22&submit=) (RS-14052)

Уноси се кодна ознака која се може наћи на поменутој страни. На пример, ако се ради о пројекту:

Уноси се: info:eu-repo/grantAgreement/MESTD/MPN2006-2010/14052/RS//

# **Датотеке - интегрални текст**

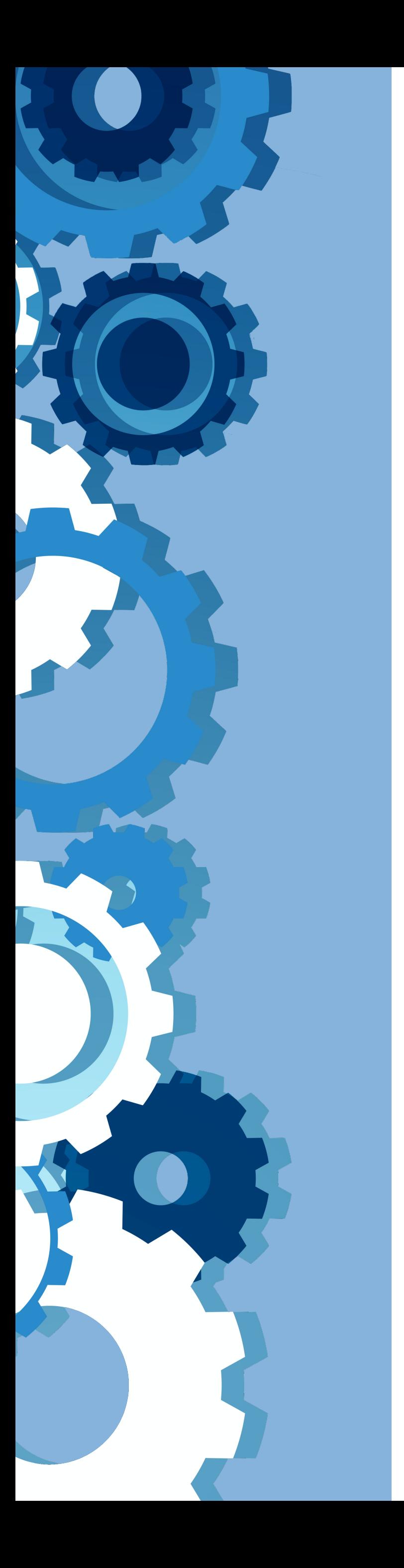

**Не користити ћирилицу у називу датотеке! Не користити латинична слова са дијакритицима у називу датотеке! Избегавати проред (празна места) у називу датотеке.** 

**КРЕИРАЊЕ PDF ДАТОТЕКЕ MS Word / Open Office: opcija Save as, tip datoteke XPS/PDF** 

**ИЗДВАЈАЊЕ ОДРЕЂЕНОГ БРОЈА СТРАНА ИЗ ПОСТОЈЕЋЕГ PDF ДОКУМЕНТА: Acrobat Reader, користити опцију Print и дефинисати распон страна које треба издвојити; под Printer изабрати Adobe PDF.** 

**Спајање два PDF документа у једну датотеку (нпр. насловна страна и импресум и текст чланка).** 

**Бесплатни алати на интернету: <http://combinepdf.com/> [https://www.ilovepdf.com/merge\\_pdf](https://www.ilovepdf.com/merge_pdf) <https://smallpdf.com/merge-pdf> <https://www.pdfmerge.com/> <http://pdfjoiner.com/>**

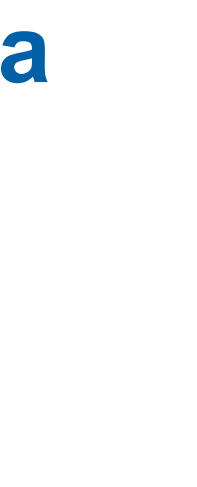

- PDF датотека мора да садржи **све библиографске податке** који омогућавају недвосмислену идентификацију депоноване публикације.

- Ако на првој страни чланка из часописа или поглавља у монографији и/или у заглављу нису наведени комплетни подаци, у датотеку треба обавезно укључити и прелиминарне стране матичне публикације (насловну страну, импресум и сл.) - Ако из било којих разлога није могуће укључити прелиминарне стране, на почетку датотеке треба додати "насловну страну" на којој ће бити наведени сви библиографски подаци.

- 
- 
- 

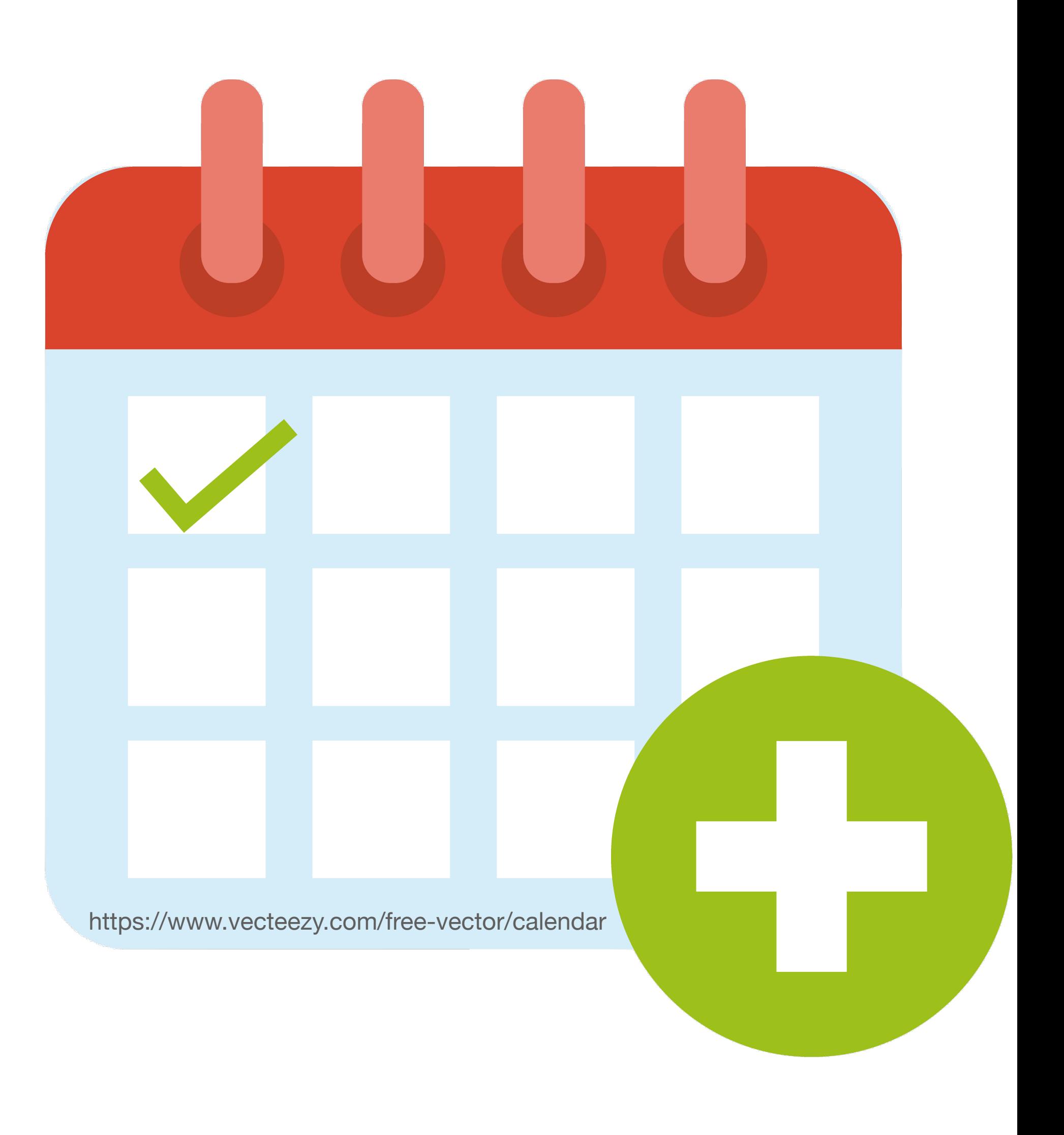

# **Промена лозинке**

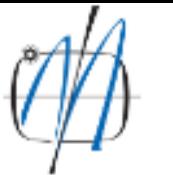

MACHINERY - Repozitorijum Mašinskog fakulteta

Mašinski fakultet Univerziteta u Beogradu

**A** MACHINERY

## MACHINERY - Repozitorijum Mašinskog fakulteta

MACHINERY je digitalni repozitorijum Mašinskog fakulteta Univerziteta u Beogradu. MACHINERY omogućava otvoreni pristup publikacijama, kao i ostalim rezultatima nastalim u okviru projekata koje se izvode na ovom fakultetu.

Softverska platforma repozitorijuma prilagođena je savremenim standardima koji se primenjuju u diseminaciji naučnih publikacija i kompatibilna je sa međunarodnom infrastrukturom u ovoj oblasti.

Eksterna aplikacija Autori, projekti, publikacije (APP) omogućava pregled i pretraživanje podataka o autorima i projektima, prenos metapodataka u druge sisteme, integraciju sa servisom Altmetric i prikaz podataka o citiranosti u indeksnim bazama podataka Dimensions, Scopus i Web of Science.

## Institucije/grupe

Izaberite instituciju/grupu

Inovacioni centar

Mašinski fakultet

### Najnovije

On Some Novel Fixed Point Results for Generalized F-Contractions in b-Metric-Like Spaces with Application

Pyrolysis kinetics of [4-(hydroxymethyl)phenoxymethyl]polystyrene (Wang) resin using master-plot method and distributed reactivity model

Janković, Bojan; Manić, Nebojša (Springer, New York, 2022)

The kinetic study of juice industry residues drying process based on TGA-DTG experimental data Milanović, Mihailo; Komatina, Mirko; Janković, Bojan; Stojiljković, Dragoslava; Manić, Nebojša (Springer, Dordrecht, 2022)

Influence of human factors on risk associated with pressure equipment

Spasojević Brkić, Vesna; Golubović, Tamara; Brkić, Aleksandar; Alsharif, Abdulghder Mohamed (Taylor & Francis Ltd, Abingdon, 2022)

### Programming methodology for multi-axis CNC woodworking machining center for advanced manufacturing based on STEP-NC

Živanović, Saša; Dimić, Zoran; Rakić, Aleksandar; Slavković, Nikola; Kokotović, Branko; Manasijević, Srecko (Taylor & Francis Ltd, Abingdon, 2022)

### On the Gauss-Kronrod quadrature formula for a modified weight function of Chebyshev type

Orive, Ramon; Pejčev, Aleksandar; Spalević, Miodrag; Mihić, Ljubica (Springer, Dordrecht, 2022)

Thermal characteristics and combustion reactivity of coronavirus face masks using TG-DTG-MS analysis

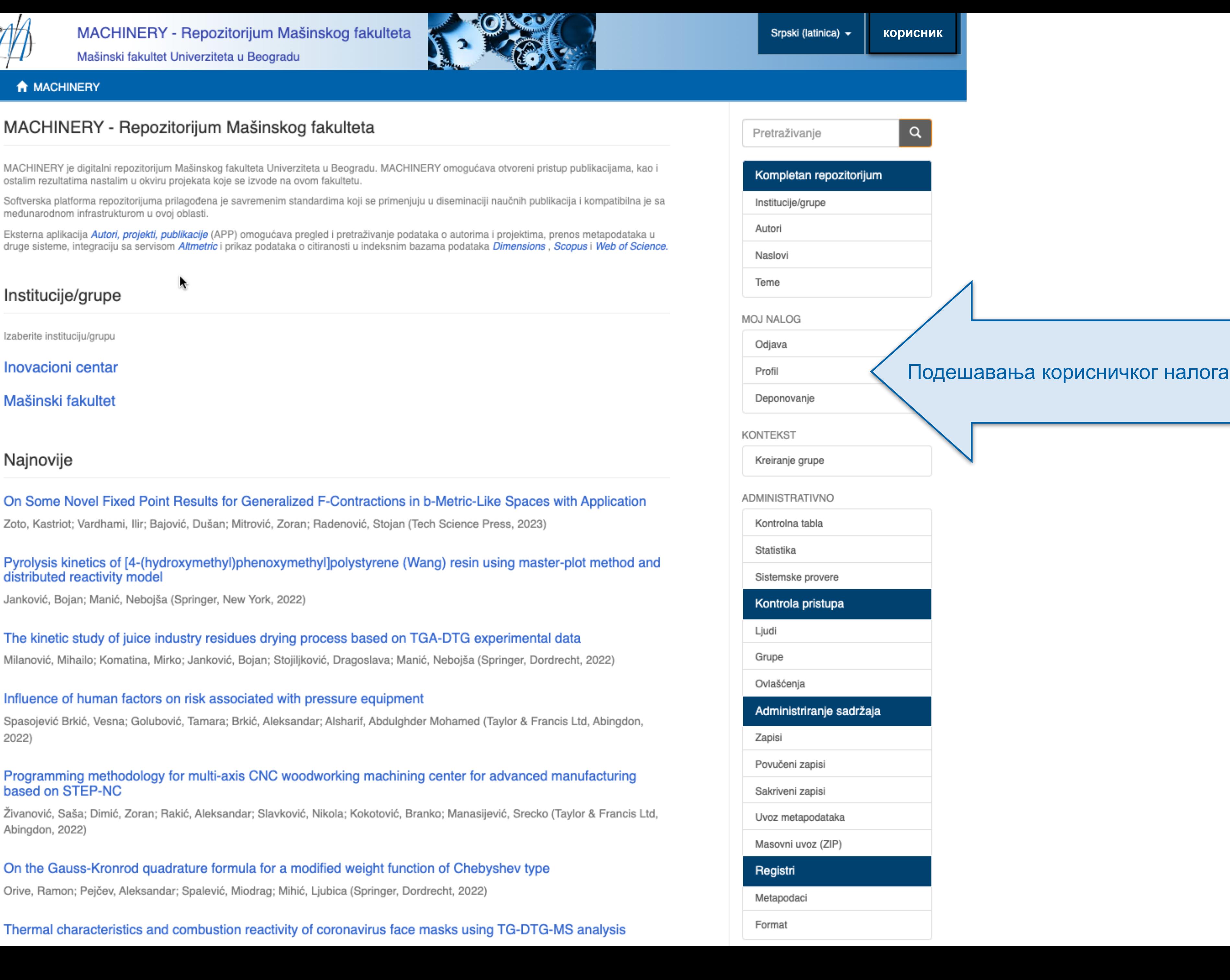

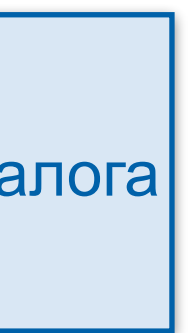

Ако желите да промените лозинку, унесите нову лозинку (у оба поља) и притисните дугме "Ажурирање профила".

## Ажурирај профил

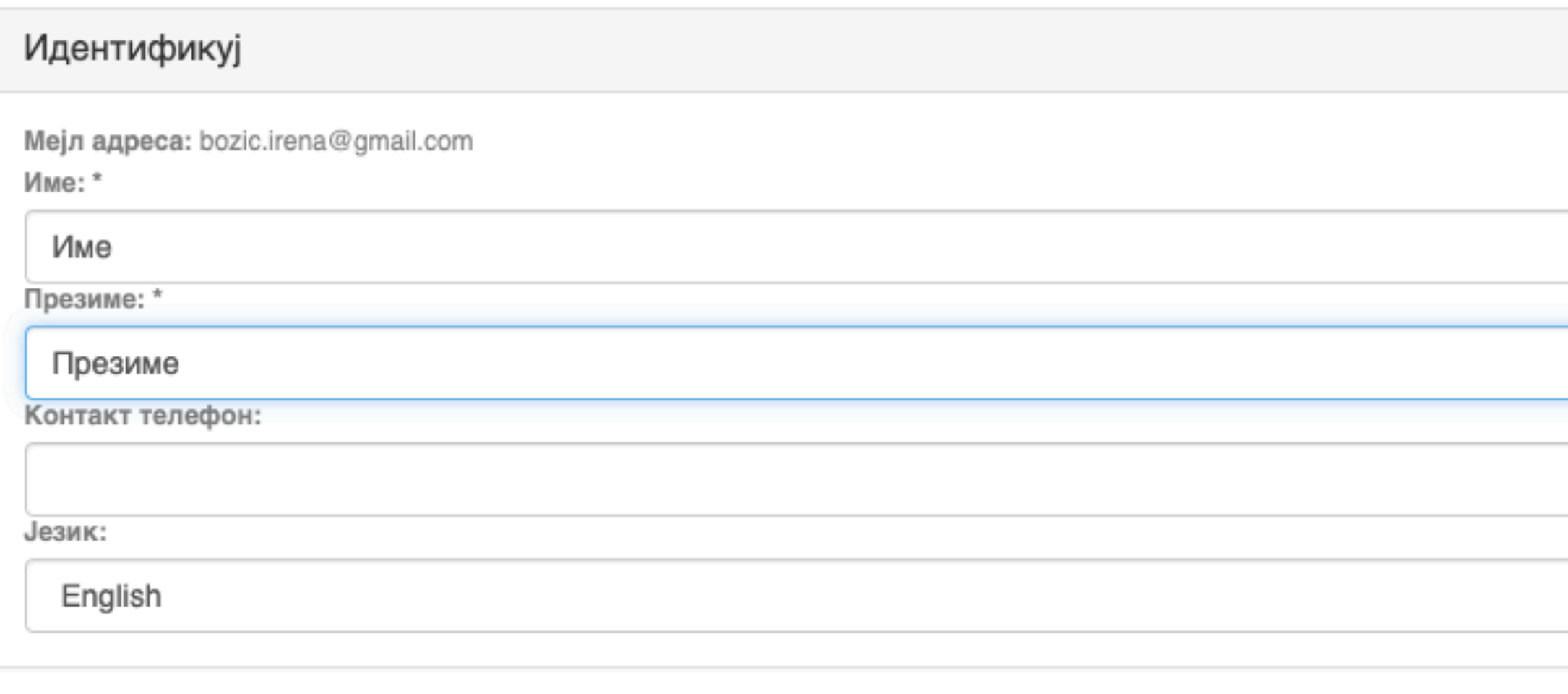

### Претплате

Можете се претплатити на колекције да бисте добијали дневна мејл обавештења о новим унесеним радовима. Можете се претплатити на неограничен број колекција. Уместо мејл обавештења, можете пратити и РСС ток који је доступан за све ко Мејл претплате:

(Изаберите колекцију)

Дод

### Безбедност

Можете унети нову лозинку у пољу испод, и потврдити је тако што ћете је опет унети у друго поље. Лозинка треба да садр најмање шест карактера Лозинка:

Потврдите поновним уносом:

Ажурирање профила

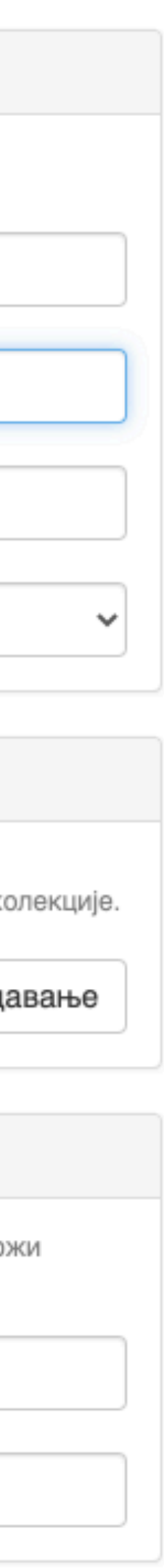

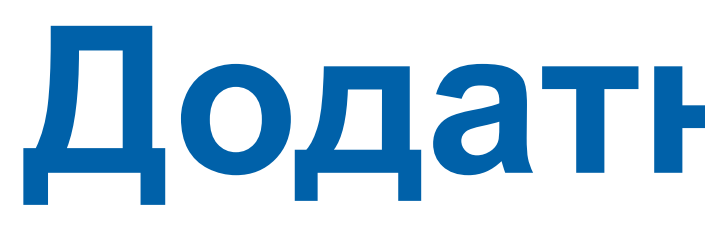

# **Додатне апликације**

Authors &

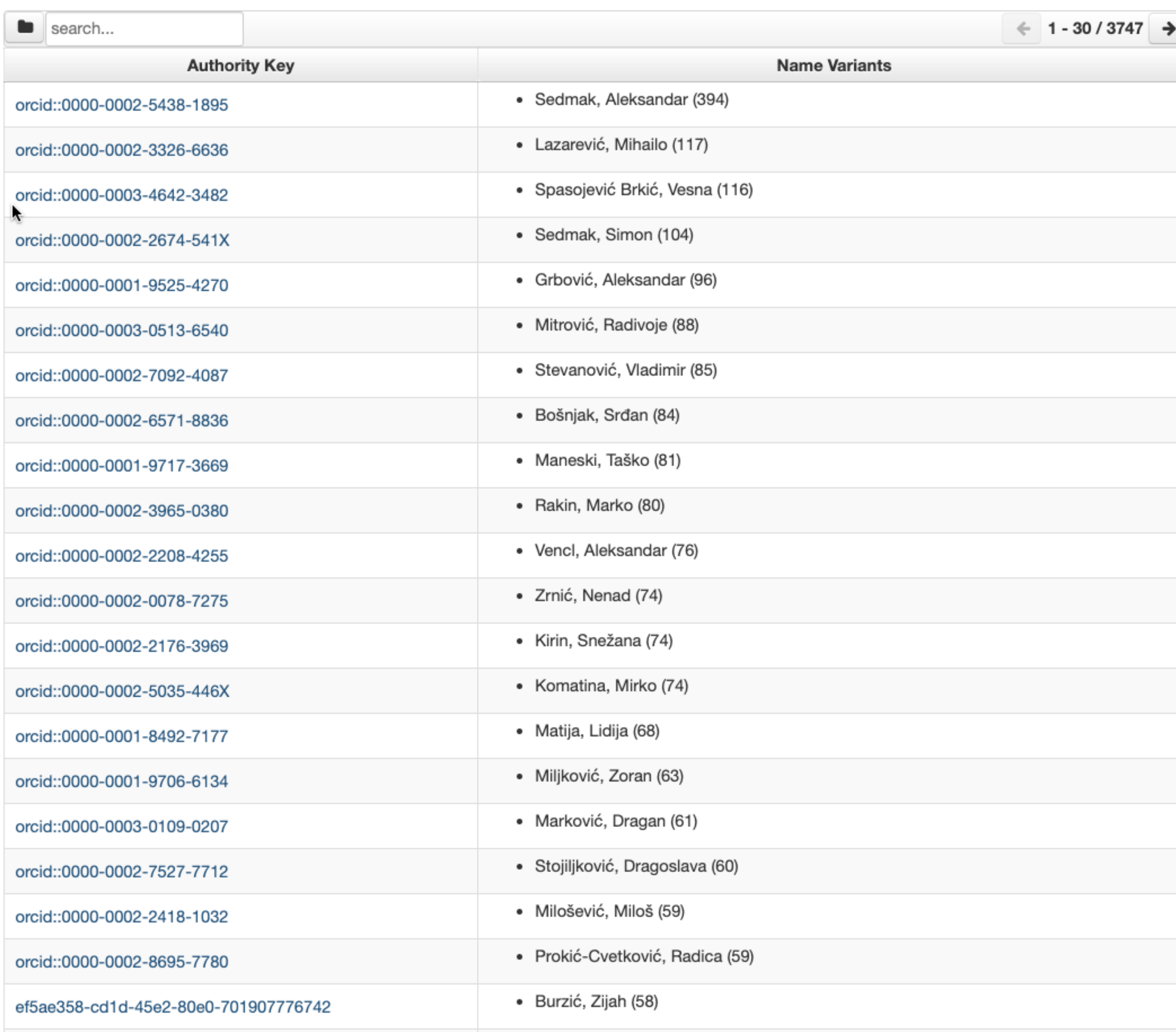

# <https://machinery.mas.bg.ac.rs/APP/>

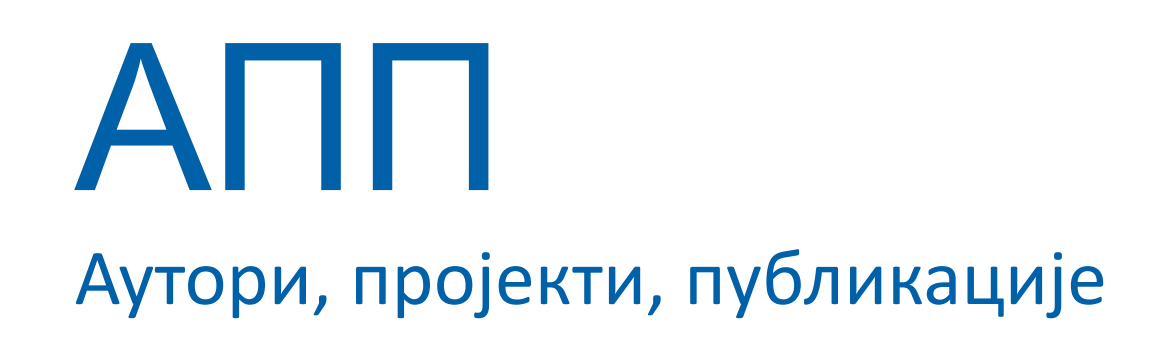

**Екстерна апликација која садржи елементе CRIS-a и нуди решење за проблеме који у DSpace-у нису решени на задовољавајући начин.** 

**Јавно је доступна.** 

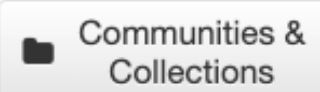

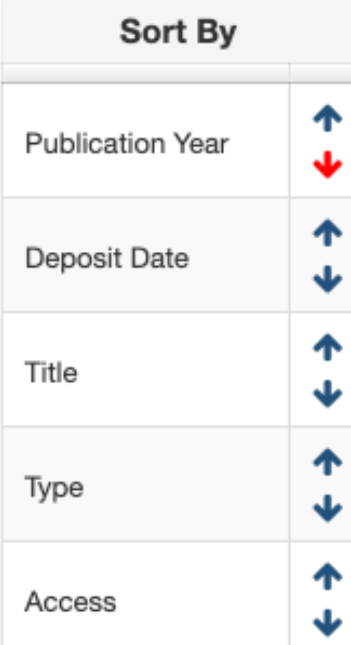

**Publication Ye** 

2022 (2)

2021 (6)

2020 (5)

2019 (1)

2018 (9)

2017 (11)

2016 (5)

2015 (8)

2014 (14)

2013 (9)

2012 (5)

2011 (3)

2010 (3)

2009 (4)

2008 (3)

Lazarević, Mihailo Link to this page

**Authority Key** 

http://machinery.mas.bg.ac.rs/APP/faces/author.xhtml?author\_id=orcid%3A%3A0000-0002-3326-6636&item\_offset=0&project\_offset=0&sort\_by=dc.date.issued

**Name Variants** 

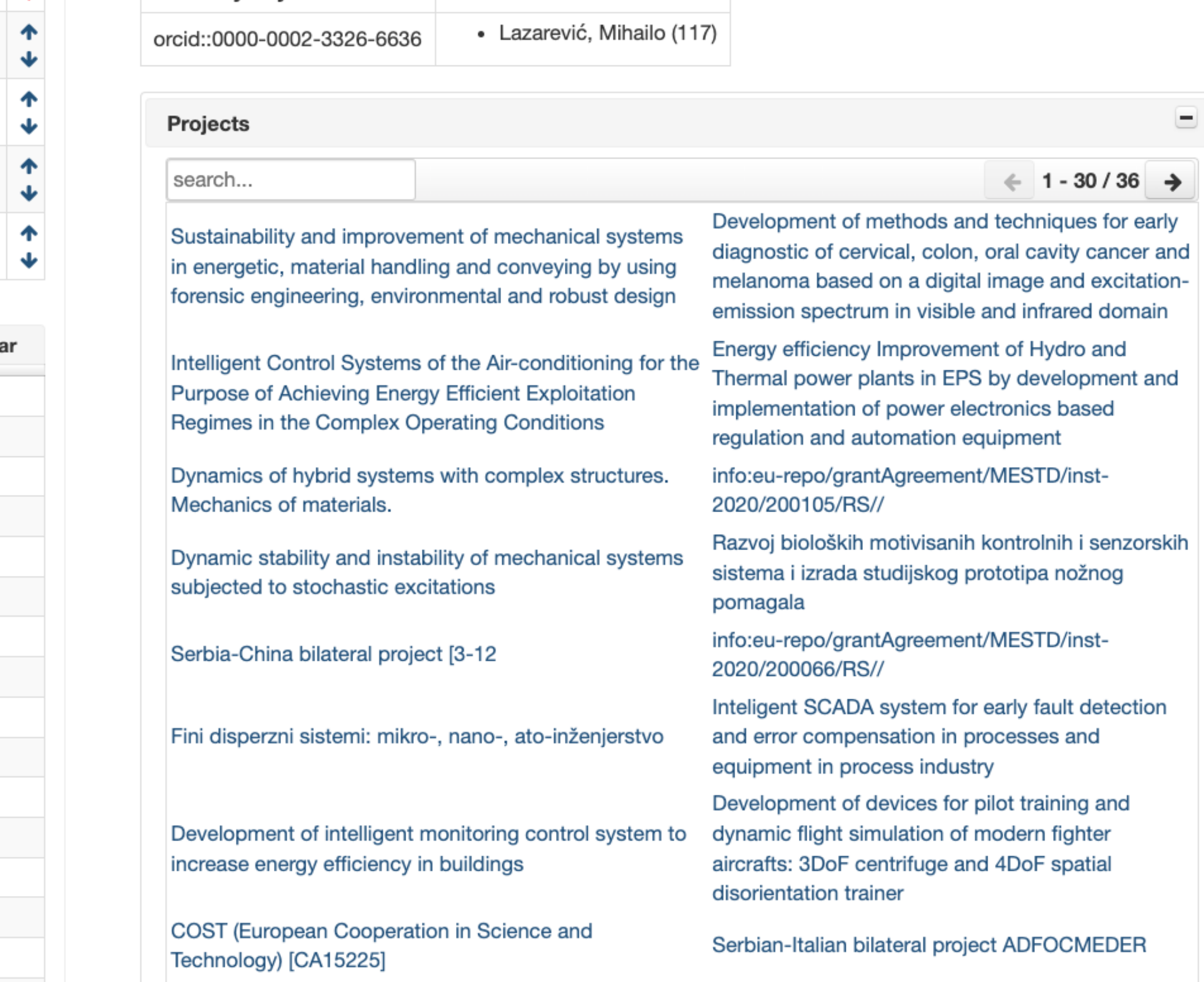

Публикације се могу сортирати по различитим критеријумима, њихов избор се може ограничити на одређени тип, верзију, годину и категорију.

Омогућено је преузимање метаподатака за појединачне публикације и читаве листе у BibTeX и RIS формату. Преузете податке можете да увезете у цитатне менаџере (нпр. JabRef) и даље генеришете библиографије (за личне извештаје или сајт) или их цитирате у публикацијама.

# Аутори

*Метаподаци у BibTeX формату могу се преузети и за потребе уноса у Базу истраживача – РИС. Нажалост, РИС за сада подржава овај вид преузимања метаподатака само за радове из часописа, док RIVeC АPP испоручује метаподатке у овом формату за све типове публикација.*

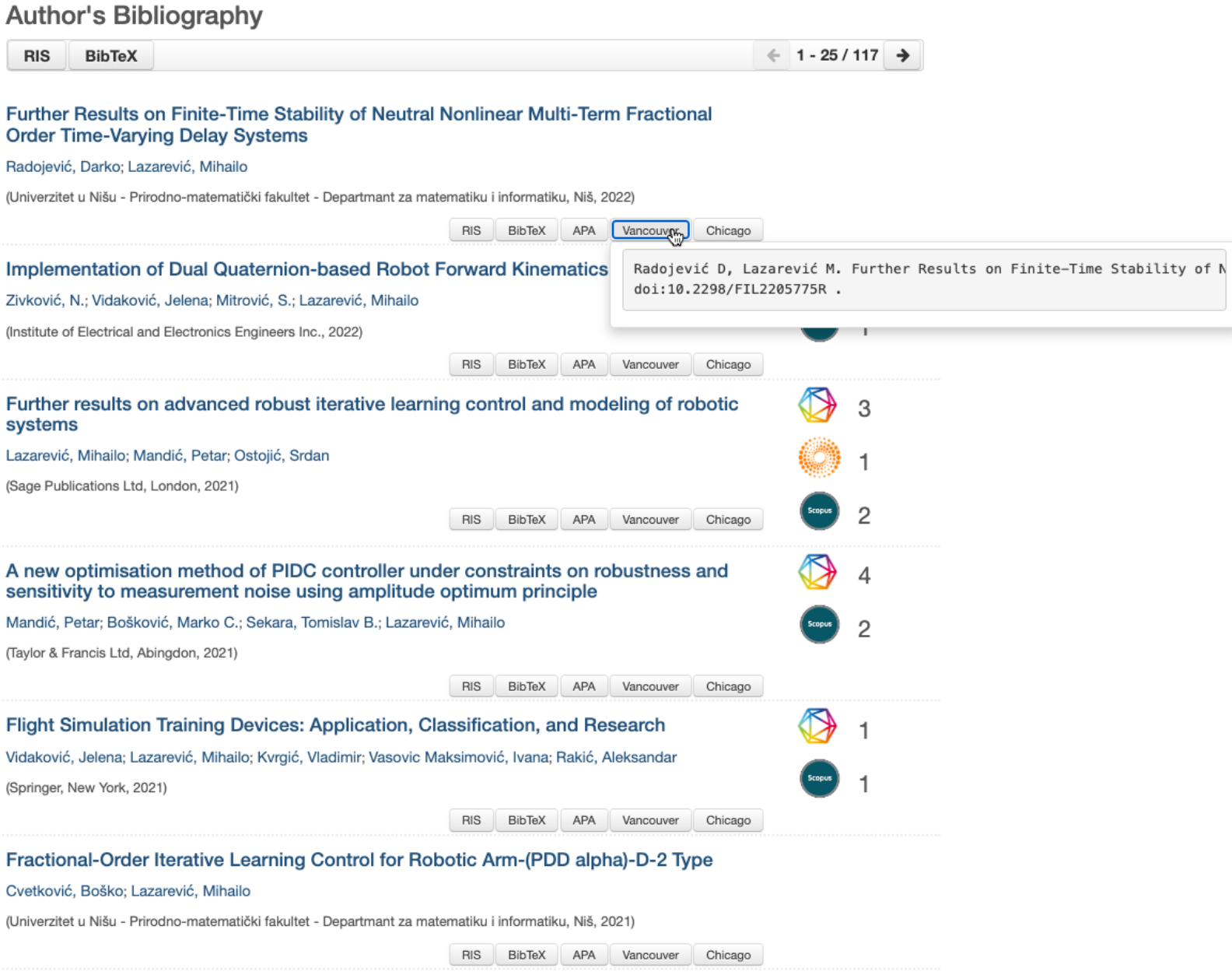

Подржано је и преузимање комплетне листе публикација, као и одређене селекције добијене применом

## Projects

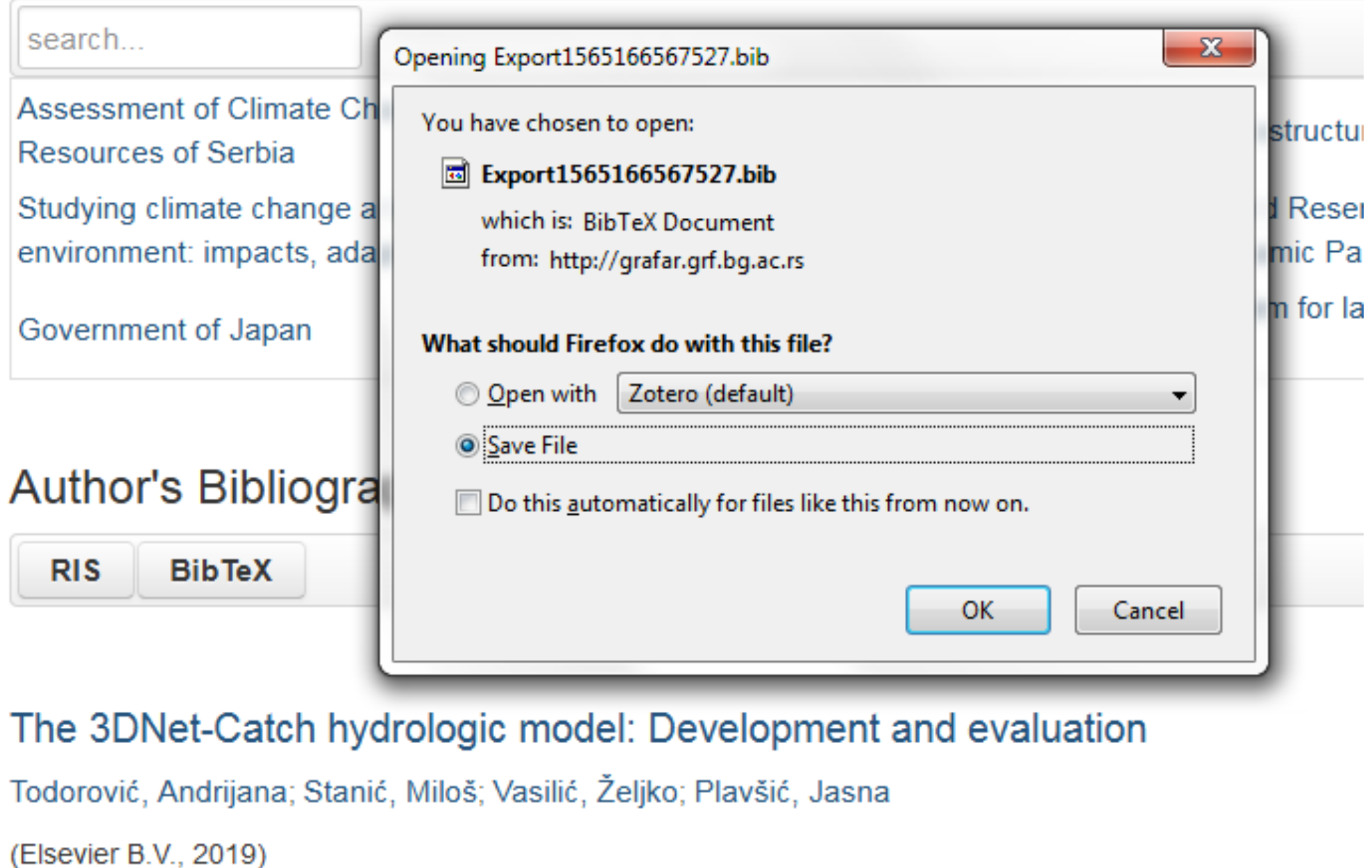

# филтера. Изабрани списак публикација можете преузети у RIS или BibTeX формату.

Податке преузете у BibTeX формату можете, између осталог, директно да увезете у свој ORCID профил. На тај начин ORCID профил можете да допуните и публикацијама које се не могу преузети из Scopusa, CrossRef-a и сл.

and the same

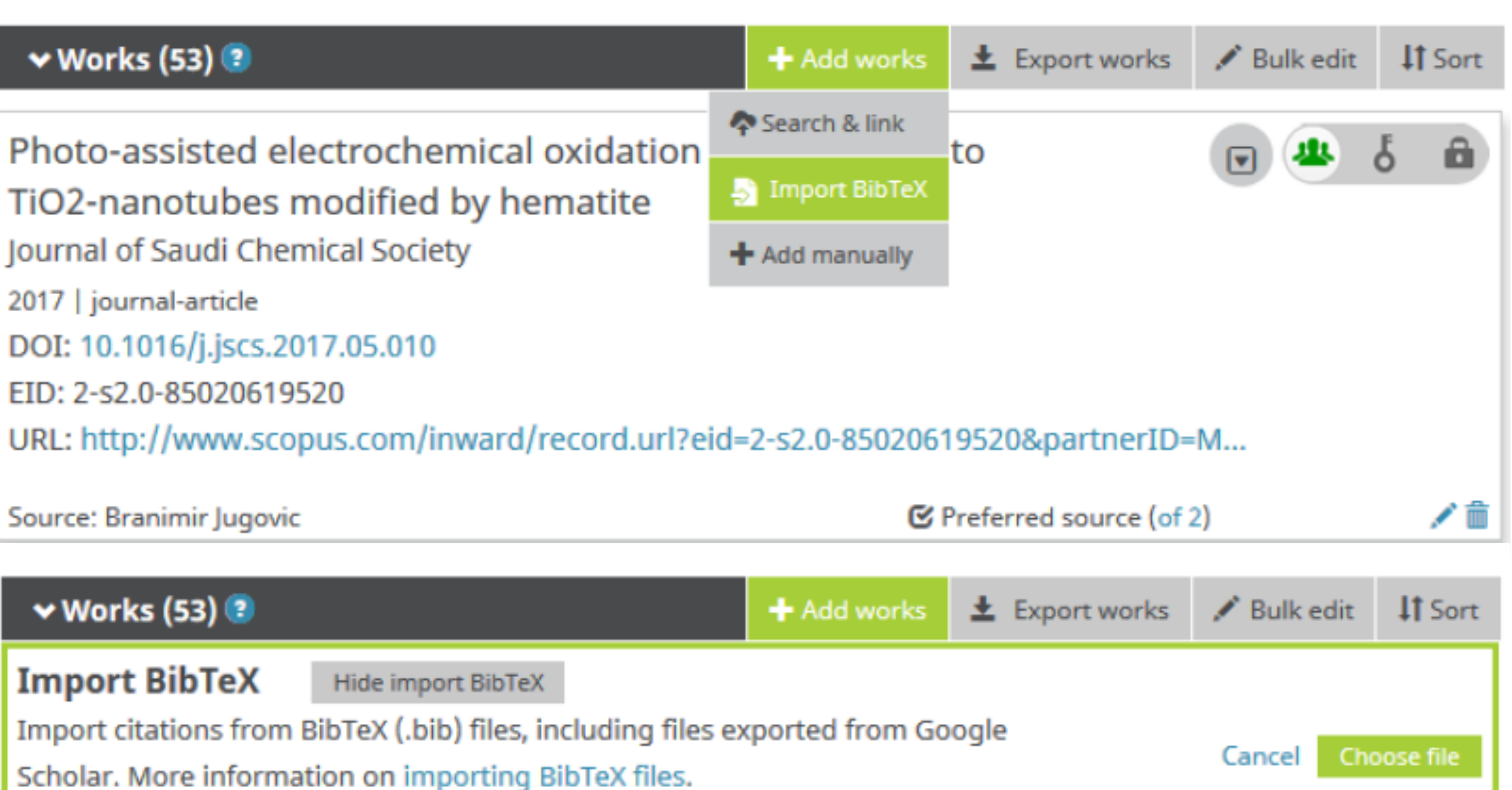

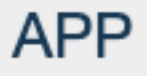

Projects **E** 

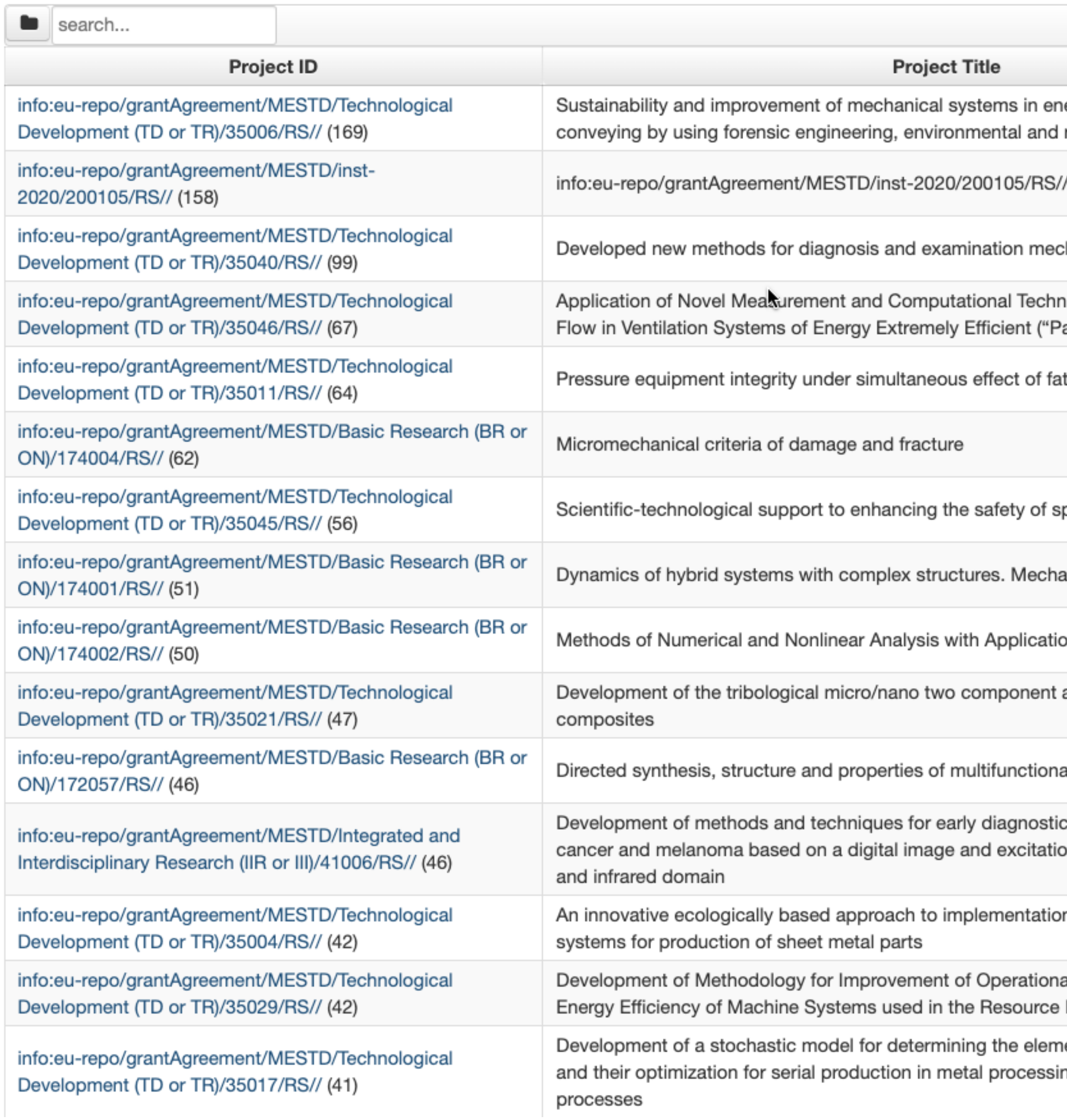

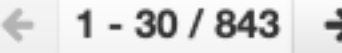

ergetic, material handling and robust design

hanical structures:

niques on Investigation of Air assive") Buildings

tigue loading and temperature

pecial road and rail vehicles

anics of materials.

ons

and hybrid selflubricating

al materials

c of cervical, colon, oral cavity on-emission spectrum in visible

n of intelligent manufacturing

al Performance, Reliability and Industry

ents of production cycle time ng industry and recycling

# Пројекти

Преглед пројеката и публикација које су њихов резултат.

На листама се приказује само оно што је унесено у репозиторијум!

Ако приликом депоновања публикације није унесен податак о пројекту, публикација се неће појавити на одговарајућем списку!

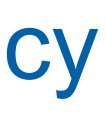

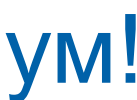

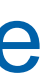

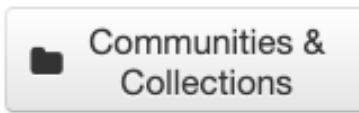

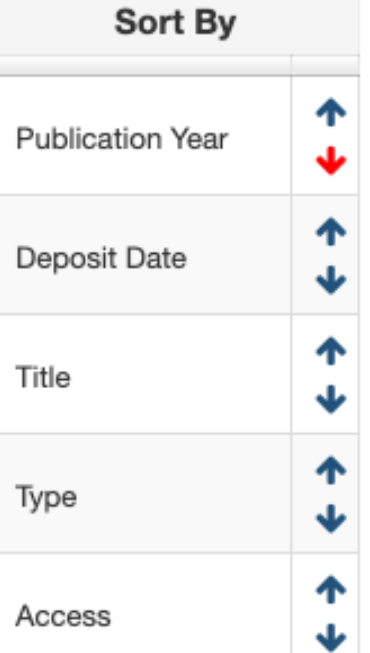

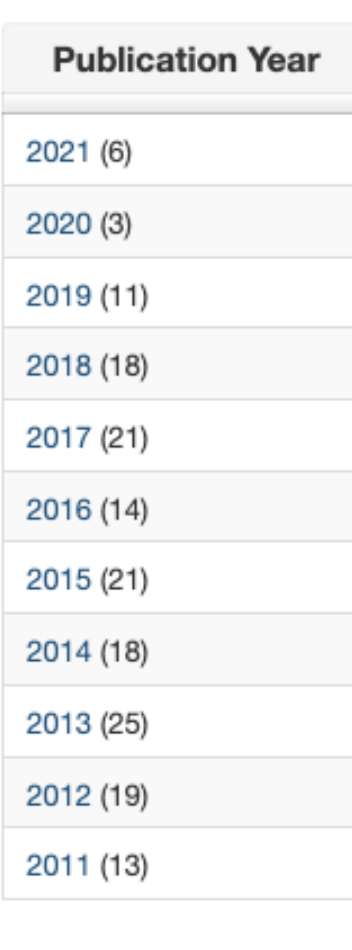

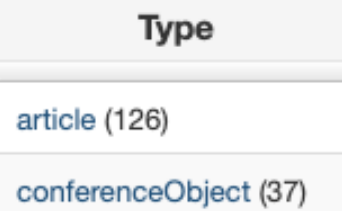

Sustainability and improvement of mechanical systems in energetic, material handling and conveying by using forensic engineering, environmental and robust design  $\equiv$ 

### Link to this page

http://machinery.mas.bg.ac.rs/APP/faces/project.xhtml?project\_id=info%3Aeurepo%2FgrantAgreement%2FMESTD%2FTechnological+Development+%28TD+or+TR%29%2F35006%2FRS%2F%2F&item\_c

### info:eu-repo/grantAgreement/MESTD/Technological Development (TD or TR)/35006/RS//

Sustainability and improvement of mechanical systems in energetic, material handling and conveying by using forensic engineering, environmental and robust design (en)

Одрживост и унапређење машинских система у енергетици и транспорту применом форензичког инжењерства, еко и робуст дизајна (sr)

Održivost i unapređenje mašinskih sistema u energetici i transportu primenom forenzičkog inženjerstva, eko i robust dizajna (sr\_RS)

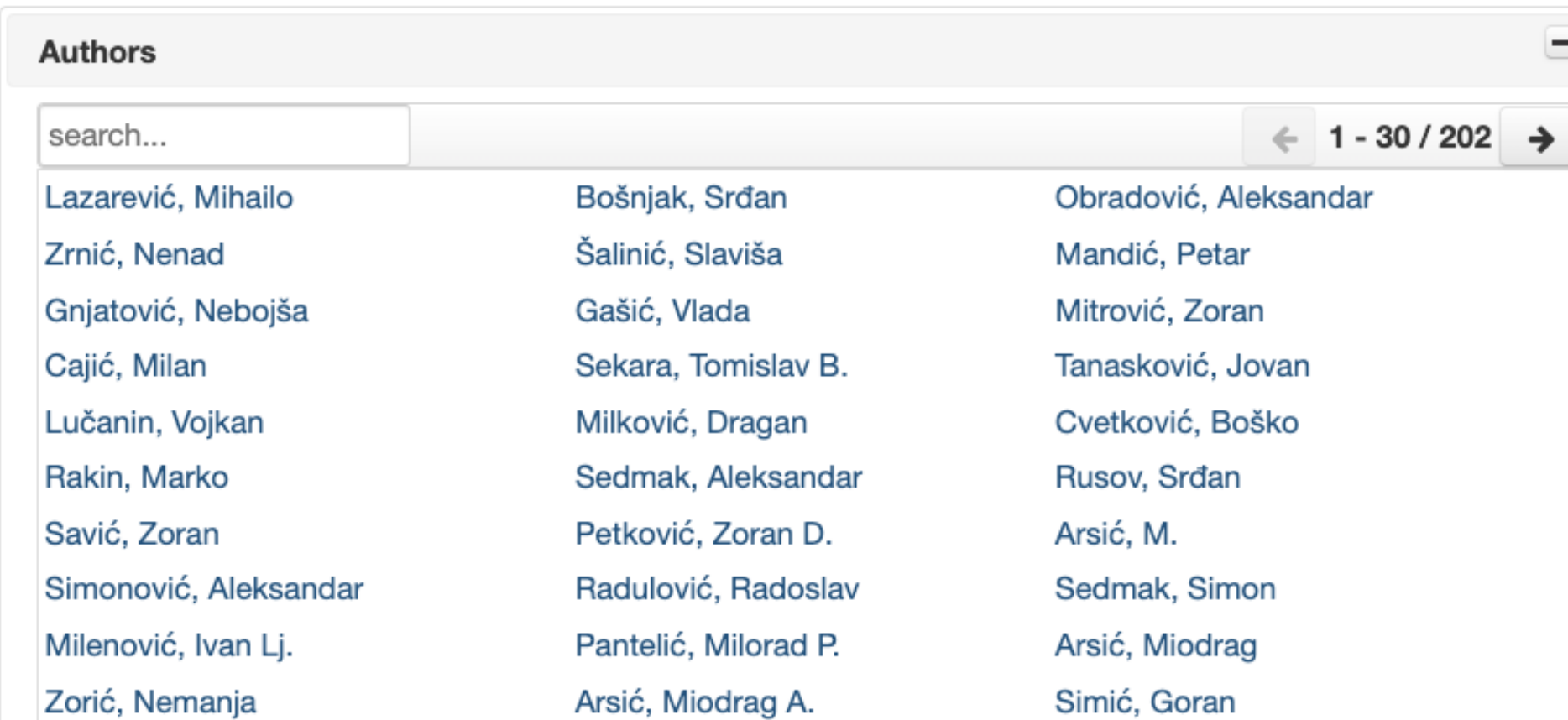

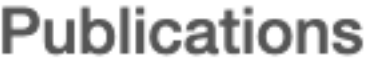

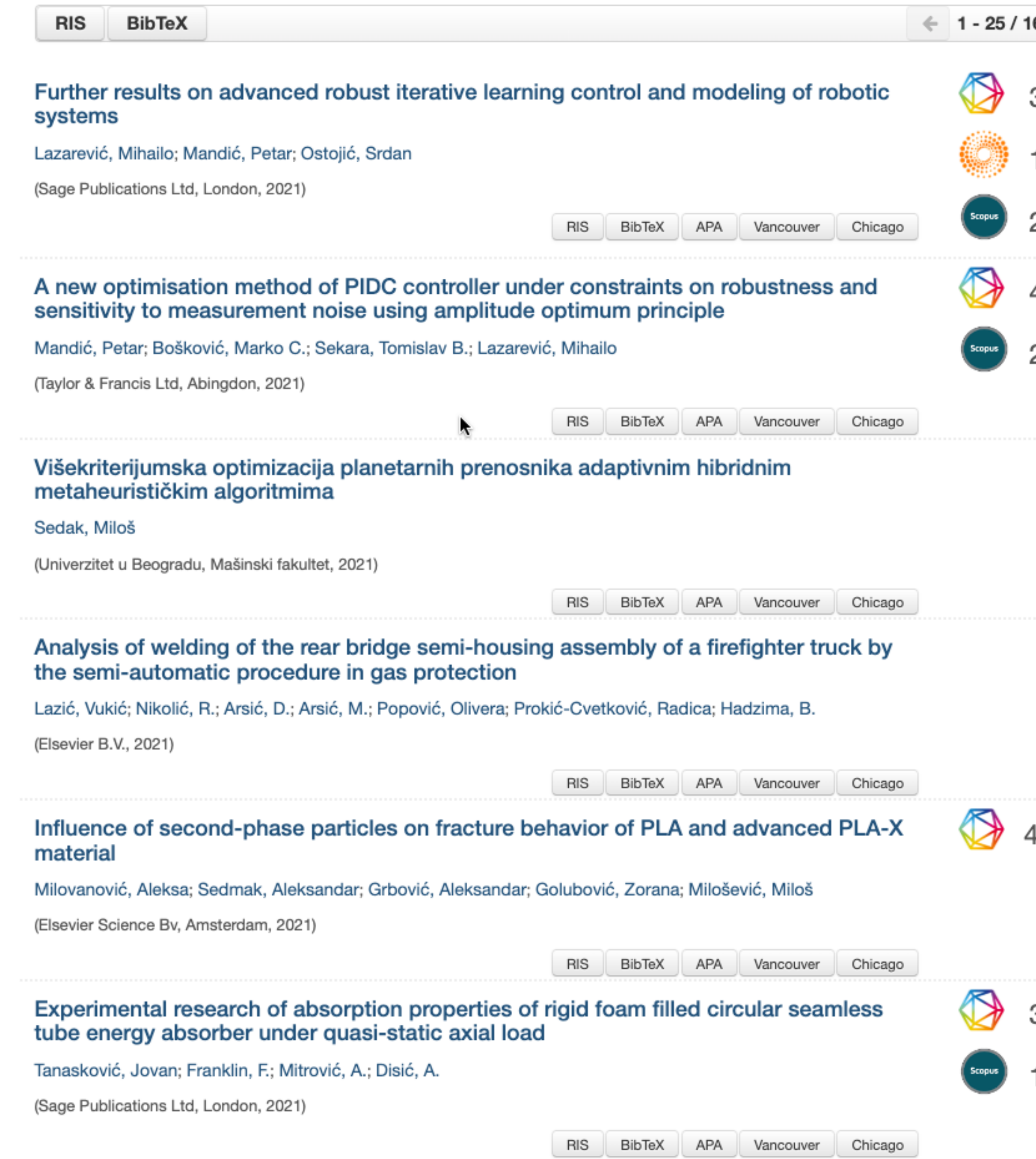

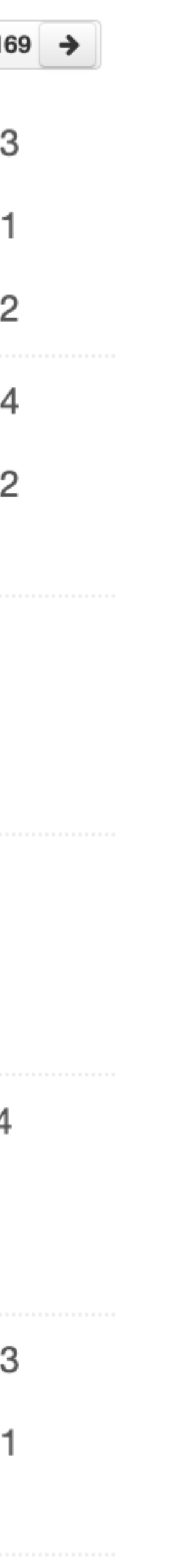

# Публикације

### Thermal history and stress state of a fresh steam-pipeline influencing its remaining service life

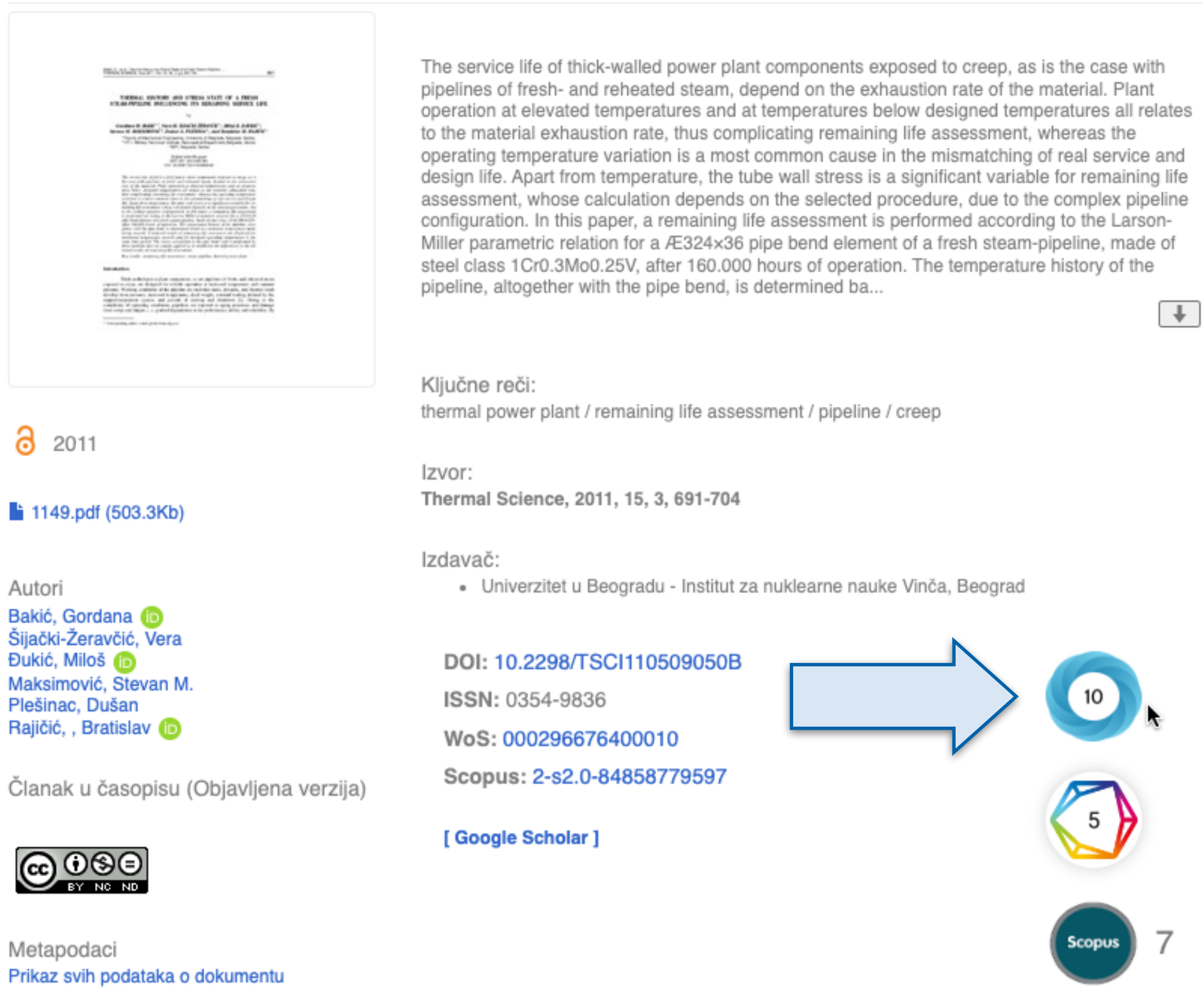

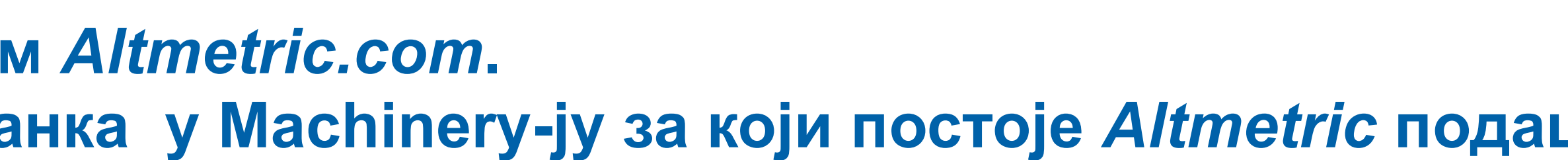

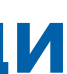

### Altmetric ...

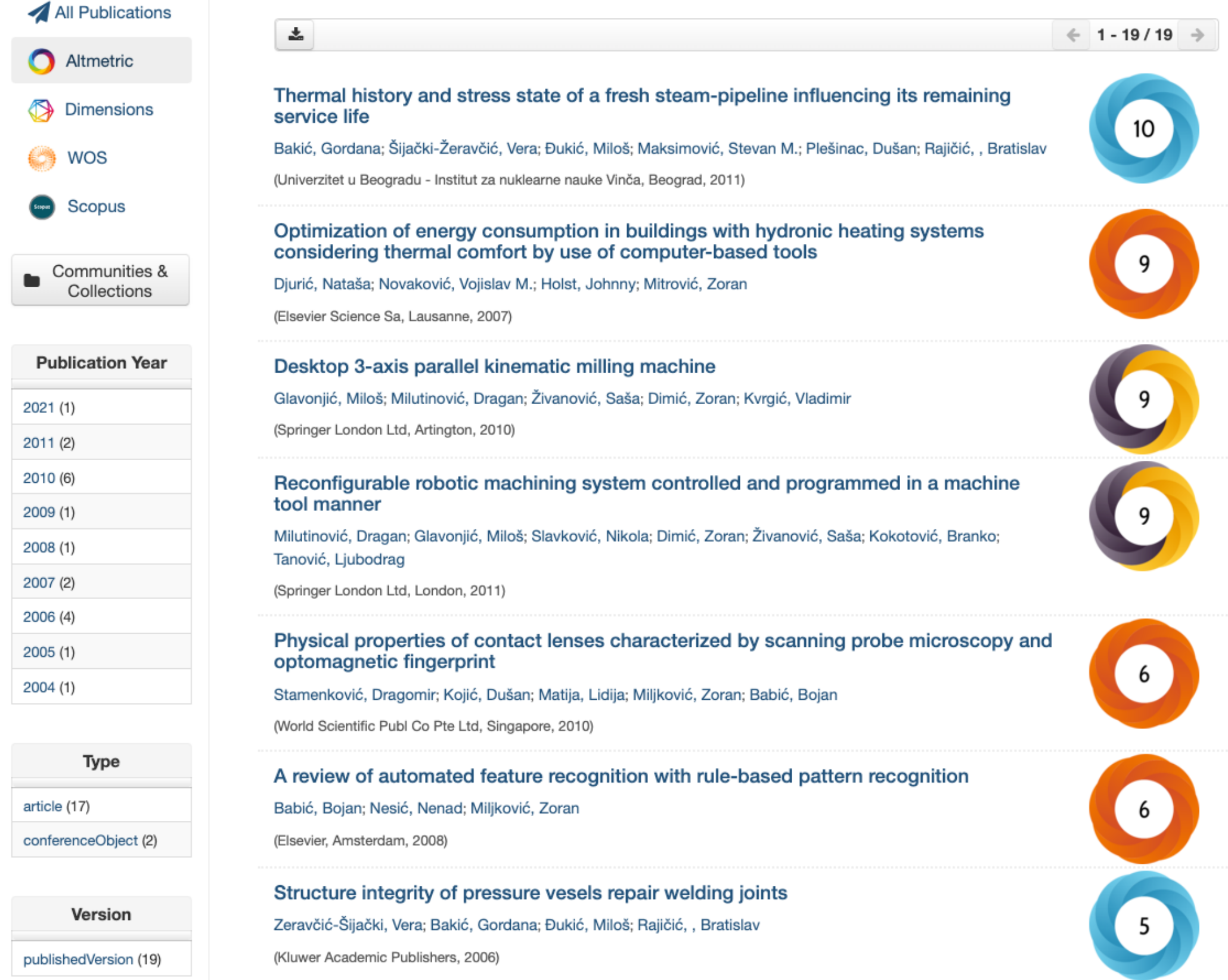

**Софтверска платформа је повезана са сервисом** *Altmetric.com***. Захваљујући томе, поред DOI ознаке сваког чланка у Machinery-ју за који постоје** *Altmetric* **подаци стоји одговарајући графички приказ, док апликација** *Публикације* **даје листу таквих чланака на једном месту.** 

## Dimensions ...

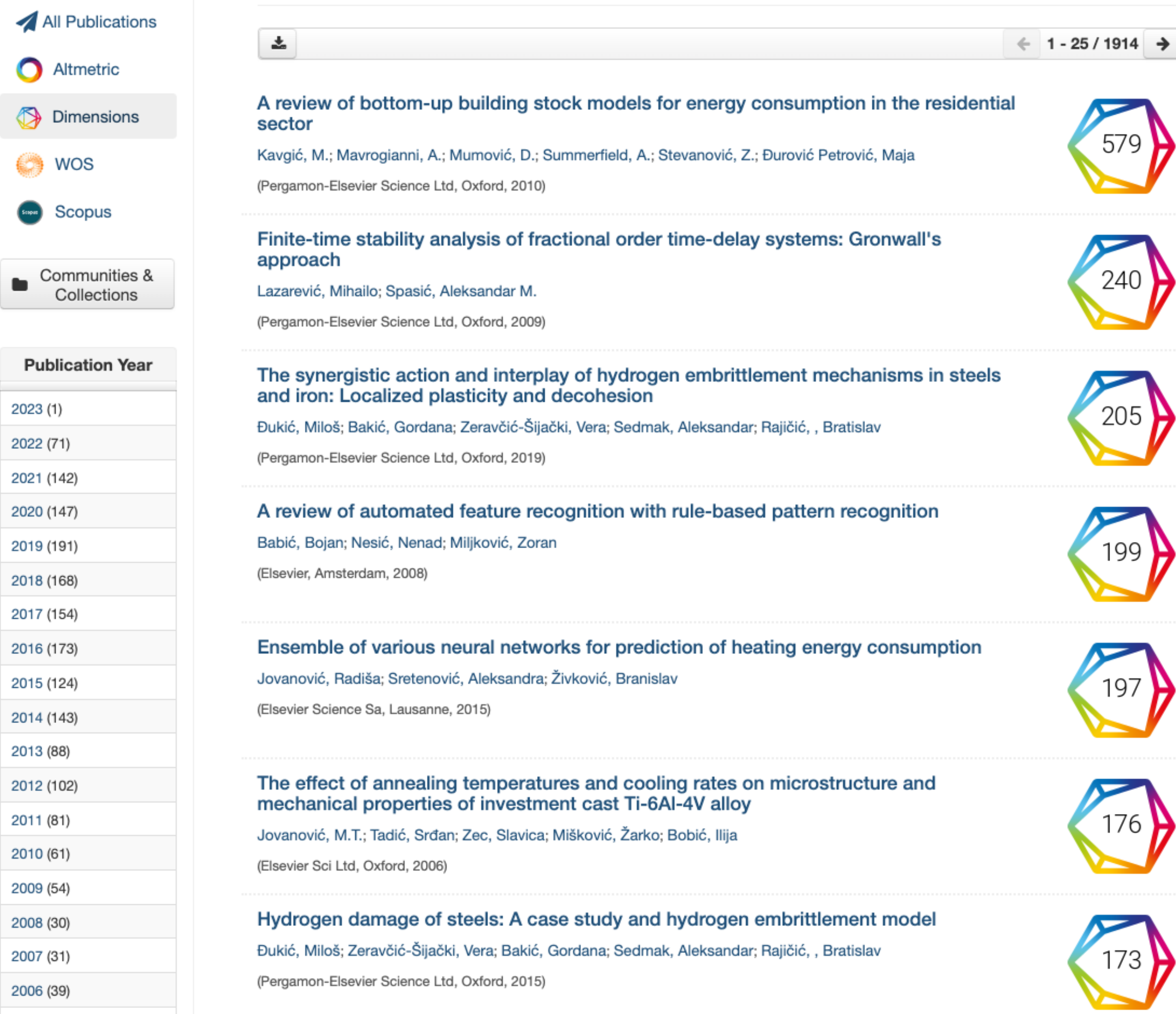

Софтверска платформа је повезана са цитатном базом података Dimensions. Захваљујући томе, поред DOI ознаке сваког чланка у RIVeC-ју који је цитиран у радовима индексираним у Dimensions стоји одговарајући графички приказ, док апликација Публикације даје листу таквих чланака на једном месту.

# Публикације

A review of bottom-up building stock models for energy consumption in the residential sector

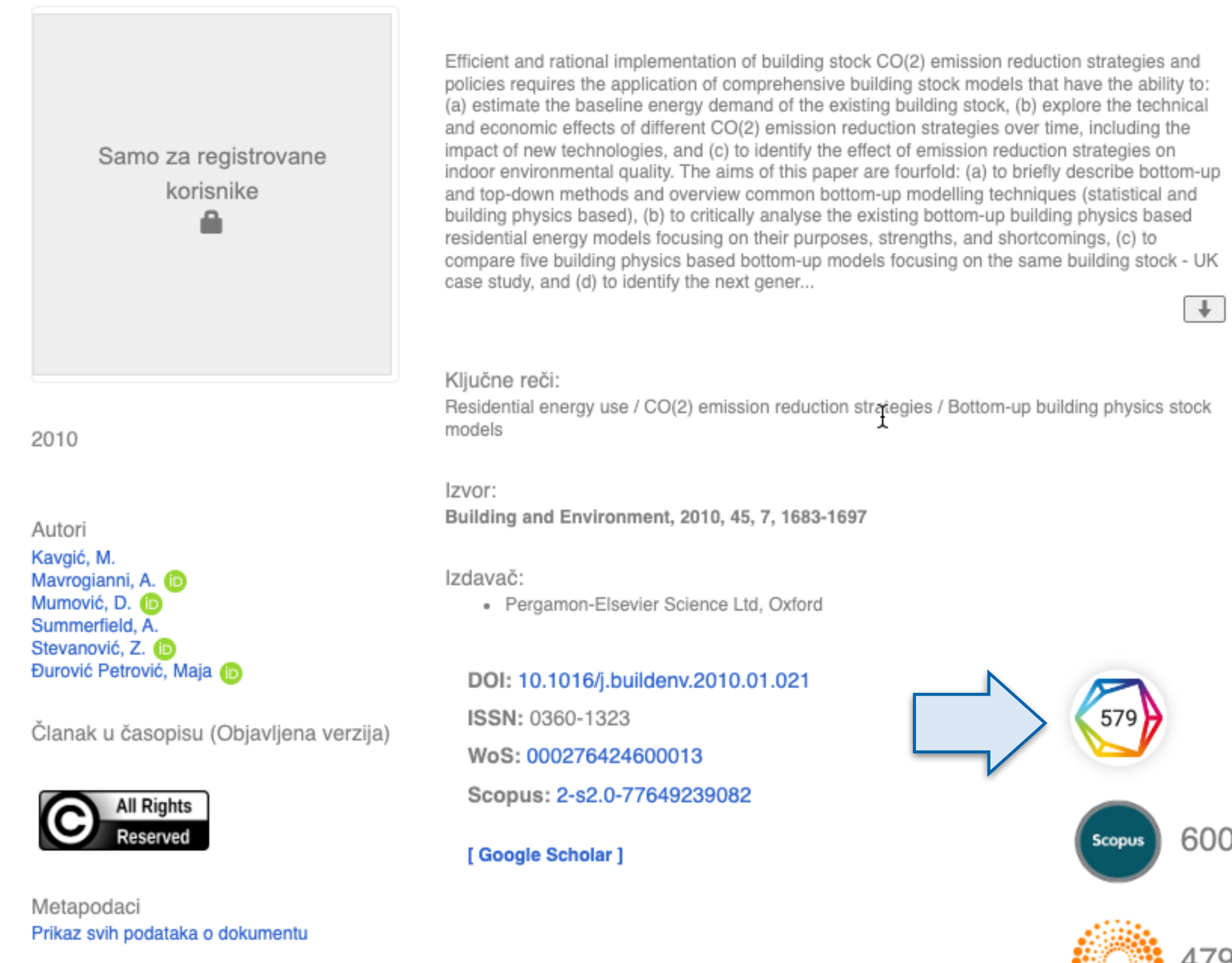

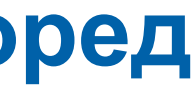

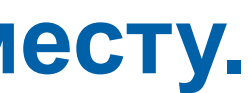

# **Интеграција и дисеминација**

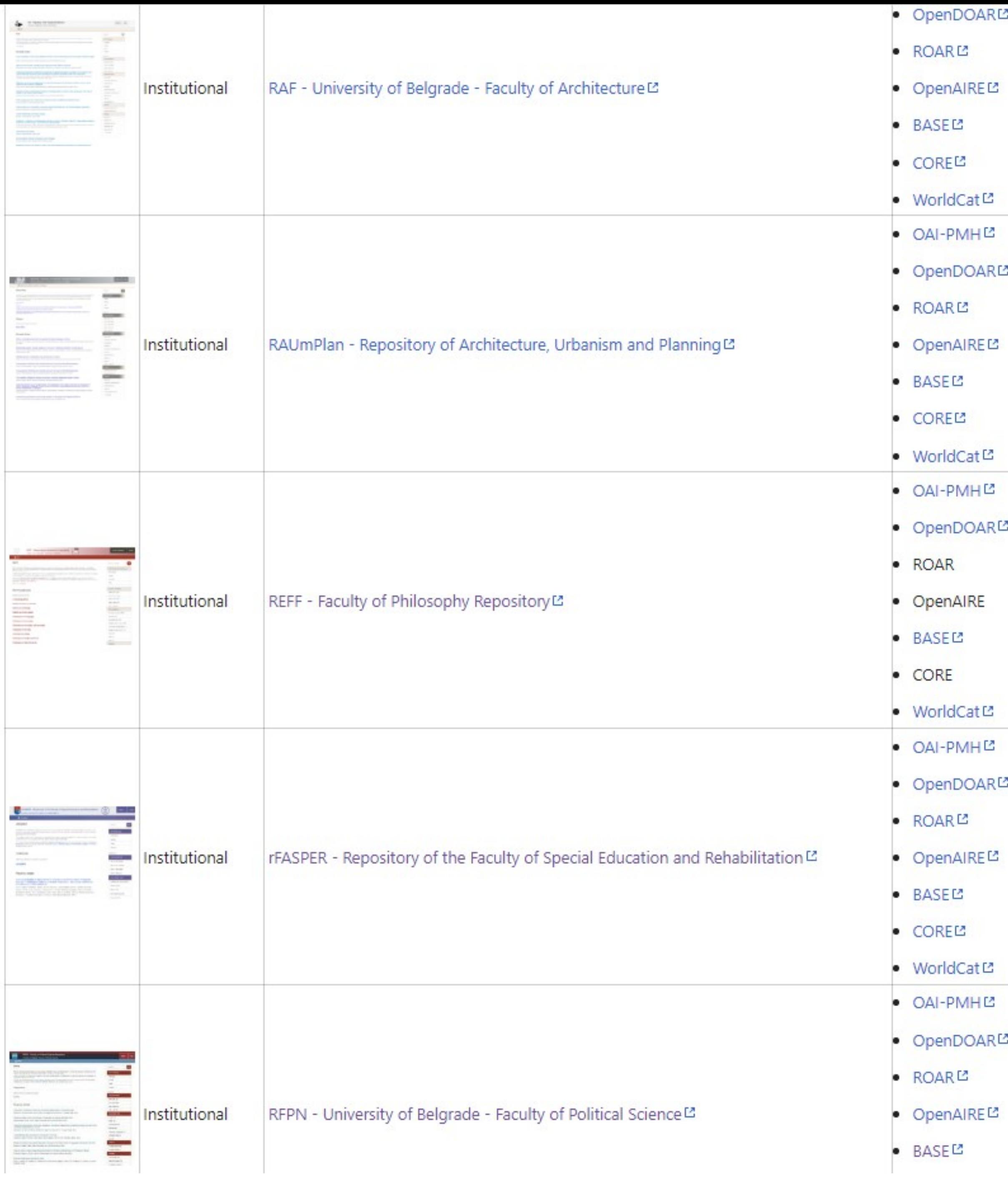

R⊠

## 凸

 $\mathbf{z}$ На страници [https://repowiki.rcub.bg.ac.rs/](https://repowiki.rcub.bg.ac.rs/index.php/Repositories) RĽ [index.php/Repositories](https://repowiki.rcub.bg.ac.rs/index.php/Repositories) можете наћи списак свих репозиторијума које одржава РЦУБ. У крајњој десној колони поред сваког репозиторијума стоји  $\overline{\mathbf{z}}$ информација (линкована) о томе где је дати RØ репозиторијум видљив. Кликом на неки од линкова отвара се агрегатор или база са радовима или информацијама из изабраног e<br>e репозиторијума. Ако се ваш репозиторијум не RØ види у свим базама, само је питање времена када 啓 ће бити видљив. Неким агрегаторима је потребно више времена да похарвестују податке.RØ

### Hydrogen Embrittlement of Industrial Components: Prediction, Prevention, and Models

Подаци се ажурирају у реалном времену.

Ključne reči:

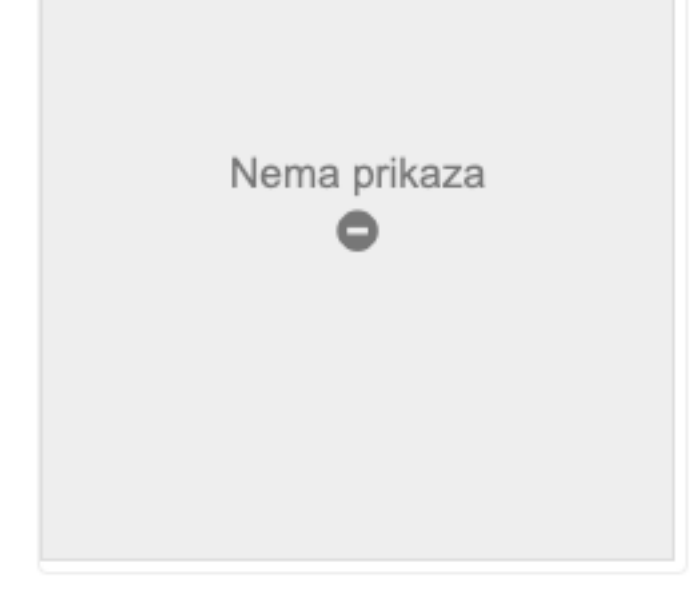

Hydrogen embrittlement is a common, dangerous, and poorly understood cause of failure in many metal alloys. In practice, it is observed that different types of damage to industrial components have been tied to the presence and localization of hydrogen in metals. Many efforts have been made at understanding the effects of hydrogen on materials, resulting in an abundance of theoretical models and papers. However, a fully developed and practicallyapplicable predictive physical model still does not exist industrially for predicting and preventing hydrogen embrittlement. The connection of microstructure-based behaviors of materials and effects on the macroscopic measurable characteristics (stress levels, hardness, strength, and impact toughness) is of the utmost importance to achieve a unified model for hydrogen embrittlement. This paper gives an overview of the application of a model for structural integrity analysis of boiler tubes made of plain carbon steel exposed during operation to a...

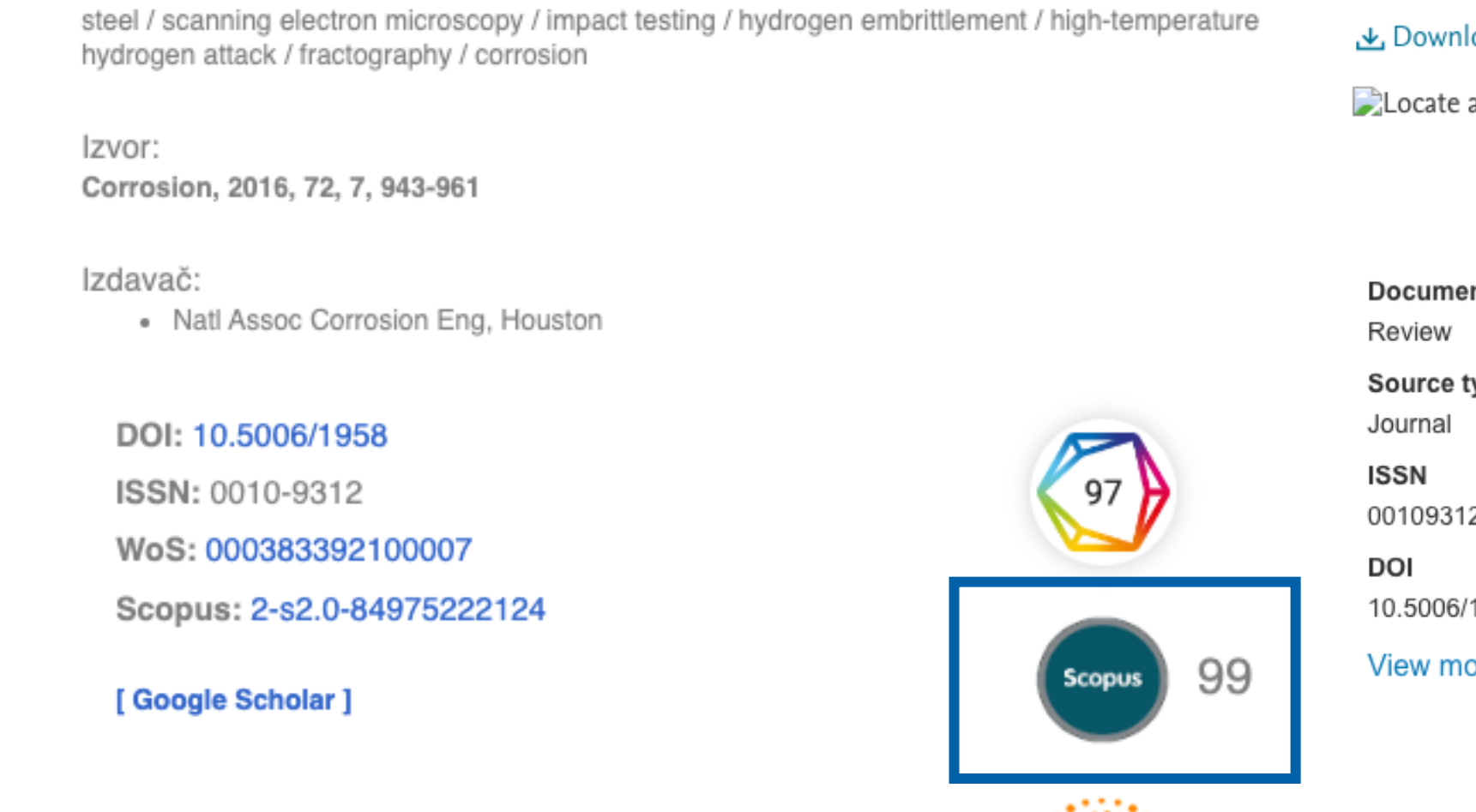

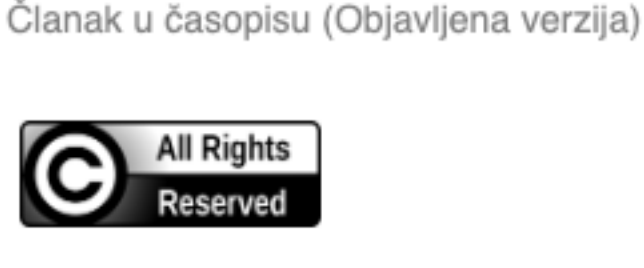

Metapodaci Prikaz svih podataka o dokumentu

Autori

Đukić, Miloš

Bakić, Gordana (D

Zeravčić-Šijački, Vera Sedmak, Aleksandar iD

Rajičić, Bratislav **D** 

 $+$ 

# Подаци о цитираности у Scopus-у

 $\zeta$  Back to results | 1 of 1

at KoBSON(opens in a new window)|

**Corrosion** • Volume 72, Issue 7, Pages 943 - 961 • July 2016

nt type ype:

2

1958

ore  $\vee$ 

## Hydrogen embrittlement of industrial components: Prediction, prevention, and models

Djukic, Milos B. **24** ; Bakic, Gordana M.; Zeravcic, Vera Sijacki; Sedmak, Aleksandar; Rajicic, Bratislav B Save all to author list

<sup>a</sup> University of Belgrade, Faculty of Mechanical Engineering, Belgrade, Serbia

99 68th percentile Citations in Scopus

0.88 281  $FWCI(2)$ Views count ? ス

View all metrics >

Cited by 99 documents

Hydrogen damage in a power boiler: A study of damage selectivity and conditions

Ichihara, T., Amano, Y., Machida, M. (2023) Engineering Failure Analysis

Nucleation and propagation of stress corrosion cracks: Modeling by cellular automata and finite element analysis

Gong, K., Wu, M., Liu, X. (2022) Materials Today Communications

Hydrogen-induced phase boundary Crsegregation in high-entropy alloy AlCoCrFeNi2.1

Feng, D., Wang, W., Zheng, W. (2022) Materialia

View all 99 citing documents

Inform me when this document is cited in Scopus:

Set citation alert >

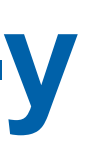

### The influence of tradition on forming the pattern of corruptive behaviour in Serbia

Uticaj tradicije na formiranje koruptivnog obrasca ponašanja u Srbiji

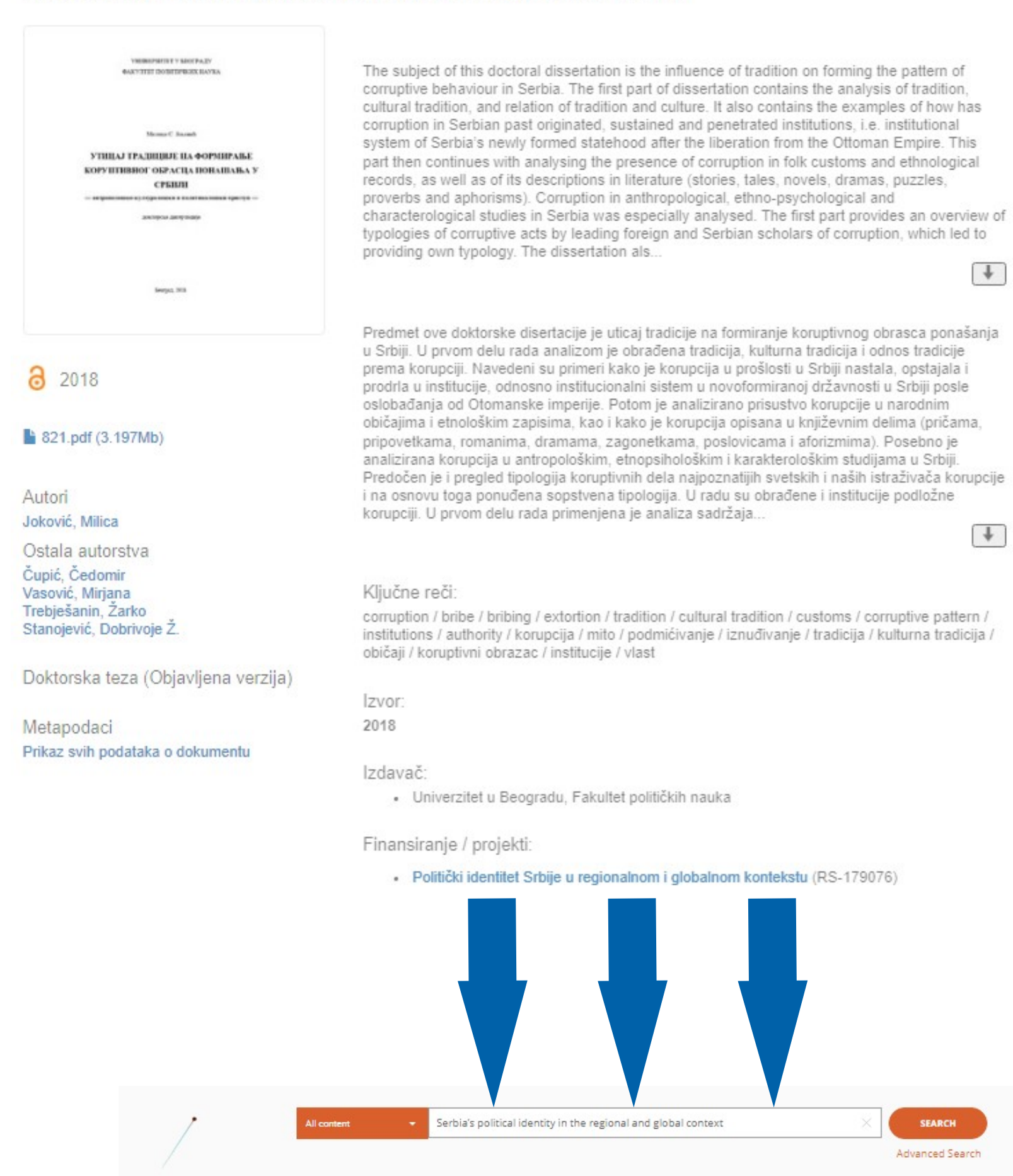

RESEARCH OUTCOMES (3) PROJECTS (0) CONTENT PROVIDERS (0) ORGANIZATIONS (0)

Relevance

Publisher: Univerzitet u Beogradu, Fakultet političkih nauka

Project: MESTD | Serbia, Aôs political iden... (179076)

The influence of tradition on forming the pattern of corruptive behaviour in Ser

The subject of this doctoral dissertation is the influence of tradition on forming the pattern of corruptive behaviour in Serbia. The first

part of dissertation contains the analysis of tradition, cultural tradition, and relation of tradition and culture. It also contai.

 $\mathbf{v}$  .

Doctoral Thesis . 2018

3 RESEARCH OUTCOMES, PAGE 1 OF 1

(OPEN ACCESS) (SERBIAN)

Authors: Joković, Milica;

**Filters** 

 $\times$  Open Access

Open Access (3)

Publications Research data

Software

Year range

Result Types (4)

Other research product

e.g. 1800  $\rightarrow$  e.g. 2032

Access Mode (1) Clear

## Publication . Doctoral thesis . 2018 The influence of tradition on forming the pattern of corruptive behaviour in Serbia

Joković, Milica;

 $+$ 

 $+$ 

SEARCH

Advanced Search

↓ Download Results

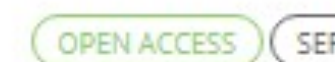

Published: 01 Jan 2018 Country: Serbia

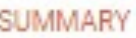

Abstract The subject of this doctoral dissertation is the influence of tradition on forming the pattern of corruptive behaviour in Serbia. The first part of dissertation contains the analysis of tradition, cultural tradition, and relation of tradition and culture. It also contains the examples of how has corruption in Serbian past originated, sustained and penetrated institutions, i.e. institutional system of Serbia's newly formed statehood after the liberation from the Ottoman Empire. This part then continues with analysing the presence of corruption in folk customs and ethnological records, as well as of its descriptions in literature (stories, tales, novels, dramas, p...

Subjects

 $\oslash$  free text keywords: corruption, bribe, bribing, extortion, tradition, cultural tradition, customs, corruptive pattern, institutions, authority, korupcija, mito, podmićivanje, iznuđivanje, tradicija, kulturna tradicija, običaji, koruptivni obrazac, institucije, vlast

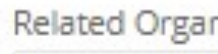

Serbia

SERBIAN

Publisher: Univerzitet u Beogradu, Fakultet političkih nauka

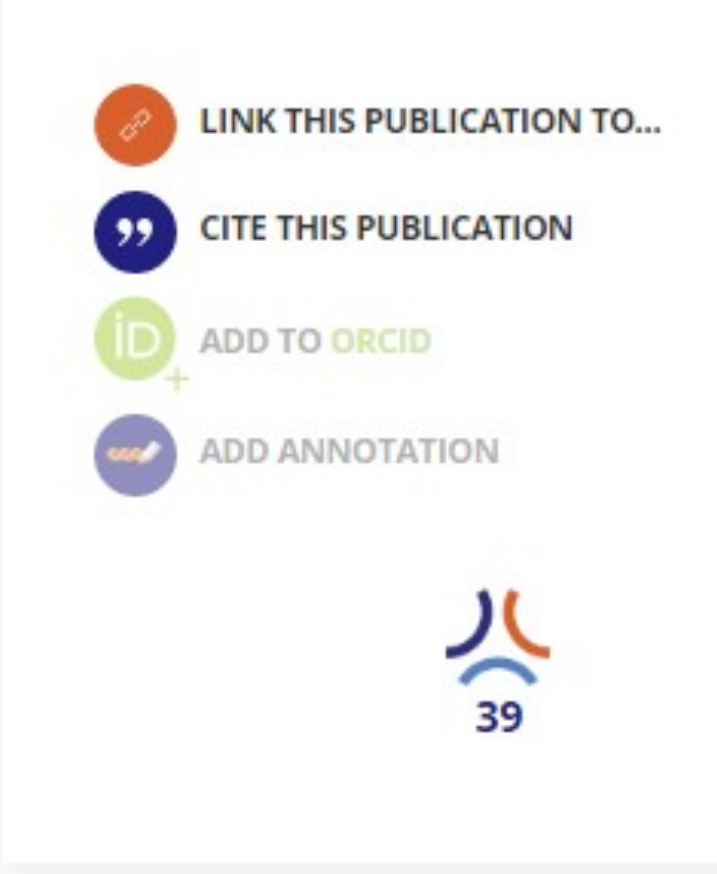

### Funded by

MESTD | Serbia, Aôs political identity in the regional and global context

Download from

Read more

### **RFPN - University of Belgrade, Faculty of Political** Sciences Repository

Doctoral Thesis . 2018 Provider: RFPN - University of Belgrade, Faculty of Political Sciences Repository

nizations

University of Belgrade, Faculty of Political Science

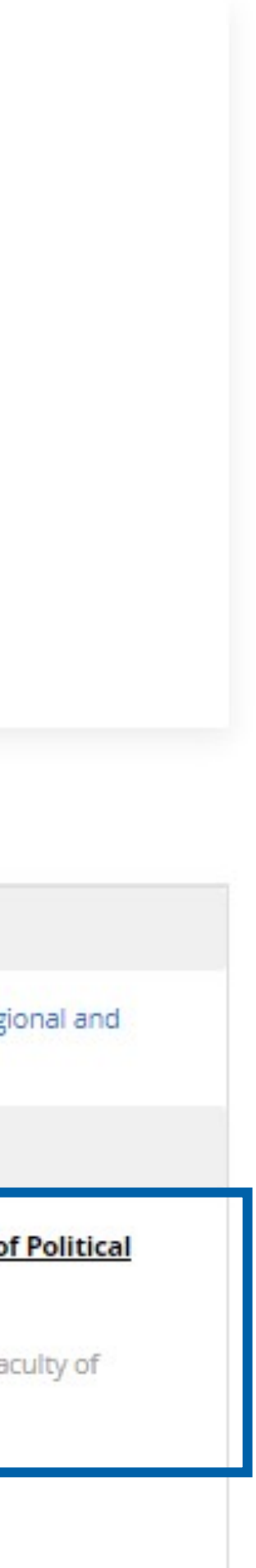

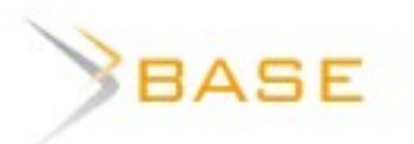

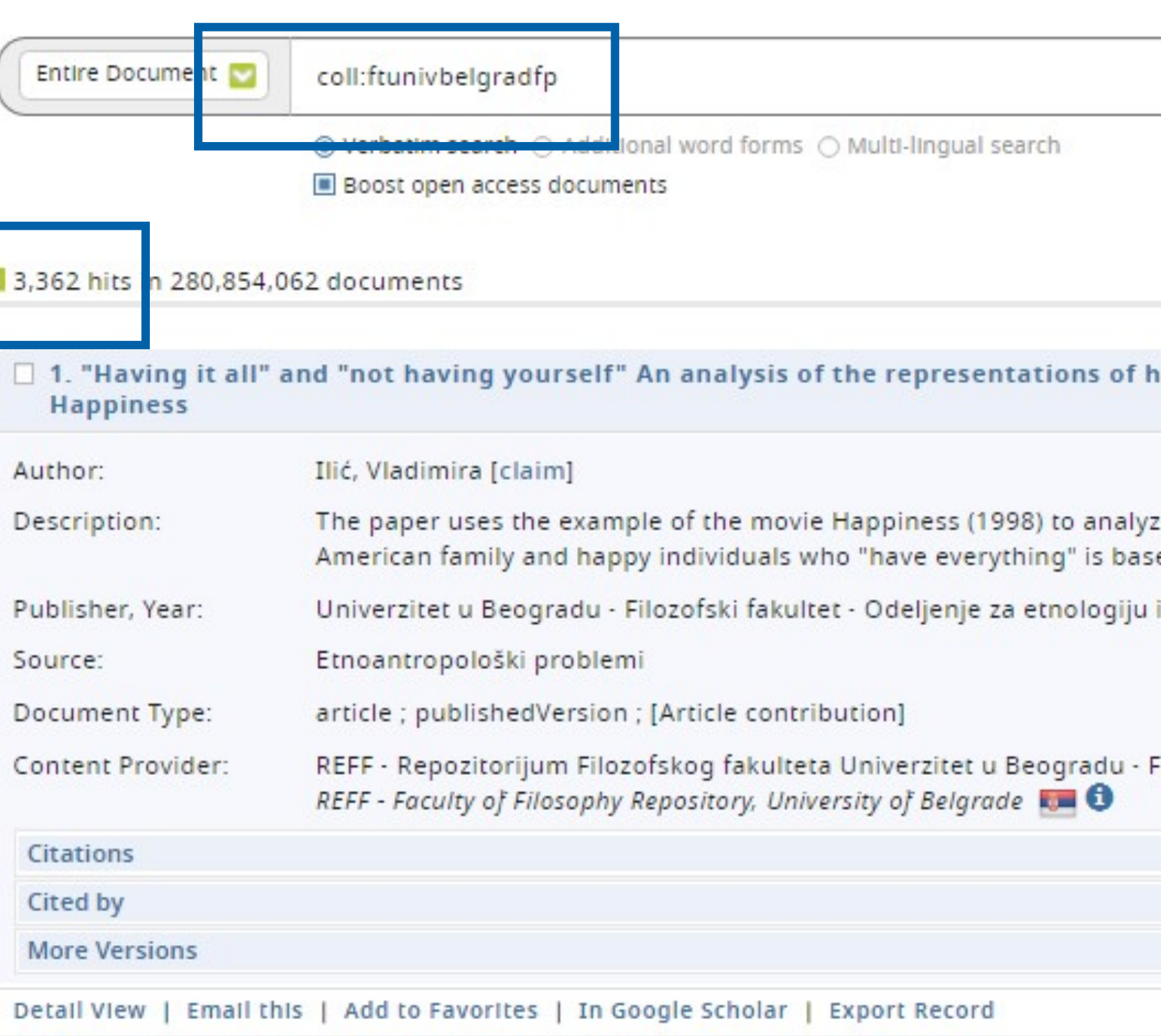

### $\Box$  2. "Life is Love": The Vinca Script and the Invention of Heritage

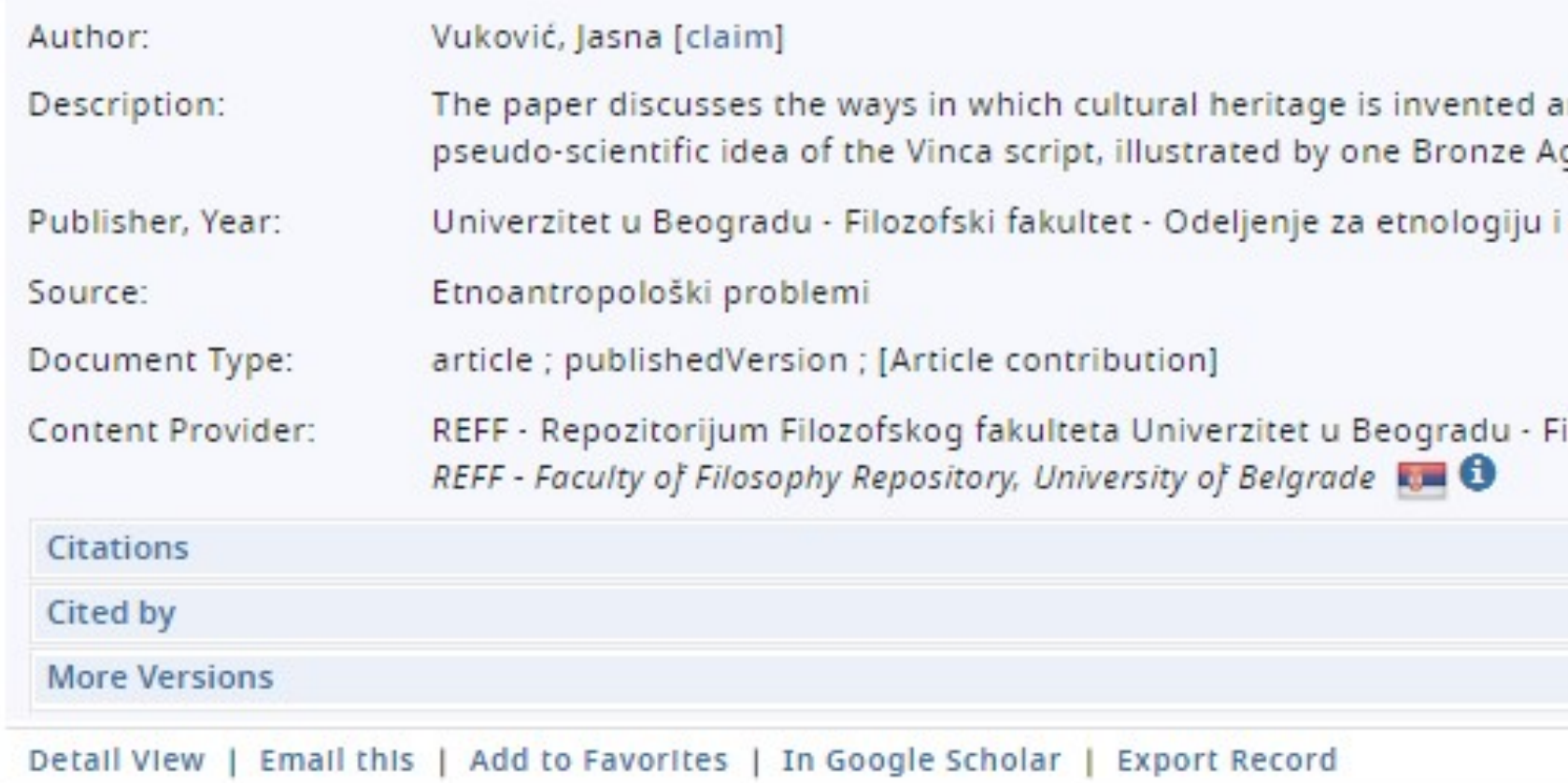

z

M

M

 $\overline{\mathbf{v}}$ 

 $\overline{\mathbf{v}}$ 

 $\overline{\mathbf{v}}$ 

M

 $\overline{\mathbf{v}}$ 

 $\overline{\mathbf{v}}$ 

 $Q$ **Sort Your Results** appiness and despair in the movie 9 Relevance ze cultural ideas on which the (de) construction of a happy **Refine Search Result** sed. The paper also analyzes the director's reflexive... i antropologiju, Beograd, 2017 Author Subject Dewey Decimal Classification (DDC) Filozofski fakultet Year of Publication Language Document Type Access Terms of Re-use 9

and accepted by the public on the grounds of the spurious ge artefact. The miniature clay spindle whorl from...

i antropologiju, Beograd, 2018

ilozofski fakultet

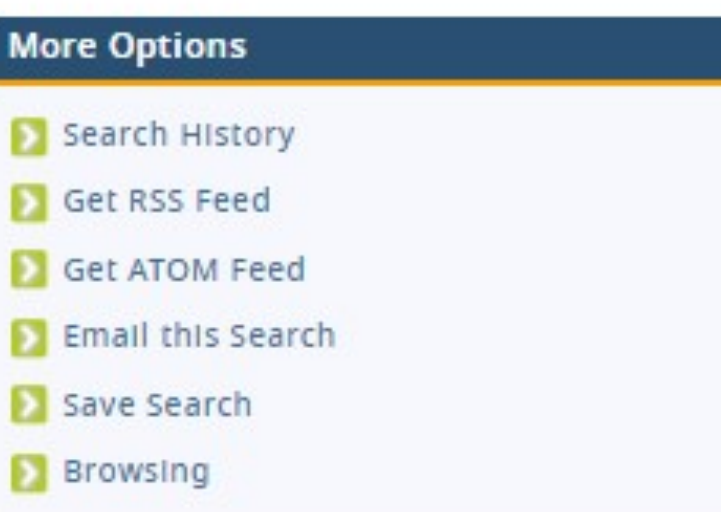

# Unpaywall **u** CORE Discovery

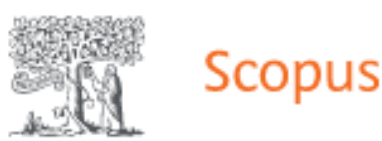

Q Search Lists Sources

<Back to results | 1 of 1

▲ Download 日 Print ⊠ E-mail 阿 Save to PDF ☆ Add to List More... >

Locate at KoBSON(opens in a new window)

Sensors and Actuators, B: Chemical • Open Access • Volume 277, Pages 654 - 664 • 20 December 2018

Document type

Article • Green Open Access

Source type Journal

### **ISSN**

09254005

DOI 10.1016/j.snb.2018.09.063

View more  $\vee$ 

# Humidity sensing properties of nanocrystalline pseudobrookite ( $Fe<sub>2</sub>TiO<sub>5</sub>$ ) based thick films

Nikolic, Maria Vesna<sup>a</sup> > ; Vasiljevic, Zorka Z.<sup>b</sup>; Lukovic, Miloljub D.<sup>a</sup>; Pavlovic, Vera P.<sup>c</sup>; Vujancevic, Jelena<sup>b</sup>; Radovanovic, Milan<sup>d</sup>; Krstic, Jugoslav B.<sup>e</sup>; Vlahovic, Branislav<sup>f</sup>; Pavlovic, Vladimir B.<sup>b</sup> **B** Save all to author list

<sup>a</sup> Institute for Multidisciplinary Research, University of Belgrade, Kneza Viseslava 1, Belgrade, 11030, Serbia <sup>b</sup> Institute of Technical Sciences of the Serbian Academy of Sciences and Arts (SASA), Knez Mihailova 35, Belgrade, Serbia

<sup>c</sup> University of Belgrade, Faculty of Mechanical Engineering, Belgrade, Serbia

<sup>d</sup> University of Novi Sad, Faculty of Technical Sciences, Novi Sad, Serbia

View additional affiliations  $\vee$ 

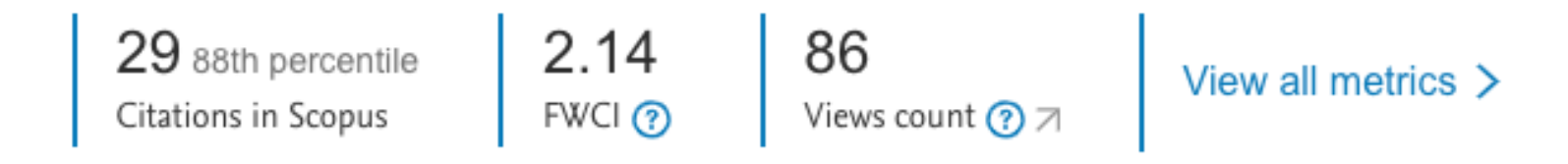

Full text options  $\vee$  Export  $\vee$ 

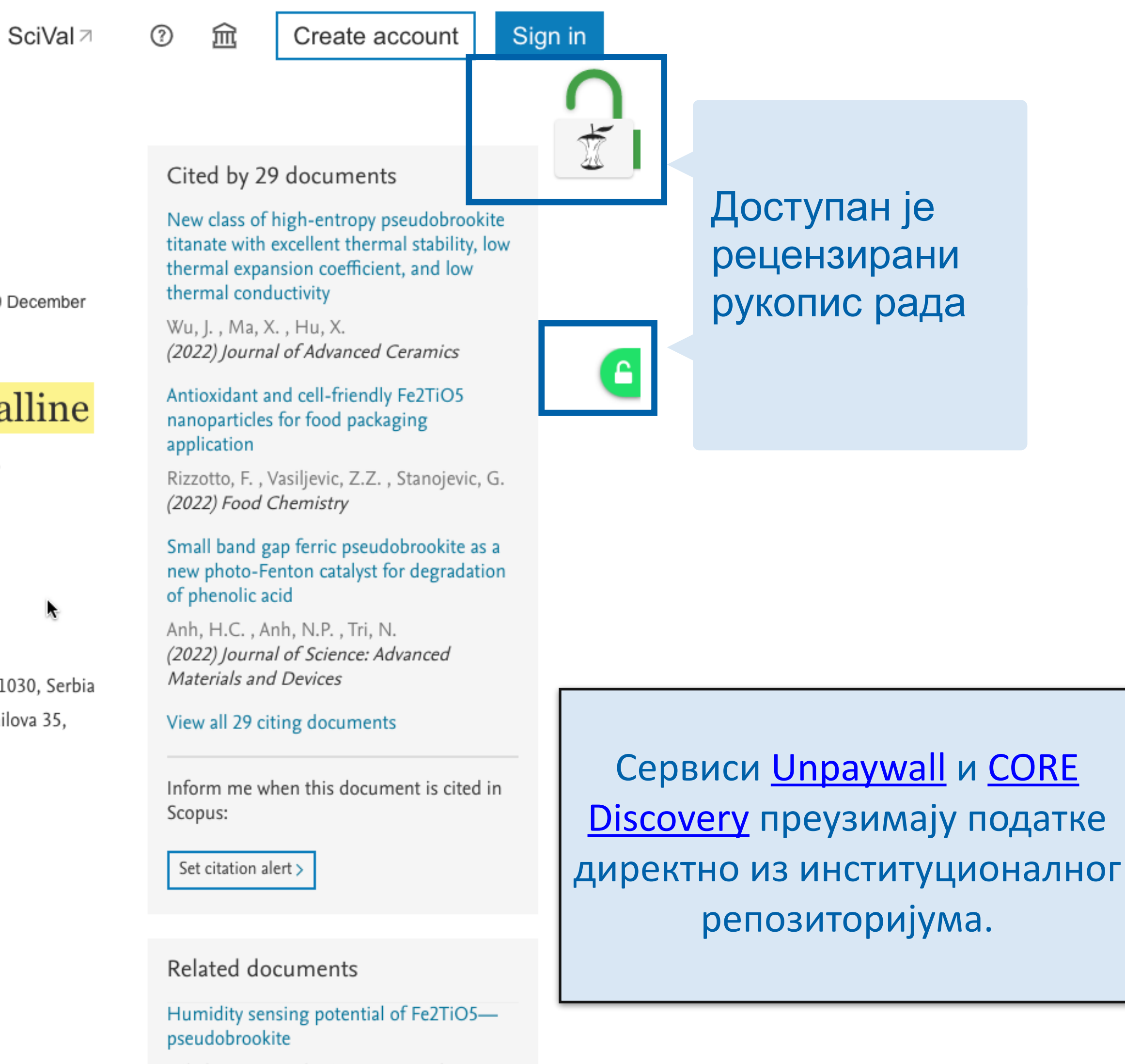

### Full Text Links V

### Critical situations, fundamental questions and ontological insecurity in world politics

By: Ejdus, F (Ejdus, Filip)  $<sup>1</sup>$ </sup>

View Web of Science ResearcherID and ORCID (provided by Clarivate)

JOURNAL OF INTERNATIONAL RELATIONS AND DEVELOPMENT

Volume: 21 Issue: 4 Page: 883-908 DOI: 10.1057/s41268-017-0083-3 Published: SEP 2018 Document Type: Article

### Abstract

The central premise of ontological security theory is that states are ready to compromise their physical security and other important material gains in order to protect their ontological security. While the existing studies have primarily focused on how states defend or maintain their ontological security, little attention has been paid to critical situations that make states ontologically insecure in the first place. Drawing on the work of Anthony Giddens, I conceptualise critical situations in world politics as radical disjunctions that challenge the ability of collective actors to 'go on' by bringing into the realm of discursive consciousness four fundamental questions related to existence, finitude, relations and autobiography. The argument is illustrated in a case study of ontological insecurity produced in Serbia by the secession of Kosovo.

### Keywords

Author Keywords: critical situations; discourse; fundamental questions; Kosovo; ontological security; Serbia Keywords Plus: SECURITY; IDENTITY; STATE; (IN)SECURITY; NATIONALISM; ILLNESS; SEARCH; HOME

**Author Information** 

Corresponding Address: Ejdus, Filip (corresponding author)

▼ Univ Bristol, Sch Sociol Polit & Int Studies SPAIS, 11 Priory Rd, Bristol BS8 1TU, Avon, England Addresses:

▼ 1 Univ Bristol, Sch Sociol Polit & Int Studies SPAIS, 11 Priory Rd, Bristol BS8 1TU, Avon, England

E-mail Addresses: fillip.ejdus@bristol.ac.uk

### Categories/Classification

Research Areas: International Relations; Government & Law

+ See more data fields

26 Citations

26

Freire, MR; approach

LAW

Zhukova, E; From ontological security to cultural trauma: The case of Chernobyl in Belarus and Ukraine ACTA SOCIOLOGICA

Rumelili, B;

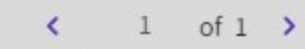

### **Citation Network**

In Web of Science Core Collection

Create citation alert

### 95

Times Cited in All **Cited References** Databases **View Related Records** + See more times cited

### You may also like...

EU and Russia competing projects in the neighbourhood: an ontological security

REVISTA BRASILEIRA DE POLITICA INTERNACIONAL

### Muharremi, R;

Kosovo's Declaration of Independence: Self-Determination and Sovereignty Revisited REVIEW OF CENTRAL AND EAST EUROPEAN

Identity and desecuritisation: the pitfalls of conflating ontological and physical security

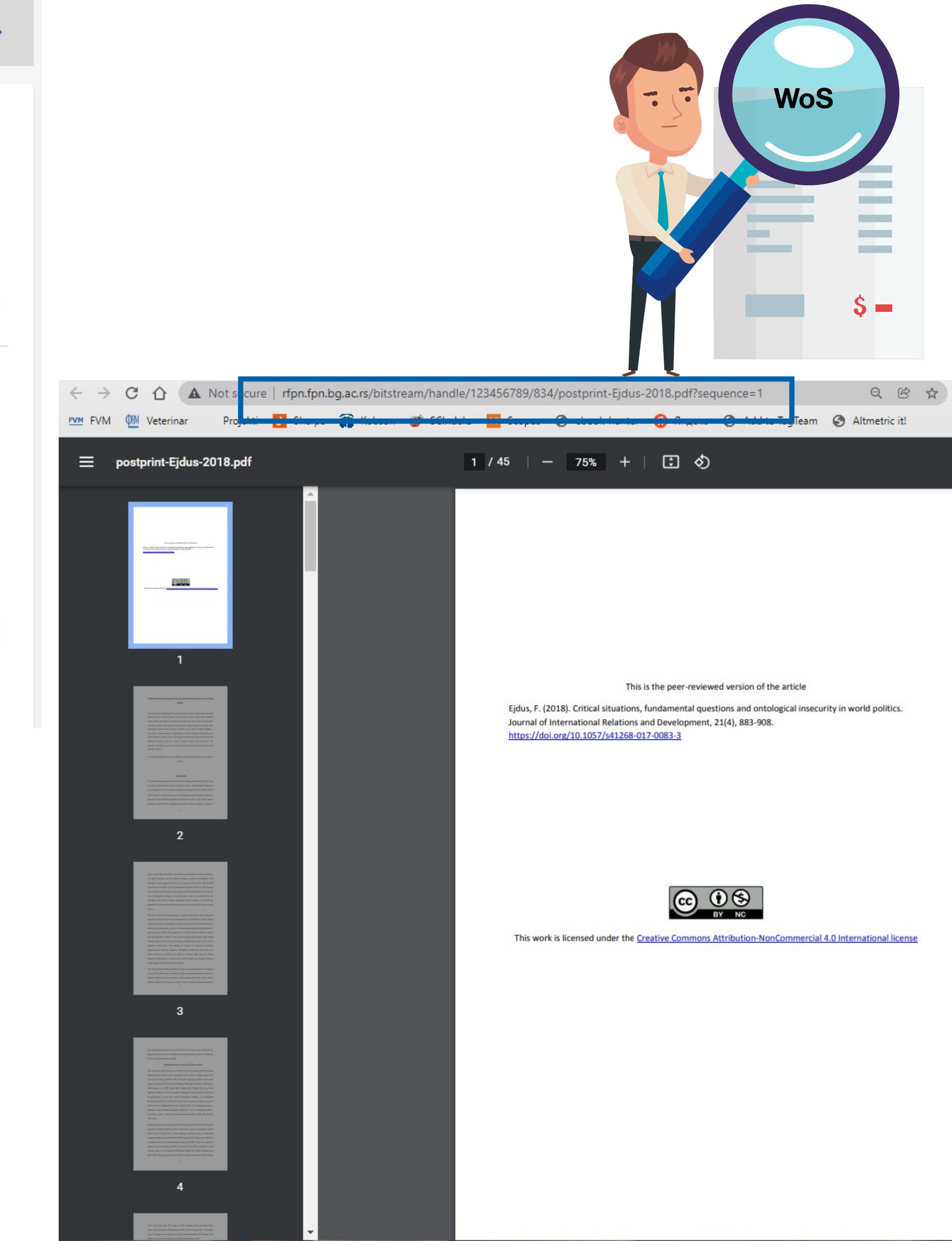
### $\equiv$  Google Академик

Чланци ÷

### Било када

Од 2023. Од 2022. Од 2019. Прилагођени опсег...

### Сортирај према значају

Сортирај према датуму

### Било који тип

Прегледни чланак

укључи патенте √ укључи цитате

⊠ Направи обавештење Око 1.420 резултата (0,09 сек)

### Tribological behaviour of Al-based industry

A Vencl, A Rac, I Bobić - Tribology in industry, The use of different kind of composite materia because they have better physical, mechanic ☆ Сачувај 99 Цитирај 122 пута наведен

### [PDF] Fractal boundary value proble local fractional operators

XJ Yang, D Baleanu, M Lazarević... - Therma In the present paper we investigate the fracta and Volterra integral equations, heat conducti ☆ Сачувај 99 Цитирај 86 пута наведен

Determination of detonation produc analytical model and numerical ana P Elek, VV Dzingalasević, S Jaramaz... - The Contemporary research in the field of explosiv simulations. Validity of these simulations stror ☆ Сачувај 99 Цитирај 49 пута наведен

### Proactive approach to smart maint processes in a company

M Rakyta, M Fusko, J Herčko... - Journal of a The article describes a proactive approach to presents the areas through which all compani ☆ Сачувај 99 Цитирај 47 пута наведен

Manufacturing cycle time analysis JR Jovanović, D Milanović... - ... vestnik-Jour This paper reports the results of investigation purpose products. The company performs ser ☆ Сачувај 99 Цитирај 43 пута наведен

Simulation of fatigue crack growth A Kraedegh, W Li, A Sedmak... - ... integrity Fatigue crack growth in friction stir welded T numerically using the Extended Finite Elemer ☆ Сачувај 99 Цитирај 42 пута наведен

### [PDF] Assessment of integrity of pres

L Jeremić, A Sedmak, N Milovanović... - ... in Fracture mechanics approach for structural integrity assessment is described in the case of pressure vessels for compressed air. The results of non-destructive testing indicated ... ☆ Сачувај 99 Цитирај 18 пута наведен Сродни чланци 8

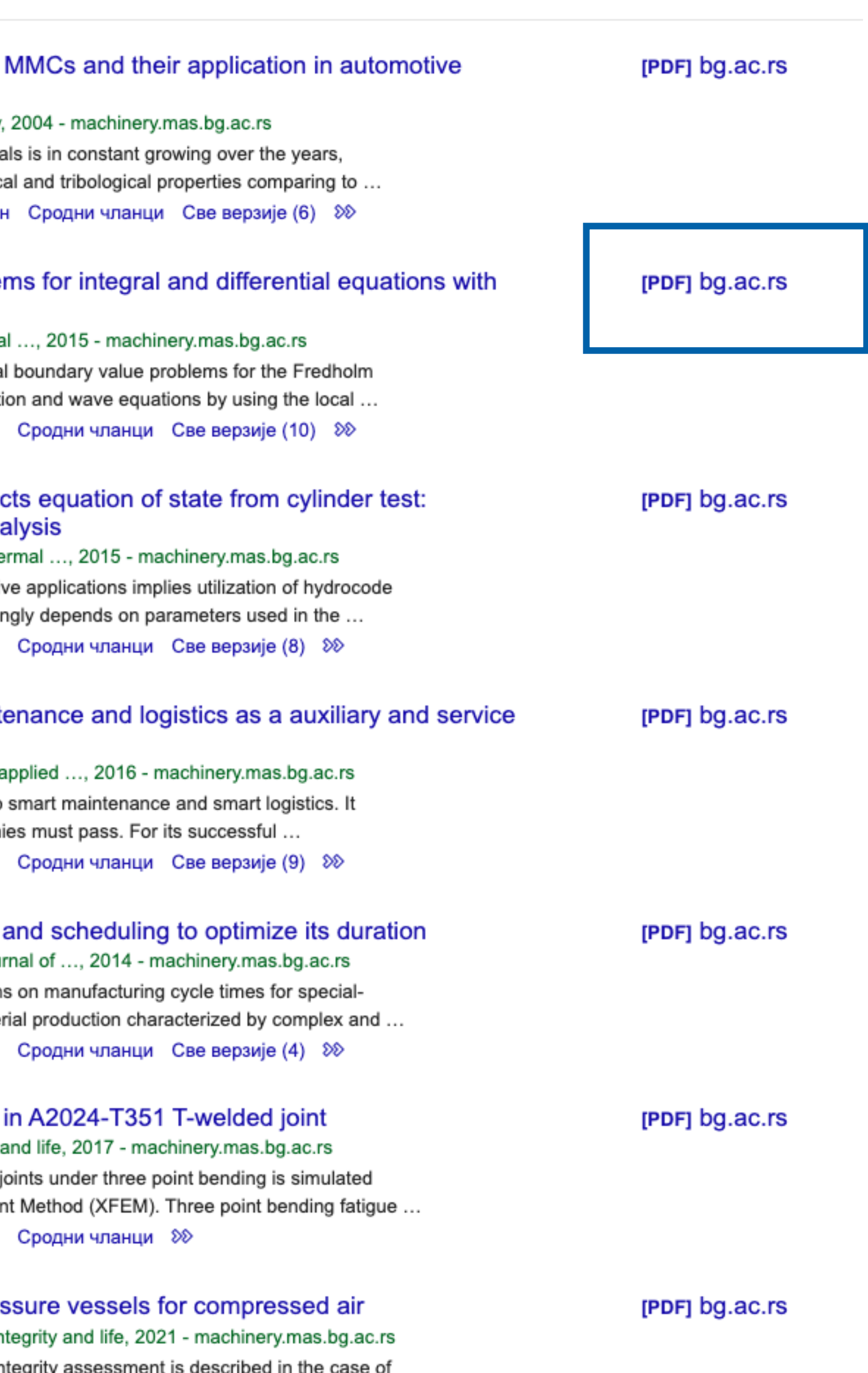

 $\alpha$ 

# **Stefan Denda**

## **ORCID ID**

Dorcid.org/0000-0001-5556-9980

## $\triangle$  Print view  $\odot$

## **Country**

Serbia

## **Keywords**

social geography, tourism geography, medical geography, life quality research

## **Websites**

**Institutional website** 

У институционални репозиторијум су депоноване публикације које нису доступне online, затим су подаци о њима извезени у BibTeX формату и увезени у ORCID.

На овај начин истраживачи могу да формирају своју комплетну библиографију у оквиру ORCID профила, што је посебно значајно за младе истраживаче који још увек немају радове у међународним часописима и истраживаче у области хуманистичких наука, који углавном објављују радове у зборницима и часописима који се не индексирају у WoS-у и Scopusu.

### $\vee$  Works (17)

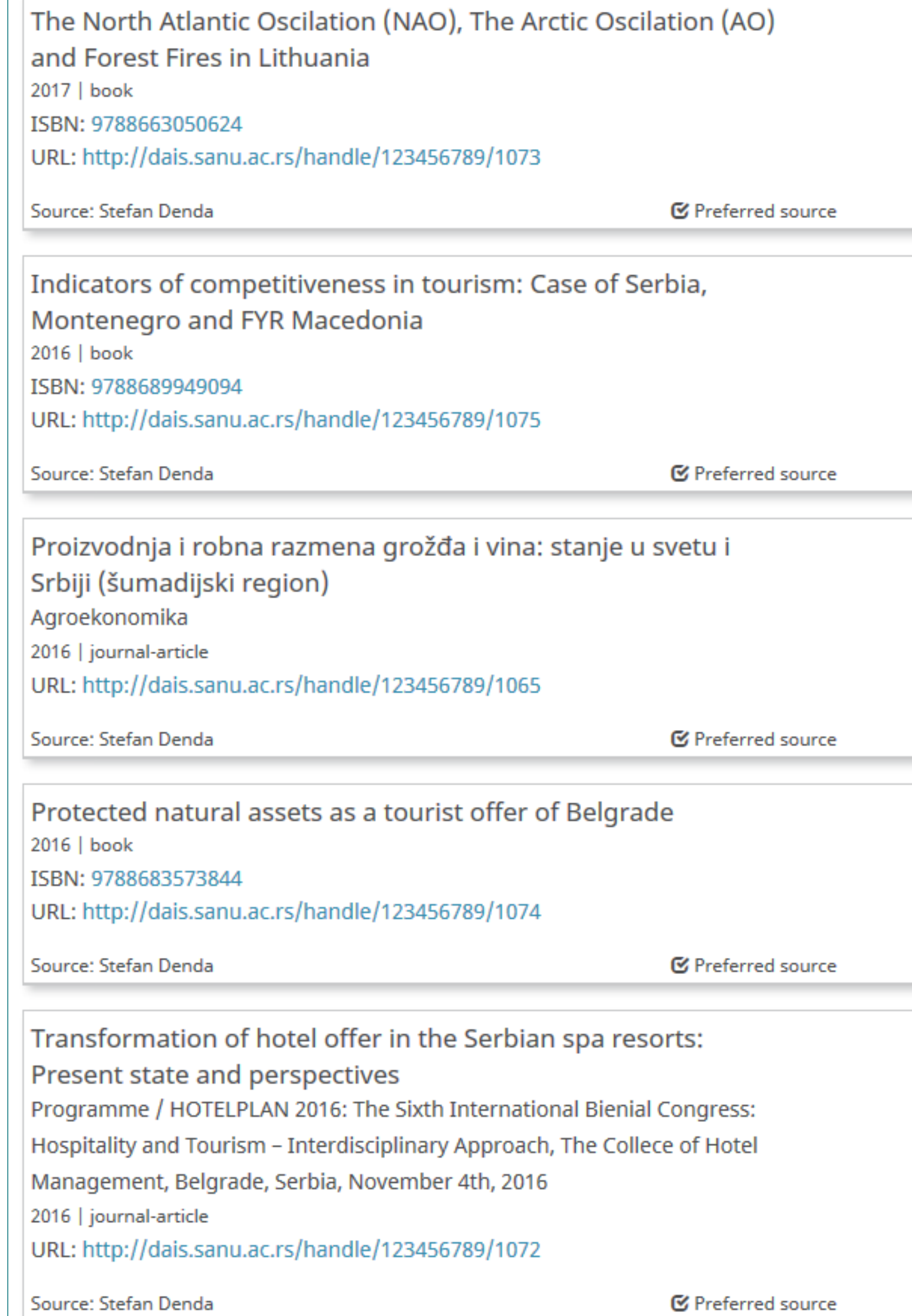

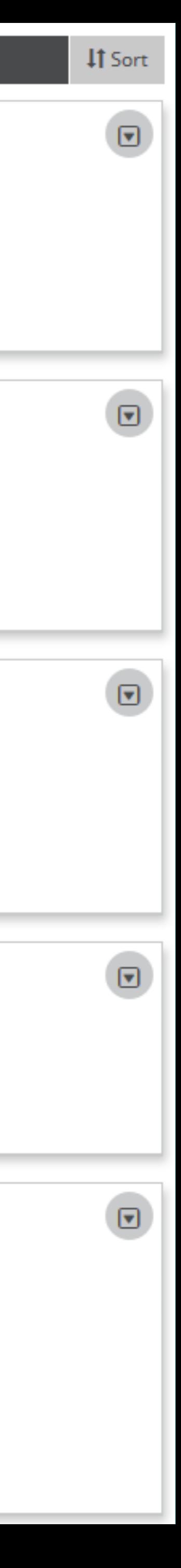

Повезивање публикација депонованих у репозиторијум и ORCID профила

 $\left[\mathbf{v}\right]$ 

⊓

⊡

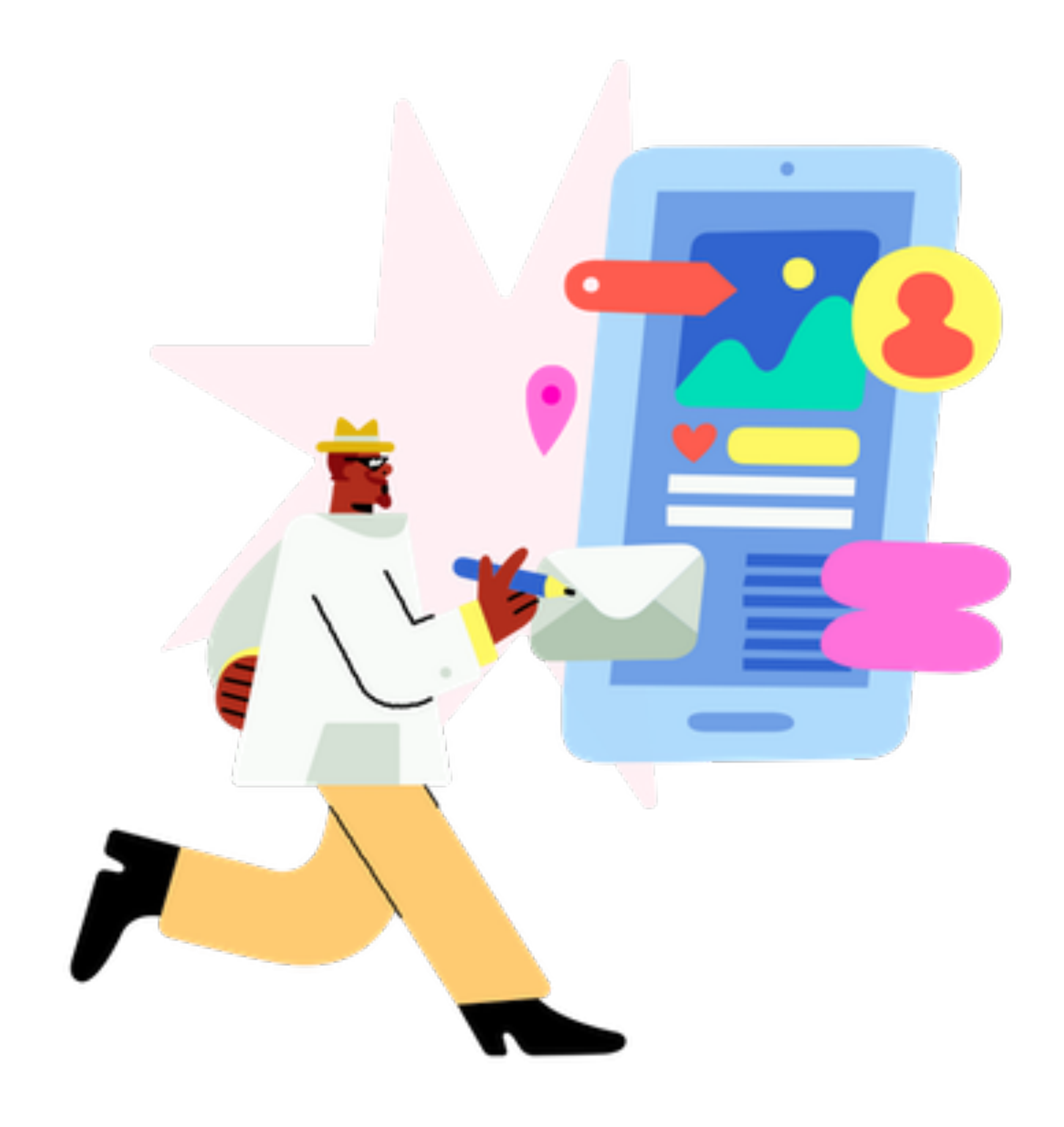

Уколико су вам потребне додатне информације, можете се обратити библиотеци Машинског факултета

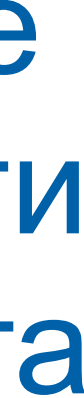